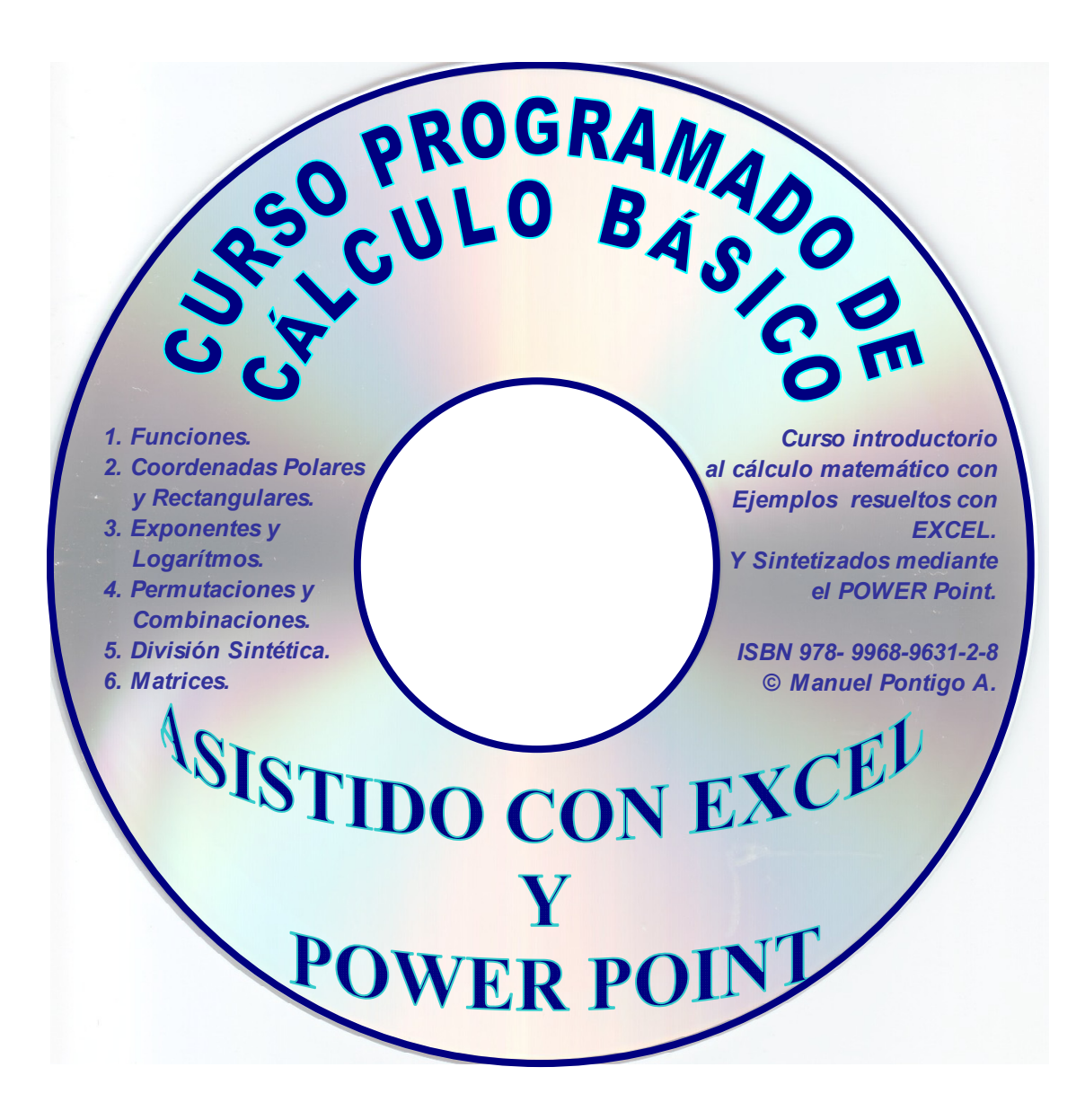

# CURSO PROGRAMADO DE CÁLCULO BÁSICO Asistido con EXCEL y POWER POINT

MANUEL PONTIGO ALVARADO.

M. Pontigo A. 2006.

Ficha de catalogación. 515.8 P816c Pontigo Alvarado, Manuel Curso Programado de Cálculo Básico. – 1ª. ed. – Cartago: M. Pontigo A., 2006. 100 p. Contiene un Disco Compacto. ISBN 978-9968 9634−2−8 1. FUNCIONES 2. EXCEL 3. COORDENADAS 4. MATRICES 5. EXPONENTES 6. LOGARITMOS.

Reservados todos los derechos. El contenido de esta obra está protegido por la ley, que establece penas de prisión y/o multas, además de las correspondientes indemnizaciones por daños y perjuicios, para quienes reprodujeren, plagiaren, distribuyeren o comunicaren públicamente, en todo o en parte, una obra literaria, artística o científica, o su transformación, interpretación o ejecución artística fijada en cualquier tipo de soporte o comunicado a través de cualquier medio, sin la preceptiva autorización.

© I. Manuel Pontigo Alvarado.

Cartago Costa Rica. Teléfono 552-3618. e-mail: mpontigo@itcr.ac.cr ISBN: 978-9968-9634-2-8.

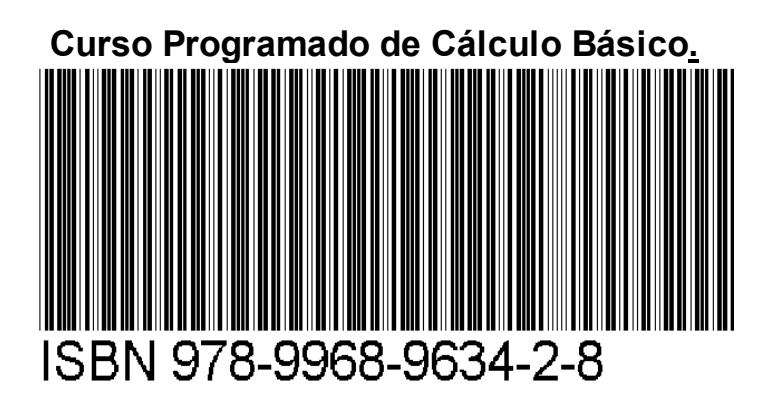

Impreso en Costa Rica, marzo 2006.

Para:

Mi amada y paciente esposa Delfina.

Nuestros hijos: Manuel Esteban; Julio Alberto; Carlos Arturo; Marcelo.

Especialmente para nuestras nietas y nietos con la ilusión de que en cualquier lugar y momento tengan siempre presentes sus raíces.

#### PREFACIO.

El Curso Programado de CÁLCULO BÁSICO se ha preparado para profesionales que requieren un recordatorio rápido de conceptos matemáticos previamente estudiados y para los estudiantes que quieran ampliar su conocimiento de la matemática mediante el uso de la HOJA ELECTRÓNICA EXCEL.

El curso se desarrolla gradualmente considerando a la capacidad de información que posee una diapositiva del POWER POIT, en estas, se hacen preguntas convenientemente seleccionadas con el objeto de que el estudiante dirija su atención a lo esencial del caso. Estas preguntas, cuya respuesta se ubica en la parte inferior de la diapositiva o del texto en el caso del documento impreso en el que se resalta mediante el *subrayado, en bastardilla y negrita*.

#### La mecánica es simple:

**El archivo POWER POINT.** El estudiante deberá trabajar con un archivo en POWER POINT que deberá ir respondiendo diapositiva a diapositiva que así se lo requiera. En este archivo, encontrará indicaciones como: "ELABORE LA ECUACIÓN PERTINETE"; "SISTITUYA ESTE ESPACIO POR EL CUADRO PERTINENTE"; "ESPACIO PARA SU GRÁFICO O FIGURA" para elementos que deberá importar del archivo de trabajo ofrecido en EXCEL después de elaborar sus cuadros y figuras. En otras diapositivas encontrará espacios para que acomode una frase, una palabra, alguna cifra o cualquier elemento de los que se ofrecen al calce de la diapositiva bajo la referencia *Respuestas* o simplemente *R* enmarcadas en un color diferente y distintivo del texto.

**El archivo EXCEL.** El curso ofrece un libro EXCEL que contiene al menos tres hojas: el menú de distribución cuyo objetivo es llevar al estudiante rápidamente a un problema específico; Una hoja que se llama **Ejemplos** en donde el profesor ha desarrollado todos los puntos operativos del curso identificados por una etiqueta que hace referencia a la diapositiva del POWER POINT, en esta hoja, el estudiante podrá estudiar las instrucciones, funciones y algoritmos utilizados para elaborar cuadros, hacer operaciones, preparar gráficos que sirven de punto de referencia al estudiante para responder a sus ejemplos; Una hoja que se denomina **Ejercicios o Problemas** en donde el estudiante resolverá ejercicios, similares a los que se ofrecen en el desarrollo del caso, identificables mediante las mismas estructuras en los cuadros, muchos de ellos dinámicos, esto es, con instrucciones para que el estudiante elabore de su particular conjunto de datos, También encontrará espacios en donde se le indica que deberá elaborar un gráfico mediante la herramienta del EXCEL. Estos dos archivos: POWER POINT y EXCEL forman la estructura de estudio del curso, por tanto, el estudiante deberá aprender a mantenerlos abiertos e interactuar con la información, especialmente del EXCEL al POWER POINT, copiando cuadros y gráficos.

Es conveniente que el estudiante haga un esfuerzo en llenar el archivo POWER POINT sin recurrir a los siguientes.

**El archivo de DIAPOSITIVAS POWER POIT.** Este archivo tiene por objeto presentar al estudiante el curso completo resuelto tal como deberá quedar, en lo tocante a estructura de la información y no necesariamente en el resultado de los ejercicios dinámicos. Visto de otra forma, las diapositivas ofrecen las respuestas a las preguntas directas y una orientación para los ejercicios dinámicos del curso.

**El DOCUMENTO editado**. El libro editado contiene además de la información de las diapositivas, comentarios, leyendas y notas adicionales al curso. Como se mencionó, muestra las

respuestas a cada pregunta resaltadas en el texto y referidas al pié del punto que se trata. Por si mismo, es un libro de texto.

En todo caso, el estudiante puede acceder a los elementos digitalizados del curso POWER POIT; EXCEL y DIAPOSITIVAS DEL POWER POIT en una versión modular por capítulos en la hoja WEB de la biblioteca del Instituto Tecnológico de Costa Rica

http://www.itcr.ac.cr/escuelas/agropecuaria\_administrativa/index.aspx?url=htm/cursos/index.htm

Del Instituto Tecnológico de Costa Rica.

De manera que, en cualquier lugar del mundo, teniendo acceso a una computadora y a la Red Internacional de Computadoras (INTERNET por sus siglas en inglés) pueda recordar algún proceso o encontrar otros cursos abiertos a la educación permanente.

Manuel Pontigo Alvarado 2007.

# CONTENIDO:

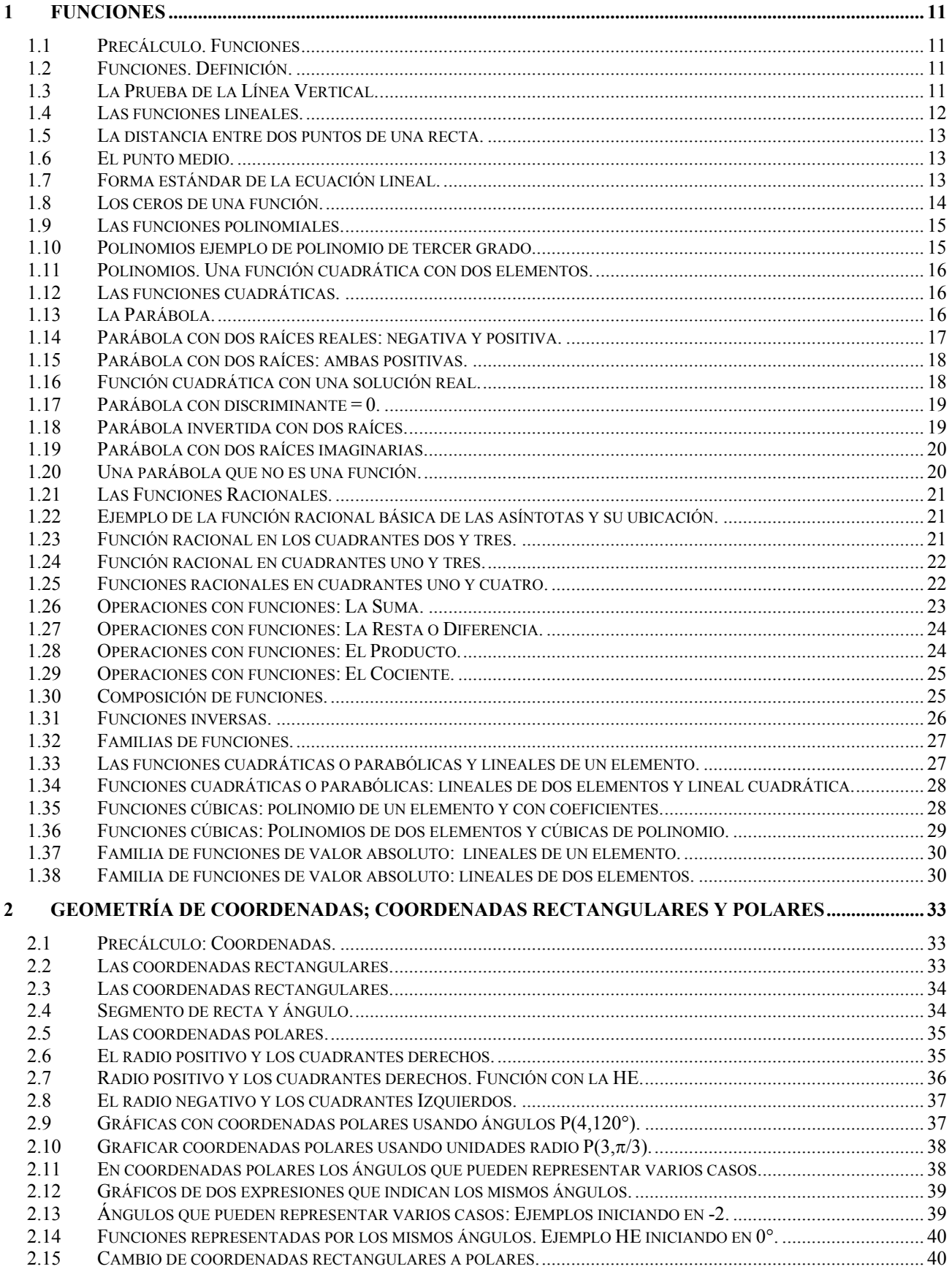

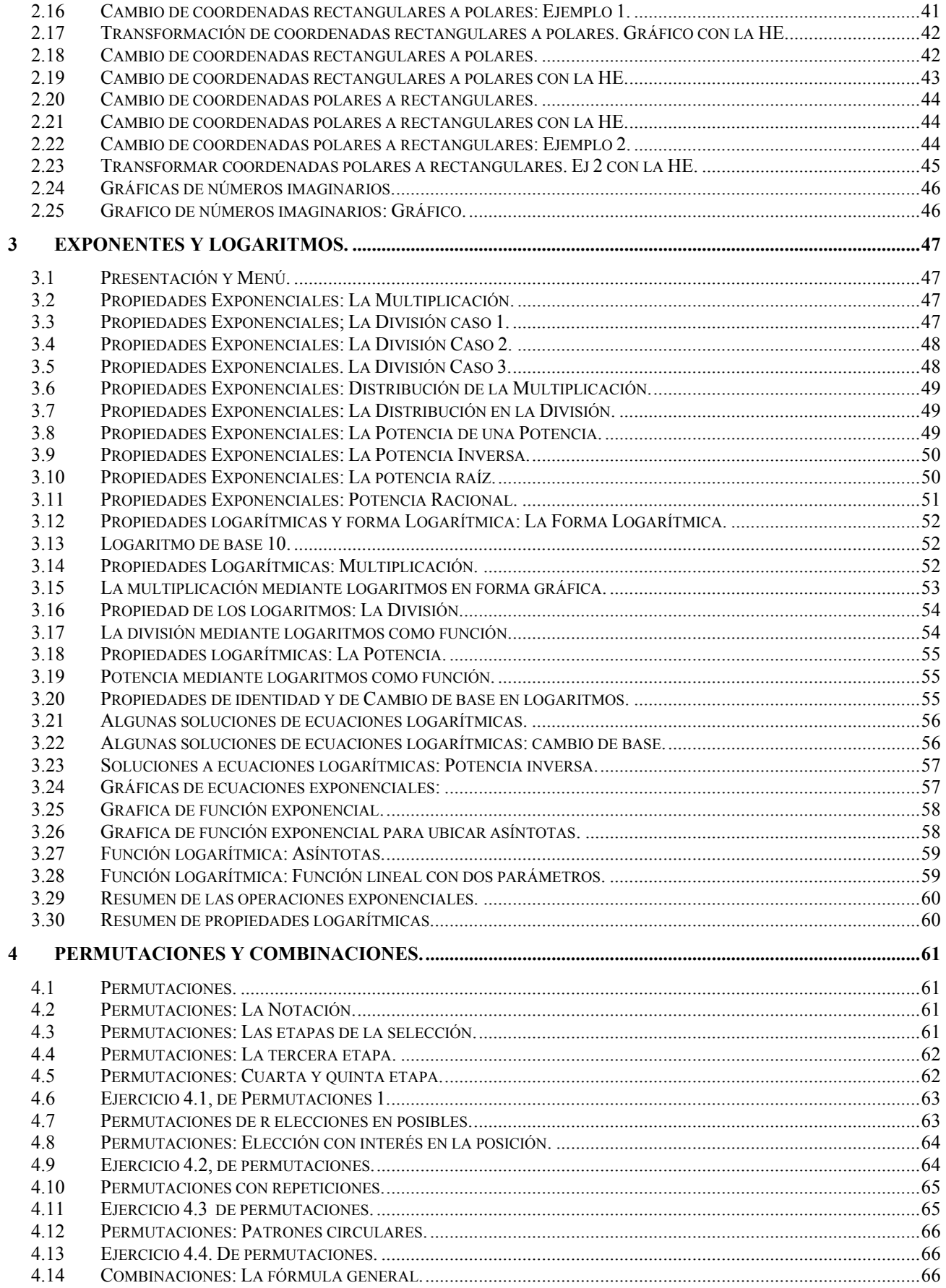

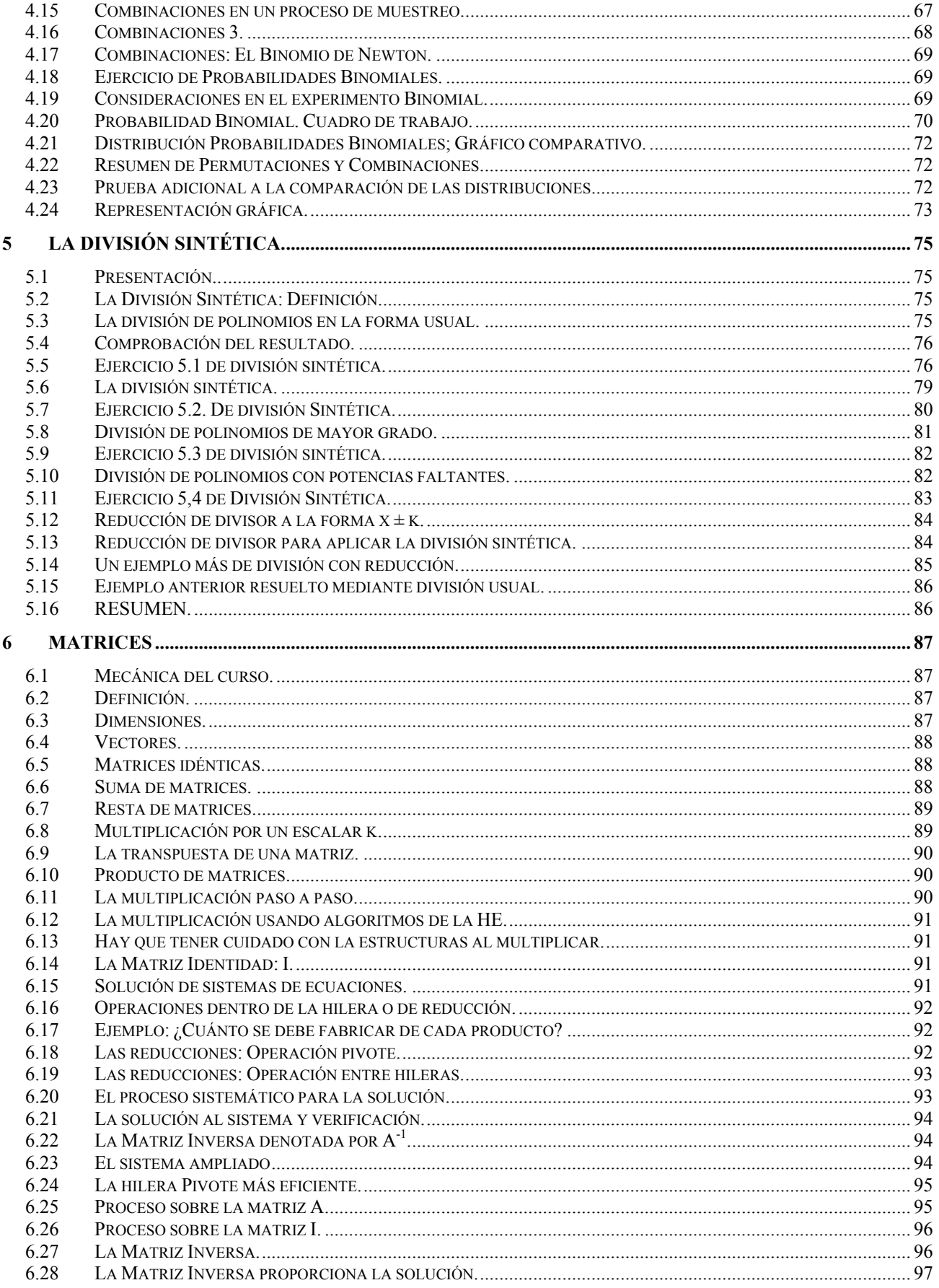

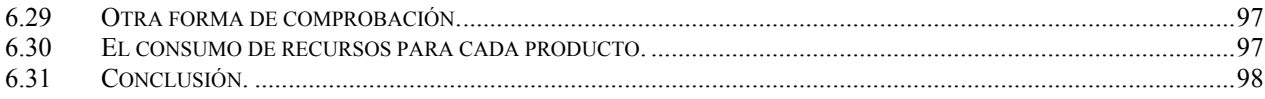

## **ALFABETO GRIEGO.**

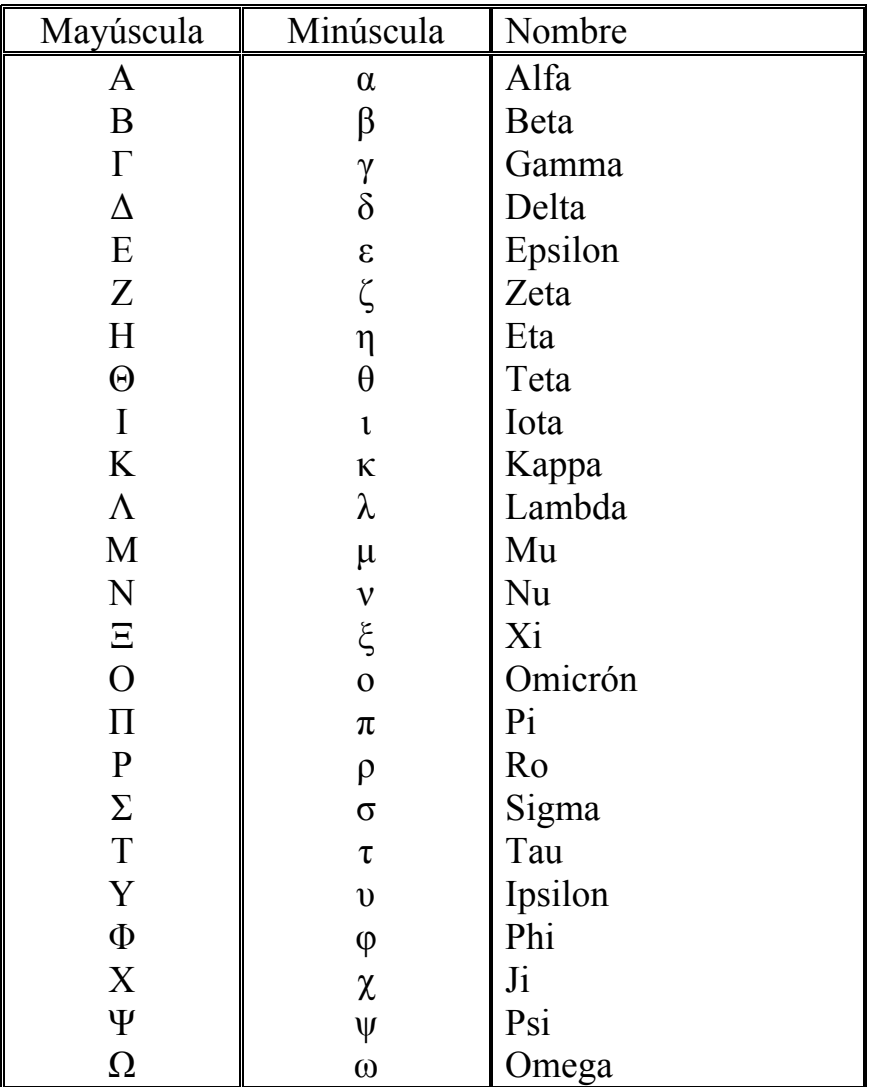

## <span id="page-10-0"></span>*1 Funciones*

## *1.1 Precálculo. Funciones*

Menú:

Definiciones. La Prueba de la Línea Vertical. La Distancia entre dos puntos. La forma estándar de una ecuación lineal. Los ceros de una función. Las Funciones Polinomiales. Las Funciones Cuadráticas. Las funciones racionales. Operaciones con funciones: La Suma. Familia de funciones cuadráticas. Familia de funciones cúbicas. Familia de funciones de valor absoluto.

## *1.2 Funciones. Definición.*

Una *función* es una relación en la que cada elemento de la variable independiente *x*, que en conjunto se conocerá como *dominio* de la función le corresponde un solo elemento del conjunto de valores de la variable dependiente *y* denominado *rango* de la función.

Respuestas: *función; dominio; rango*

## *1.3 La Prueba de la Línea Vertical.*

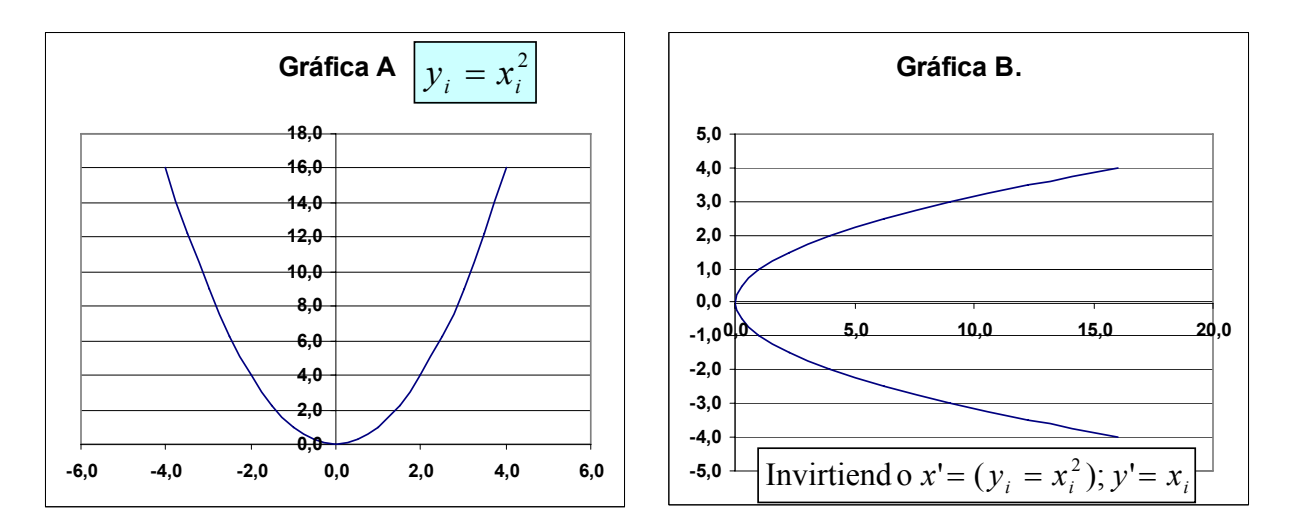

<span id="page-11-0"></span>Una sola variable *x* del dominio puede conectar con varias de la variable *y* o rango. Por esto, se puede comprobar que una relación *x* con *y*, se hace mediante la prueba de la línea vertical. Trace una línea vertical movible en su gráfica, si esta corta a la línea del gráfico en dos puntos, entonces, la relación no es una función.

Respuesta: *La del Gráfico B no es una función.*

#### *1.4 Las funciones lineales.*

Las funciones lineales tienen la forma:

 $f(x) = mx + b$ ; o  $y = mx + b$ 

En donde *m* es la pendiente y *b* la intersección de la línea de la función en el eje *y*.

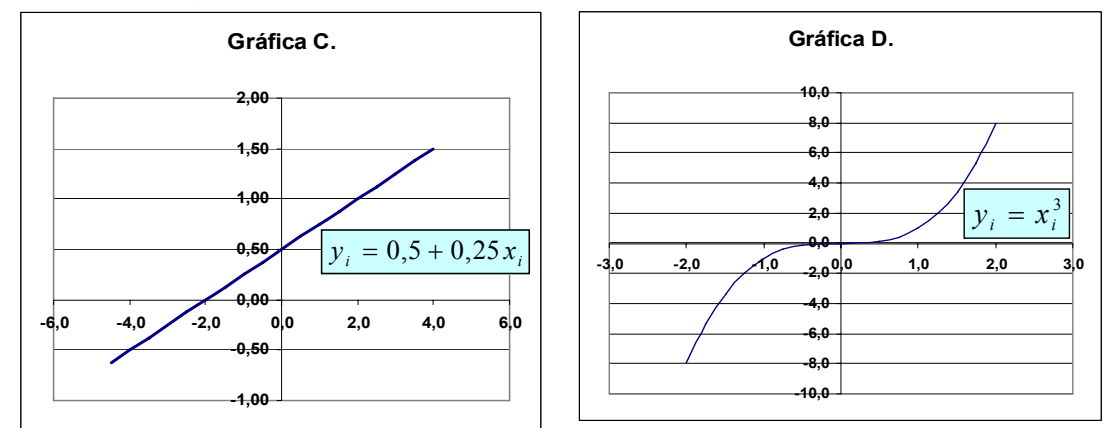

Por ejemplo:

 $f(x) = 4x - 1$ 

La Pendiente es: 4/1 esto es: la distancia vertical entre la distancia horizontal) Y la intersección con el eje y es: **−1** .

El gráfico de la función es:

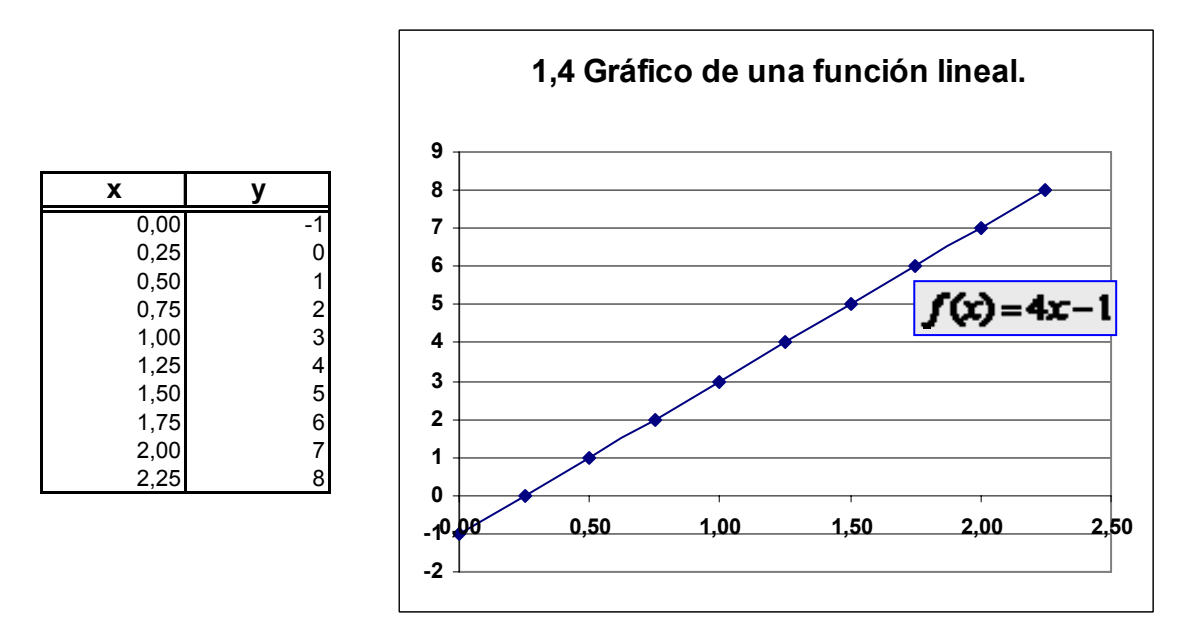

Respuesta: **1; 4 / 1**

#### <span id="page-12-0"></span>*1.5 La distancia entre dos puntos de una recta.*

La distancia entre dos puntos de una recta se puede encontrar mediante:

$$
d = \sqrt{(x_2 - x_1)^2 + (y_2 - y_1)^2}
$$

En el ejemplo:

$$
(x_2 - x_1)^2 = (1 - 0)^2 = 1
$$
  

$$
(x_2 - x_1)^2 = (1 - 0)^2 = 1
$$

$$
(y_2 - y_1)^2 = (-1 - 0)^2 = 1
$$

La distancia es**: 1,4142**

En un triángulo:

$$
|x_2 - x_1| \text{ es el cateto} = \underline{\mathbf{b}}
$$

$$
|y_2 - y_1|
$$
 es el cateto = a

Y *d* es**: h = hipotenusa.**

El Planteamiento es el teorema famoso de: **Pitágoras. Respuesta:** *Pitágoras*; *h* = *hipotenusa*;  $(1-0)^2 = 1$ ; *b*; *a*; 1,4142;  $(-1-0)^2 = 1$ .

## *1.6 El punto medio.*

Elabore un gráfico de un rectángulo cuyas coordenadas son: (1, −1) y ubique los puntos: El punto medio de un segmento de recta puede encontrarse con la fórmula del punto medio:

$$
(\overline{x}, \overline{y}) = \left[ \frac{(x_j + x_i)}{2}, \frac{(y_j + y_i)}{2} \right]
$$

El punto medio para  $x = 1$  es:

$$
\bar{x} = \left(\frac{x_1 + x_0}{2}\right) = \left(\frac{1 + 0}{2}\right) = 0.5
$$

El punto medio para  $y = -1$  es:

$$
\overline{y} = \left(\frac{y_{-1} + y_0}{2}\right) = \left(\frac{-1 + 0}{2}\right) = -0.5
$$

El punto medio del segmento d =  $(0,5; -0,5)$ . En el gráfico, señale mediante líneas punteadas las coordenadas al punto medio *d*:

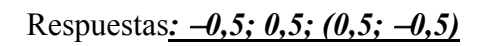

## *1.7 Forma estándar de la ecuación lineal.*

La forma estándar de una ecuación lineal está definida por la fórmula:

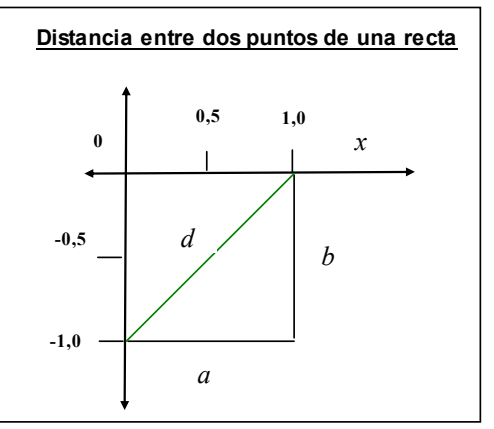

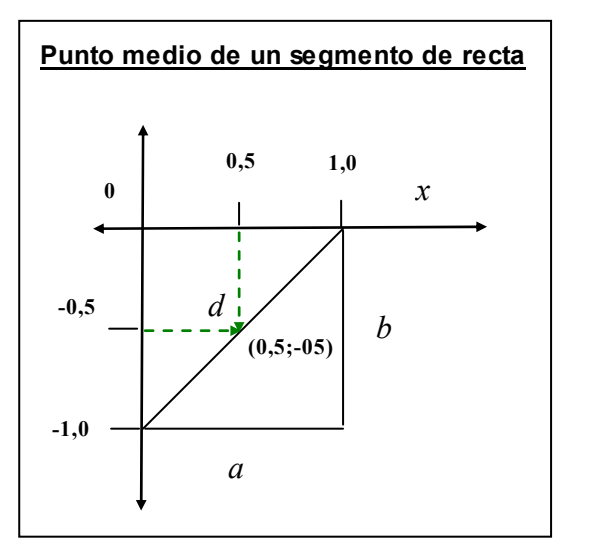

<span id="page-13-0"></span>
$$
Ax + By + C = 0
$$

La pendiente es:  $m = -\frac{A}{B}$ 

La intersección con el eje *y* es: *B*  $b = -\frac{C}{a}$ 

El ejemplo que se ha desarrollado puede escribirse como: *Ax* +*C* = −*By*

Despejando para *y*;  $\frac{Ax+C}{-B} = y$ 

Independizando términos a la izquierda:  $-\frac{A}{B}x - \frac{C}{B} = y$ *B*  $\frac{A}{2}x-\frac{C}{2}$ 

Sustituyendo:  $-\left(\frac{4}{-1}\right)x - \left(\frac{-1}{-1}\right) = 4x - 1 = y;$ 1  $\left(\frac{4}{-1}\right) x - \left(\frac{-1}{-1}\right) = 4x - 1 = y$ ⎝  $\sqrt{}$  $\left(\frac{4}{-1}\right)x-\left(\frac{-4}{-1}\right)$ ⎝  $-\left(\frac{2}{\pi}\right)$ 

## *1.8 Los ceros de una función.*

Los ceros de una función se encuentran haciendo  $f(x) = 0$  y despejando para *x*. Grafique las funciones de los ejemplos:

Ejemplo 1.1: 
$$
f(x) = 4x - 1
$$
; Despejando para *x*:  
\n $4x-1=0$   
\n $4x = 1$   
\n $x = \frac{1}{4} = 0.25$   
\nEjemplo 1.2;  $f(x) = 0x + 6$ ; Despejando para *x*.

 $0x + 6 = 0$ 

$$
0x = -6
$$

La ecuación no tiene solución. No tiene ceros.

Grafica.3:  $x = 4$ 

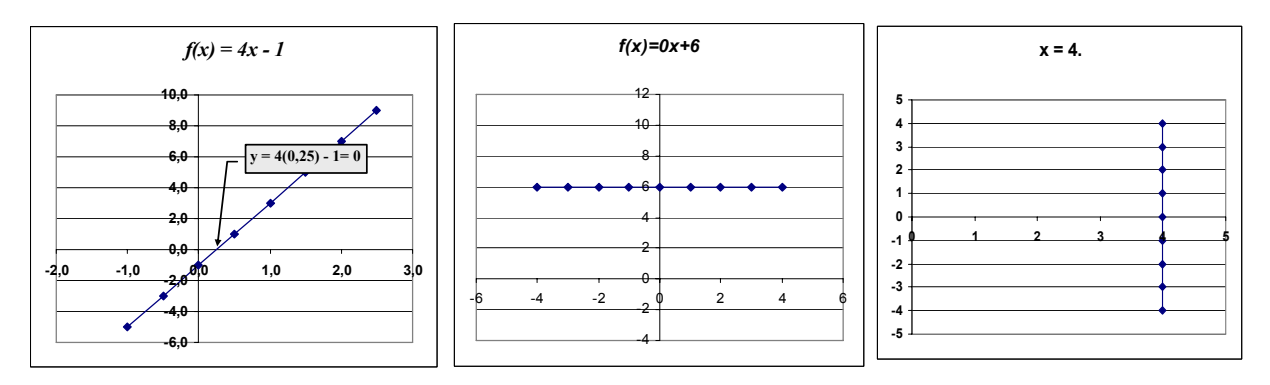

¿Cuál de los gráficos no representa a una función:

Respuestas: *El tercero***.**

Debido a:

*Que la línea vertical pasa por +4 en el eje x lo que da un número infinito de valores para y. Por definición: para todo punto de x o dominio de la función le corresponde un solo valor en el rango* 

*y***.**

#### <span id="page-14-0"></span>*1.9 Las funciones polinomiales.*

Las funciones polinomiales tienen la forma:

*n n*  $f(x) = a_0 + a_1 x^1 + a_2 x^2 + \dots + a_{n-1} x^{n-1} + a_n x$ 1 1 2 2  $(x) = a_0 + a_1 x^1 + a_2 x^2 + \dots + a_{n-1} x^{n-1} + a_n x^n$ 

- 1. Cuando la potencia más alta de la función es un entero impar, hay por lo menos un cero real.
- 2. Cuando la potencia más alta es un entero par, puede no haber ceros reales.
- 3. Ambos tipos pueden tener raíces imaginarias de la forma *a* + *b*i.
- 4. A la potencia más alta de un polinomio se le llama grado.

Desarrolle y grafique la función:  $f(x) = 2x^4 + x^2 + x + 10$ . Es de grado 4 y tiene 4 raíces (soluciones).

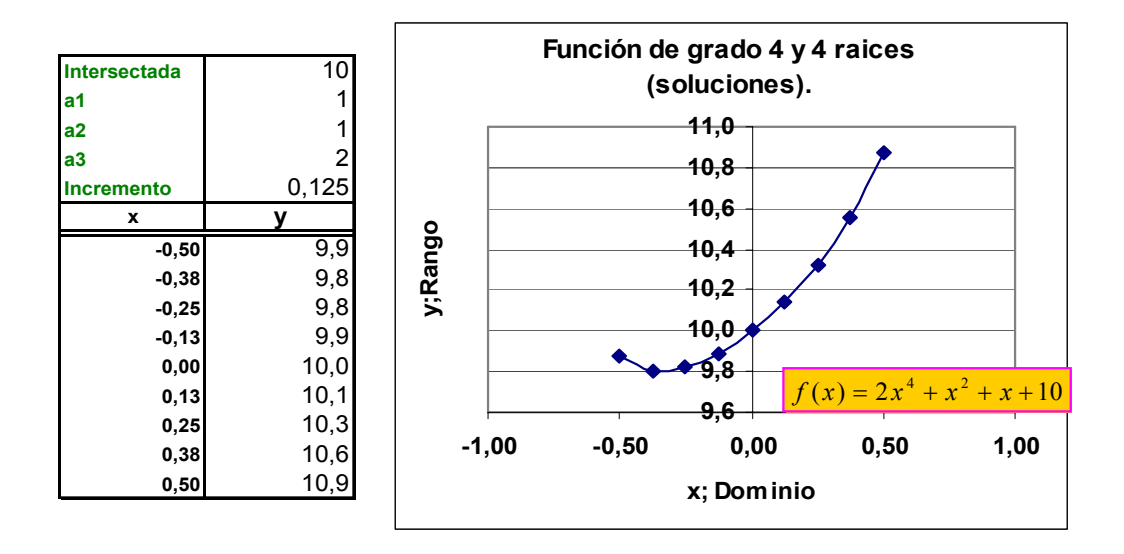

## *1.10 Polinomios ejemplo de polinomio de tercer grado.*

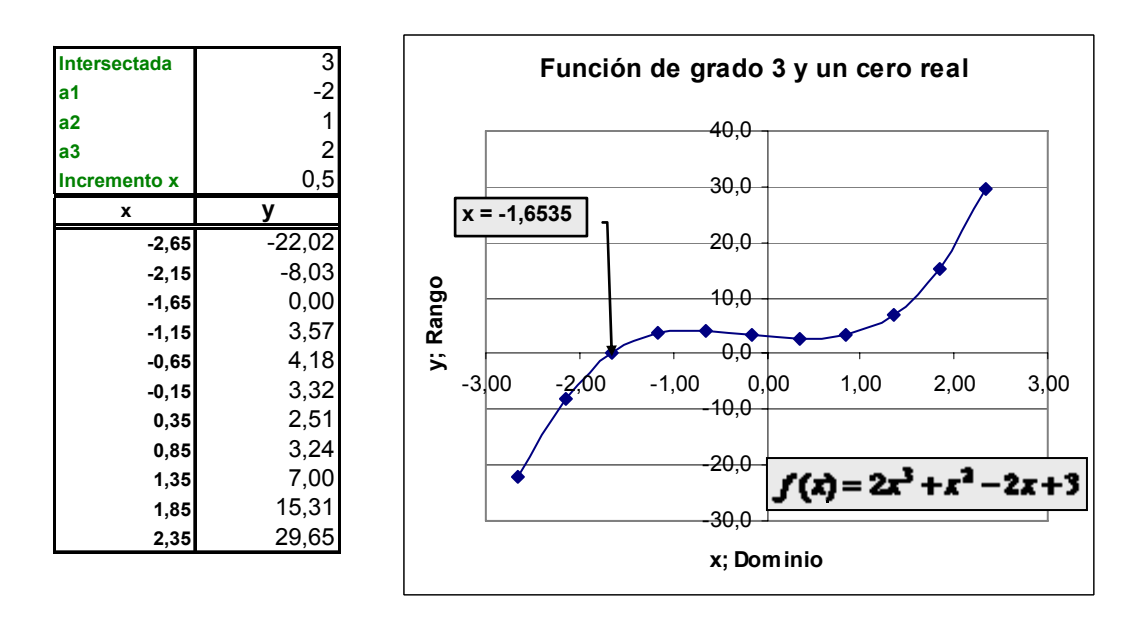

<span id="page-15-0"></span>Desarrolle y grafique la función:

 $f(x) = 2x^3 + x^2 - 2x + 3$ .

Ésta es de grado 3. Tiene un cero real en -1,6535, y dos raíces que no son reales.

## *1.11 Polinomios. Una función cuadrática con dos elementos.*

Desarrolle y grafique la función:

 $f(x) = x^2 + 1$ 

Tiene dos raíces que no son reales.

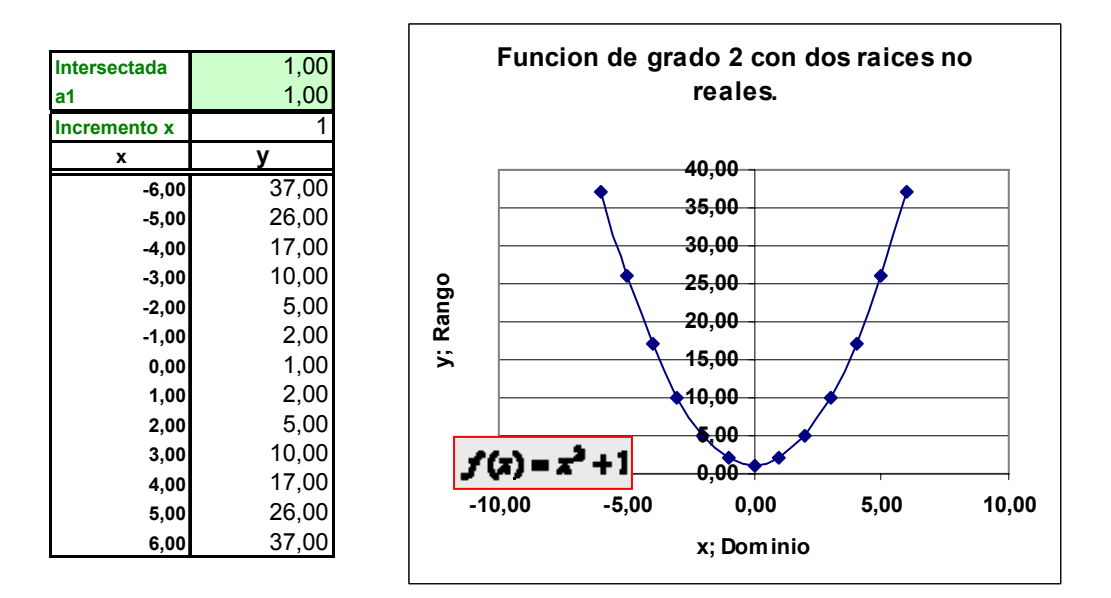

## *1.12 Las funciones cuadráticas.*

Las funciones cuadráticas tienen la forma:

 $f(x) = ax^2 + bx + c$ .

1.- La gráfica de una función cuadrática se llama *parábola.* 

- 2.- Algunas parábolas son *ecuaciones* cuadráticas pero no son *funciones* cuadráticas.
- 4.- El vértice de una parábola se llama *punto crítico***.**
- 5.- Se puede usar la fórmula:

$$
\frac{-b \pm \sqrt{b^2 - 4ac}}{2a}
$$

para encontrar las raíces reales de las ecuaciones cuadráticas.

6.- El valor dentro del símbolo de la raíz cuadrada se llama *discriminante* e indica el tipo de raíces de ecuación cuadrática.

Si  $b^2 - 4ac > 0$ , indicará dos raíces reales diferentes;

Si  $b^2 - 4ac = 0$ , indicará exactamente una raíz real;

Si  $b^2 - 4ac < 0$ , indicará que no hay raíces reales (dos raíces imaginarias distintas).

Respuestas: *parábola; funciones; punto crítico; discriminante ecuaciones;*

## *1.13 La Parábola.*

Desarrolle la función  $f(x) = x^2$ 

<span id="page-16-0"></span>Discriminante D =  $b^2 - 4ac = 0^2 - 4 \times 0 \times 0 = 0$ La raíz positiva:  $a = 0$  : no  $\frac{-b + \sqrt{b^2 - 4ac}}{2a}$ ; *a*  $a = 0$  : no  $\frac{-b + \sqrt{b^2 - 4ac}}{a}$ La raíz negativa:  $a = 0$  : no  $\frac{-b - \sqrt{b^2 - 4ac}}{2a}$ ; *a*  $a = 0$  : no  $\frac{-b - \sqrt{b^2 - 4ac}}{a}$ **x y -5** 25,00<br> **-4** 16,00<br>
-3 9,00 **-4 16,00** -3 9,00<br>-2 4,00<br>-1 1,00 **-2 4,00 -1 1,00**  $\begin{array}{c|cc} 0 & & & 0,00 \\ 1 & & & 1,00 \\ 2 & & & 4,00 \\ 3 & & & 9,00 \end{array}$ **1 1,00 2 4,00 3 9,00 4 16,00 5 25,00 La Parábola 0,00 5,00 10,00 15,00 20,00 25,00 30,00 -6 -4 -2 0 2 4 6 Dominio x Rango y**  $f(x) = x^2$ **raíz real**

## *1.14 Parábola con dos raíces reales: negativa y positiva.*

Desarrolle la función  $f(x) = x^2 - 2$ Discriminante D =  $b^2 - 4ac = 0^2 - (4 \times 1 \times -2) = 8$ 

La raíz positiva:  $\frac{-0 + \sqrt{0^2 - (4 \times 1 \times -2)}}{2 \times 1} = 1,4142$  $\frac{(1.1112)^{2}}{1} =$  $-0 + \sqrt{0^2 - (4 \times 1 \times -1)}$  $-01-\sqrt{0^2-(4\times1\times-1)}$ 

La raíz negativa:  $\frac{-01-\sqrt{0^2-(4\times1\times-2)}}{2\times1} = -1,4142$  $\frac{(1)(1)(1)}{x} = -$ 

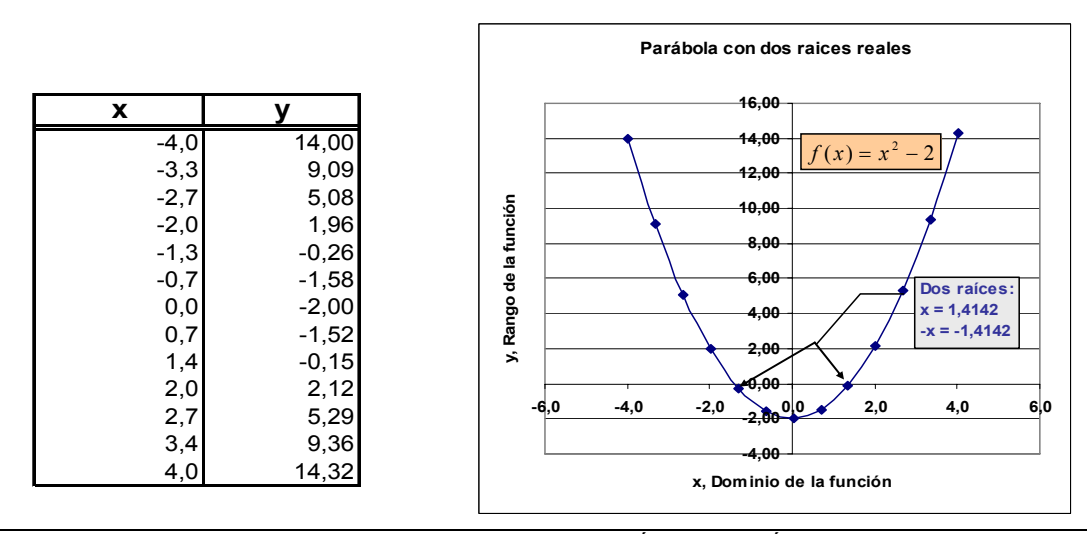

## <span id="page-17-0"></span>*1.15 Parábola con dos raíces: ambas positivas.*

Desarrolle la función  $f(x) = x^2 - 4x + 1$ Discriminante D =  $b^2 - 4ac = -4^2 - (4 \times 1 \times 1) = 12$ La raíz positiva:  $\frac{-(-4)+\sqrt{-4^2-(4\times1\times1)}}{2\times1}$  = 0,2679  $\frac{1}{x}$   $\frac{(1)(1)}{x}$  =  $-(-4) + \sqrt{-4^2 - (4 \times 1 \times 1)}$ La raíz negativa:  $\frac{-(-4) - 4\sqrt{0^2 - (4 \times 1 \times 1)}}{2 \times 1} = 3,7321$  $\frac{1}{x} =$  $-(-4)-4\sqrt{0^2-(4\times1\times1)}$ 

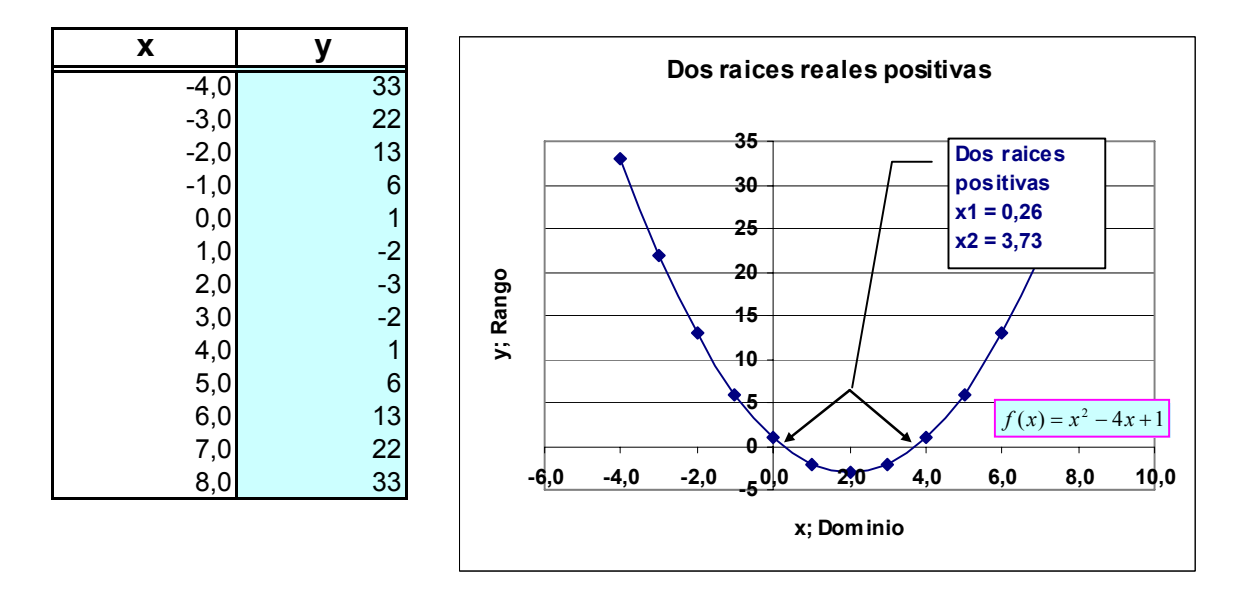

*1.16 Función cuadrática con una solución real.* 

Desarrolle la función:  $f(x) = 2x^2 + x + 0$ 

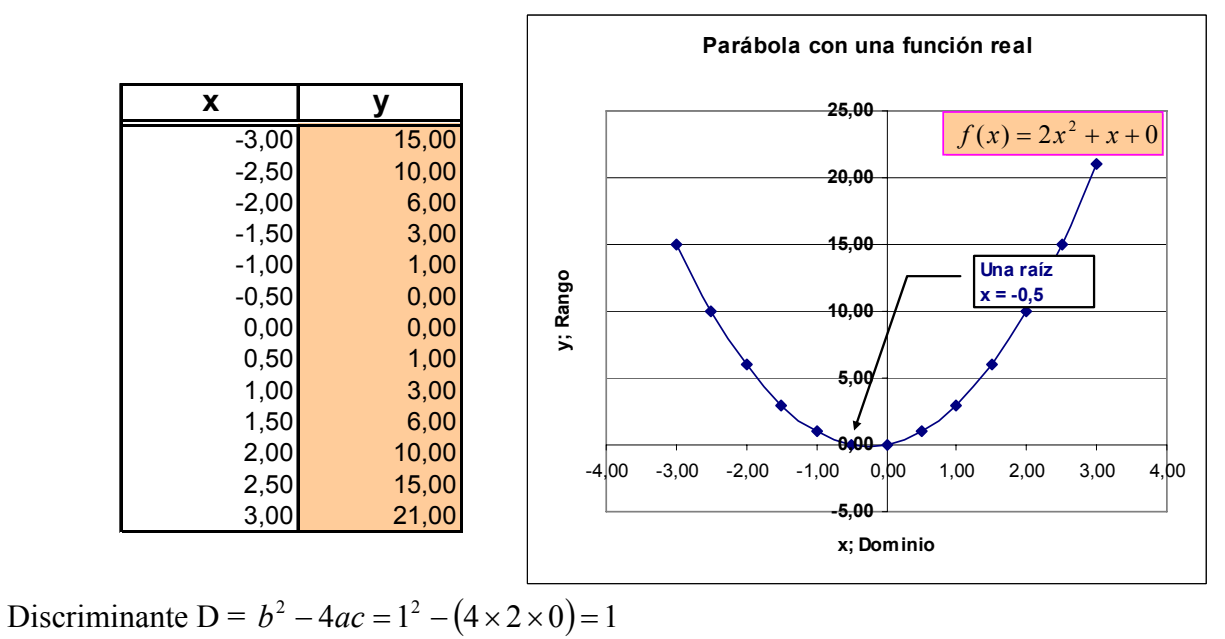

<span id="page-18-0"></span>La raíz positiva:  $\frac{-1 + \sqrt{1^2 - (4 \times 2 \times 0)}}{2} = 0$  $2 \times 2$  $1 + \sqrt{1^2 - (4 \times 2 \times 0)}$  $\frac{(1.2 \times 0)}{1.2 \times 0} =$  $-1 + \sqrt{1^2 - (4 \times 2 \times 1)}$ La raíz negativa:  $\frac{-0 + \sqrt{1^2 - (4 \times 2 \times 0)}}{2} = -0.5$  $2 \times 2$  $0 + \sqrt{1^2 - (4 \times 2 \times 0)}$  $\frac{(142 \times 6)}{12} = -0 + \sqrt{1^2 - (4 \times 2 \times 1)}$ 

*1.17 Parábola con discriminante = 0.*  Desarrolle la función:  $f(x) = x^2 + 2x + 1$ Discriminante D =  $b^2 - 4ac = 2^2 - (4 \times 2 \times 1) = 0$ 

 $2 + \sqrt{2^2 - (4 \times 1 \times 1)}$ 

 $-2 + \sqrt{2^2 - (4 \times 1 \times 1)}$ 

La raíz positiva: 
$$
\frac{-2 + \sqrt{2^2 - (4 \times 1 \times 1)}}{2} = -1
$$

La raíz positiva: 
$$
\frac{2+\sqrt{2}-(1+\sqrt{2}+1)}{2\times1} = -1
$$
  
La raíz negativa: 
$$
\frac{-2-\sqrt{2^2-(4\times1\times1)}}{2\times1} = -1
$$

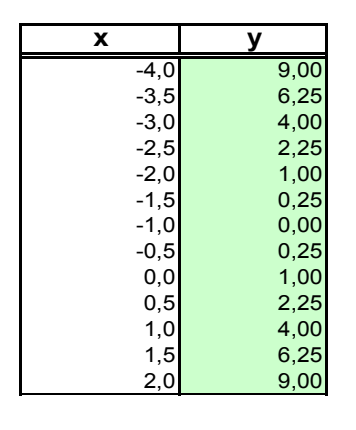

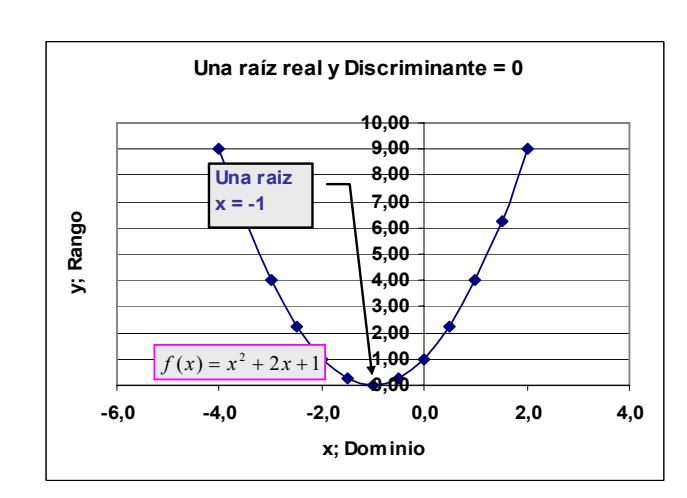

## *1.18 Parábola invertida con dos raíces.*

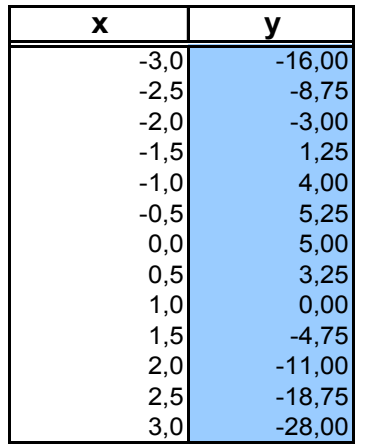

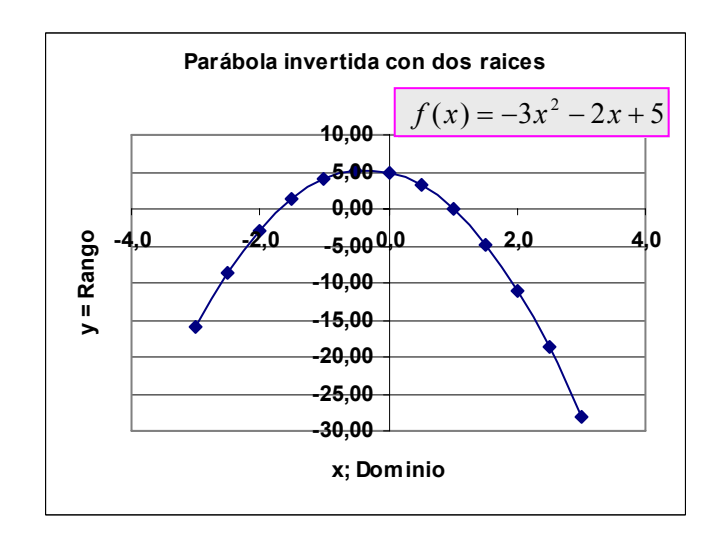

<span id="page-19-0"></span>Desarrolle la función:  $f(x) = -3x^2 - 2x + 5$ Discriminante D =  $b^2 - 4ac = -2^2 - (4 \times -3 \times 5) = 64$ La raíz positiva:  $\frac{-2 + \sqrt{-2^2 - (4 \times -3 \times 5)}}{2 \times -3} = -1,6667$  $\frac{(1)(1)(3)(3)}{x-3} = -2 + \sqrt{-2^2 - (4 \times -3 \times)}$ La raíz negativa:  $\frac{-2 - \sqrt{-2^2 - (4 \times -3 \times 1)}}{2 \times -3} = 1,0000$  $\frac{(14.5)(1)}{x-3}$  $-2-\sqrt{-2^2-(4\times-3\times)}$ 

## *1.19 Parábola con dos raíces imaginarias.*

Desarrolle la función:  $f(x) = 2x^2 + 2x + 3$ Discriminante D =  $b^2 - 4ac = 2^2 - (4 \times 2 \times 3) = -20$ La raíz positiva:  $D < 0$  : no aplica,  $\frac{-2 + \sqrt{2^2 - (4 \times 2 \times 3)}}{2}$  $2 \times 2$  $2 + \sqrt{2^2 - (4 \times 2 \times 3)}$  $D < 0$  : no aplica, 2 ×  $-2 + \sqrt{2^2 - (4 \times 2 \times 1)}$  $< 0$  ∴ La raíz negativa:  $\frac{-2 - \sqrt{-2^2 - (4 \times -3 \times 1)}}{2 \times -3} = 1,0000$  $\frac{(14.5)(1)}{x-3}$  $-2-\sqrt{-2^2-(4\times-3\times)}$ 

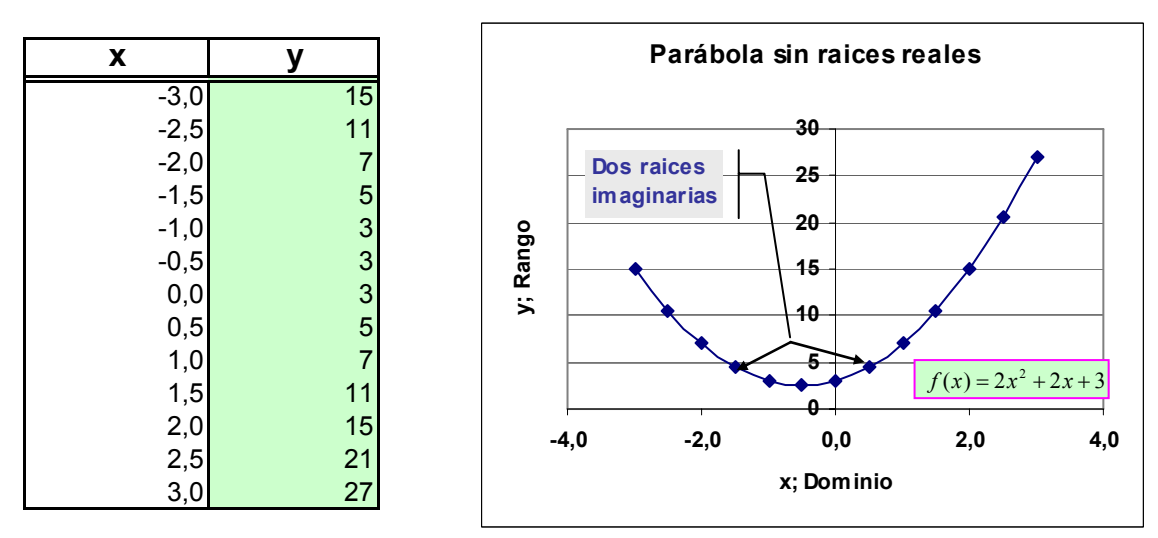

## *1.20 Una parábola que no es una función.*

 En general, si se invierten los valores de las coordenadas en las funciones cuadráticas se obtienen parábolas que no son funciones. El gráfico muestra esta clase de parábolas.

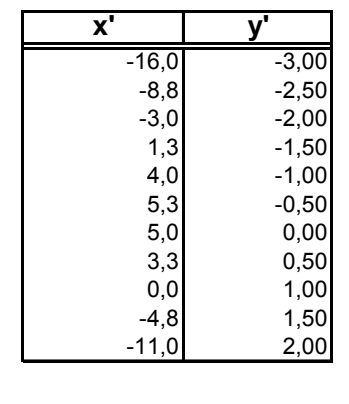

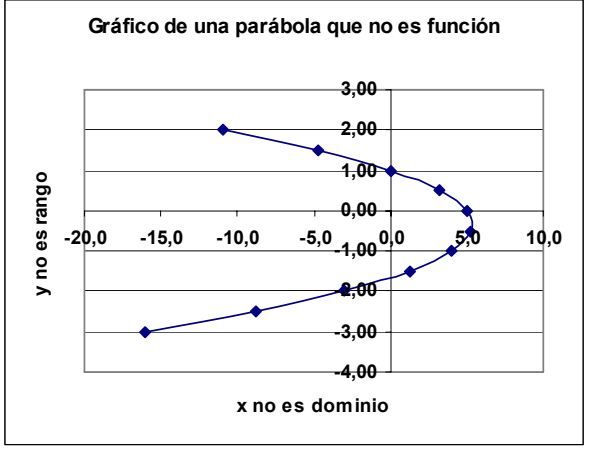

#### <span id="page-20-0"></span>*1.21 Las Funciones Racionales.*

Las funciones racionales tienen la forma:  $f(x) = \frac{g(x)}{h(x)}$ 

- 1. La función racional básica es: *x*  $f(x) = \frac{1}{x}$
- 2. La gráfica de estas funciones consta de dos partes en diferentes cuadrantes debido a que cuando *x* = 0 la función se indefine y pega un salto.
- 3. Las ramas de las funciones racionales se aproximan a rectas llamadas asíntotas porque no llegan a ser paralelas a alguno de los ejes.

## *1.22 Ejemplo de la función racional básica de las asíntotas y su ubicación.*

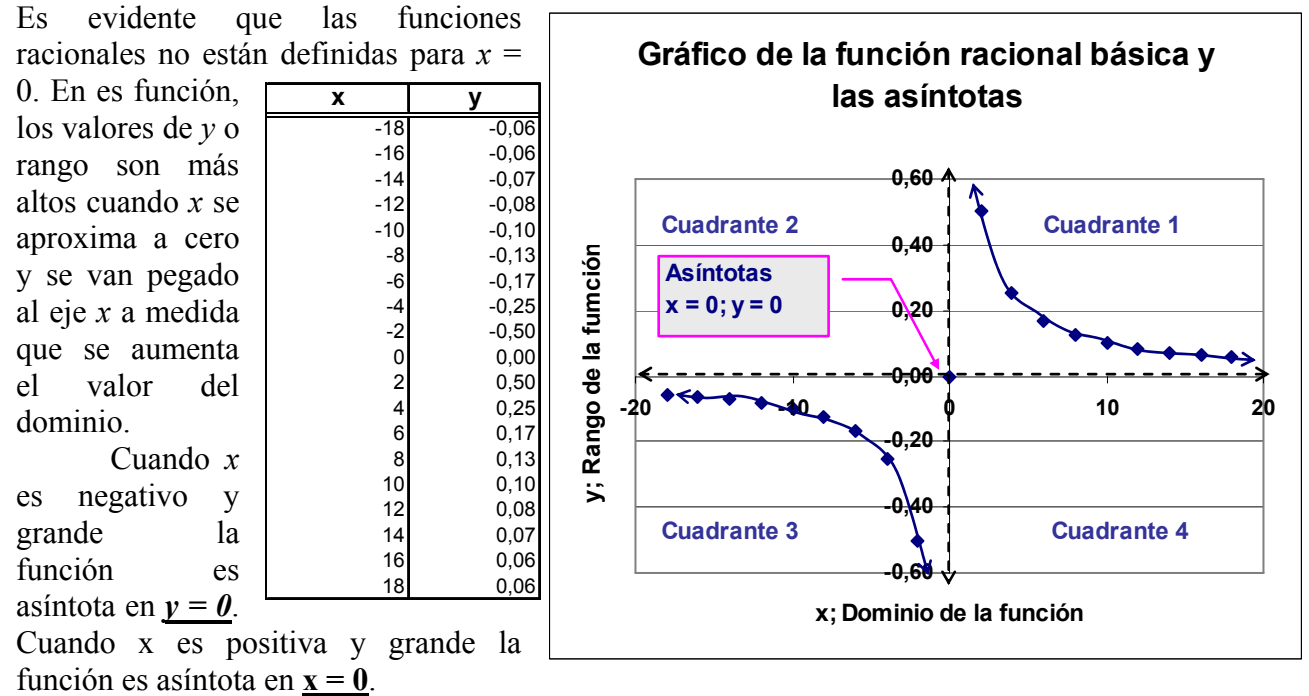

Respuestas:  $y = 0$ ;  $x = 0$ .

#### *1.23 Función racional en los cuadrantes dos y tres.*

Elabore el cuadro de datos y el gráfico respectivo para la función:  $\qquad f$ 

$$
f(x) = \frac{x}{x+3}
$$

En esta función, cuando x es positivo la función se hace asintótica en  $y = 1$ . Cuando x es negativo se hace as intótica en  $x = -3$ .

Respuestas: 
$$
x = -3
$$
;  $x = -3$ 

*Recuerde que una función se hace asintótica a un eje cuando a incrementos o decrementos sucesivos de la variable del rango o del dominio, la línea tiende a ser paralela a uno u otro eje.* 

<span id="page-21-0"></span>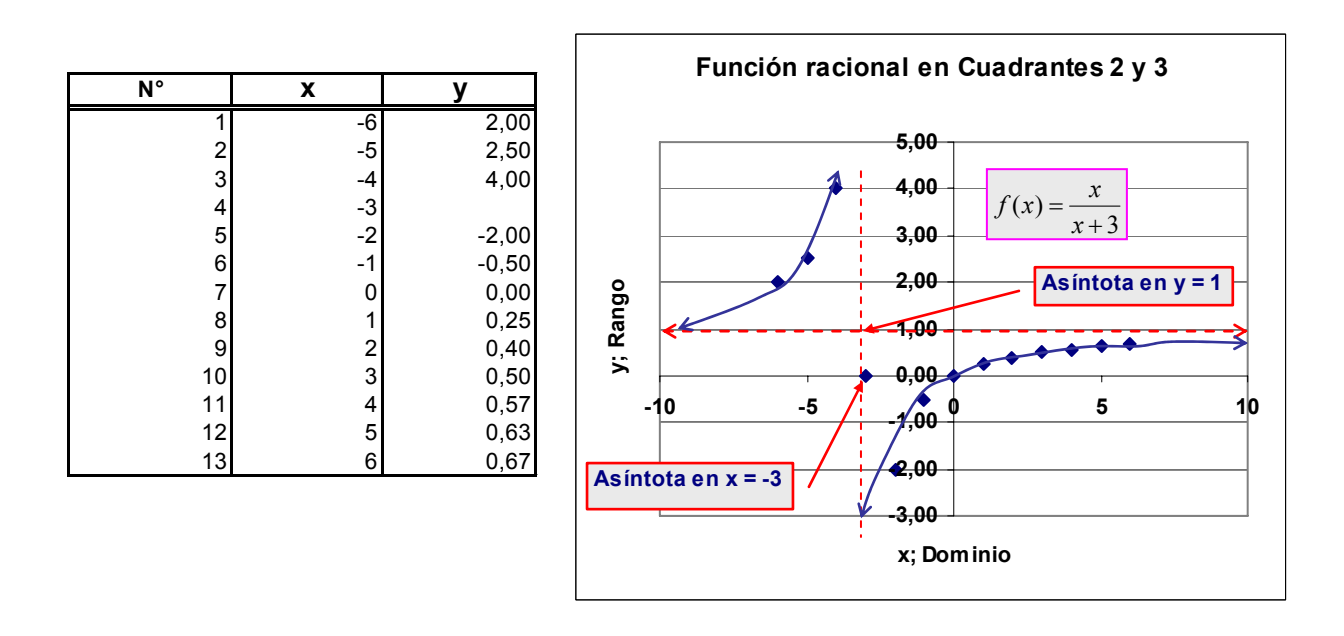

## *1.24 Función racional en cuadrantes uno y tres.*

Elabore el cuadro de datos y el gráfico respectivo para la función: *x*  $f(x) = \frac{3}{x}$ 

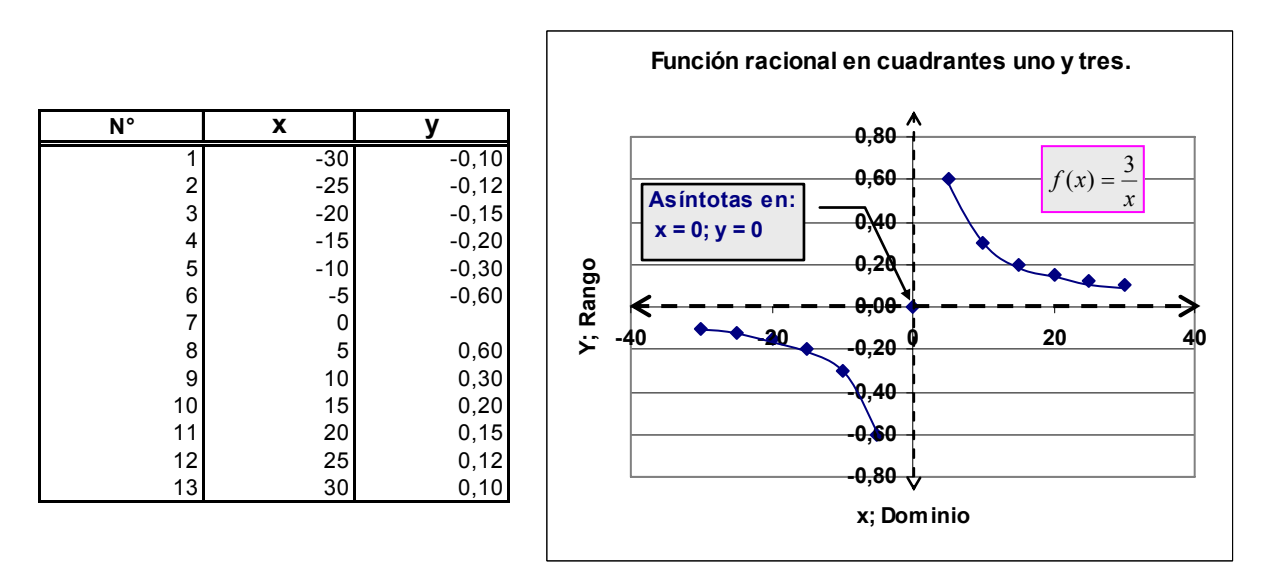

La función no está definida para  $x = 0$ . Por tanto, es asintótica en  $x = 0$  e  $y = 0$ .

Respuesta;  $x = 0$ ;  $x = 0$ ;  $y = 0$ 

## *1.25 Funciones racionales en cuadrantes uno y cuatro.*

Elabore el cuadro de datos y el gráfico respectivo para la función:  $f(x) = \frac{1}{2} + 3$  $f(x) = \frac{1}{x-2} +$ 

<span id="page-22-0"></span>La función se indetermina cuando  $x = 2$ . Sin embargo, *y* mantiene el valor  $y = 3$ . Por tanto, las asíntotas se presentan para  $x = 2$  y para  $y = 3$ .

#### Respuestas:  $y = 3$ ;  $x = 2$ ;  $x = 2$ ;  $y = 3$ .  *También se puede ver como una función lineal de la forma:*

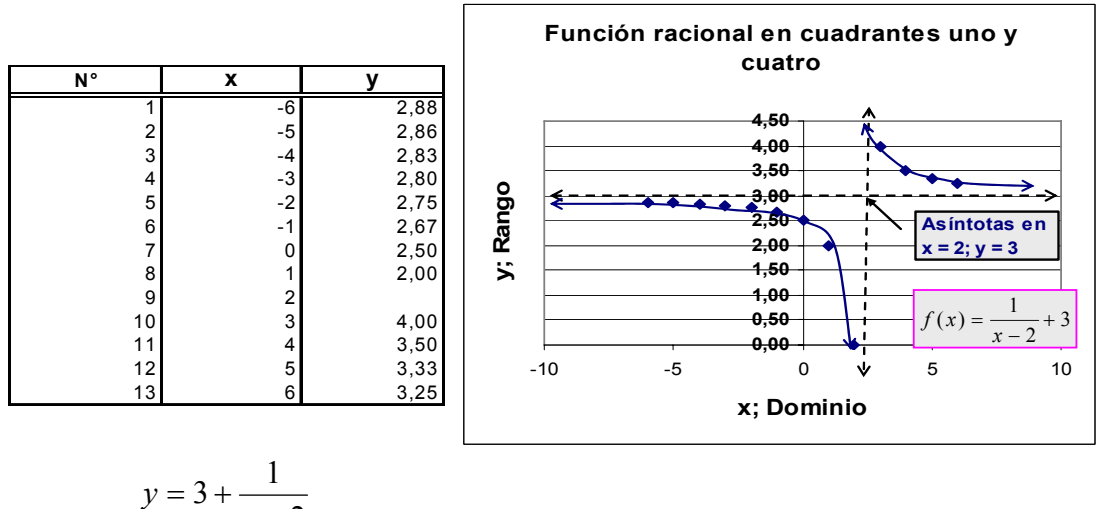

$$
y = 3 + \frac{1}{x+2}
$$

#### *1.26 Operaciones con funciones: La Suma.*

La suma de funciones está definida por:  $(f+g)(x) = f(x) + g(x)$ 

Dado:  $f(x)=x+2$ ,  $g(x)=\frac{x}{x-4}$  Calcule la suma:  $(f+g)(x), x+2+\frac{x}{g} = \frac{(x+2)(x-4)+x}{g} = \frac{x^2-x-8}{g}$ ; y x  $\neq 4$ 4 8 4  $x+2+\frac{x}{x-4}=\frac{(x+2)(x-4)}{x-4}$ 2  $(x+y)(x)$ ,  $x+2+\frac{x}{x-4} = \frac{(x+2)(x-4)+x}{x-4} = \frac{x^2-x-8}{x-4}$ ;  $y \neq x \neq 0$  $x^2 - x$ *x*  $(x+2)(x-4)+x$ *x*  $f+g(x), x+2+\frac{x}{x}$ 

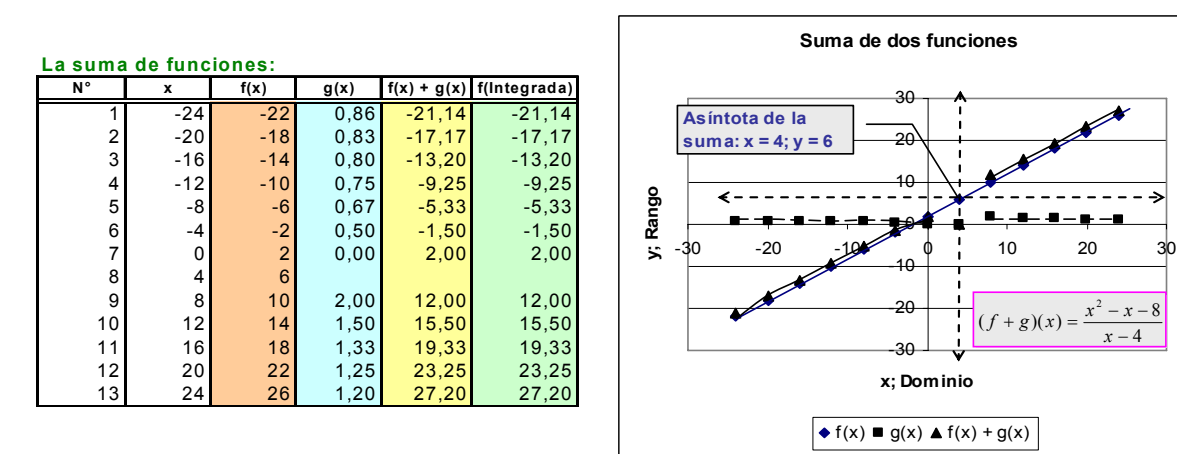

Compruebe los resultados usando la HE.

La función  $g(x)$  es racional, no está definida para  $x = 4$ . La función compuesta, o suma de funciones es asíntota en  $x = 4$  e  $y = 6$ .

Respuestas: 
$$
y = 6
$$
;  $x = 4$ ;  $x = 4$ .

4 −

# <span id="page-23-0"></span>*1.27 Operaciones con funciones: La Resta o Diferencia.*

La resta o diferencia de funciones está definida por:  $(f-g)(x) = f(x) - g(x)$ 

Dado:  $f(x)=x+2, g(x)=\frac{x}{x-4}$ 

Calcule la diferencia:  $(f+g)(x), x+2-\frac{x}{g} = \frac{(x+2)(x-4)-x}{g} = \frac{x^2-3x-8}{g}$ ; y  $x \neq 4$ 4  $3x - 8$ 4  $2, x+2-\frac{x}{x-4}=\frac{(x+2)(x-4)}{x-4}$ 2  $(x+y)(x)$ ,  $x+2-\frac{x}{x-4}=\frac{(x+2)(x-4)-x}{x-4}=\frac{x^2-3x-8}{x-4}$ ;  $y \neq x \neq 0$  $x^2 - 3x$ *x*  $(x+2)(x-4)-x$ *x*  $f+g(x), x+2-\frac{x}{x}$ 

Compruebe los resultados usando la HE.

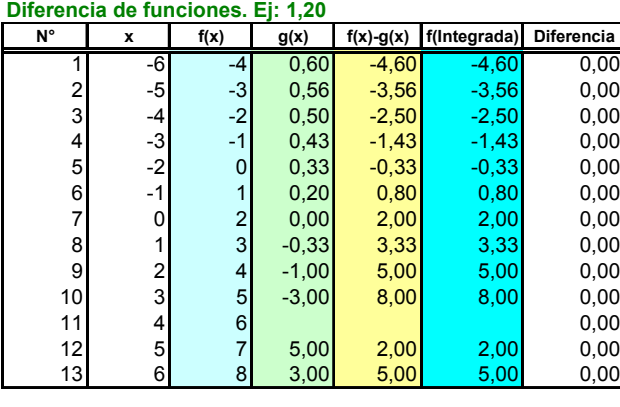

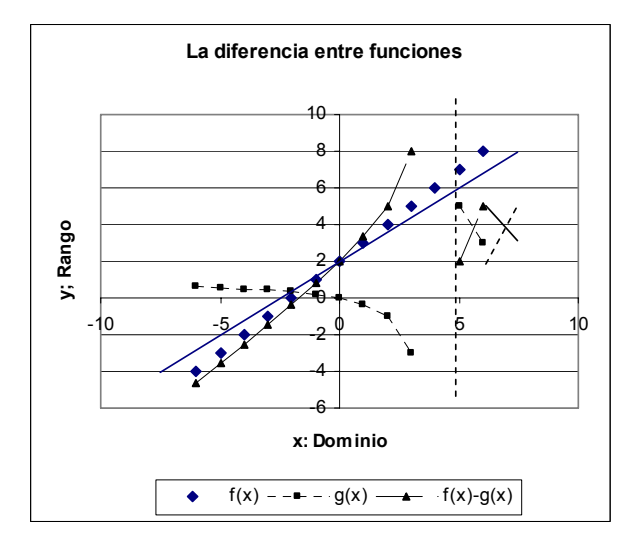

La función  $g(x)$  es racional, no está definida para  $x = 4$ . La función compuesta, o suma de funciones es asíntota en  $x = 4$ .

Respuesta:  $x = 4$ .

## *1.28 Operaciones con funciones: El Producto.*

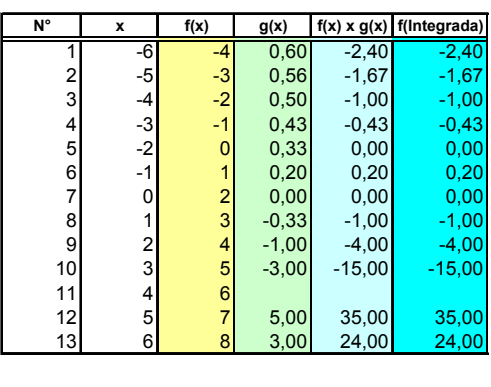

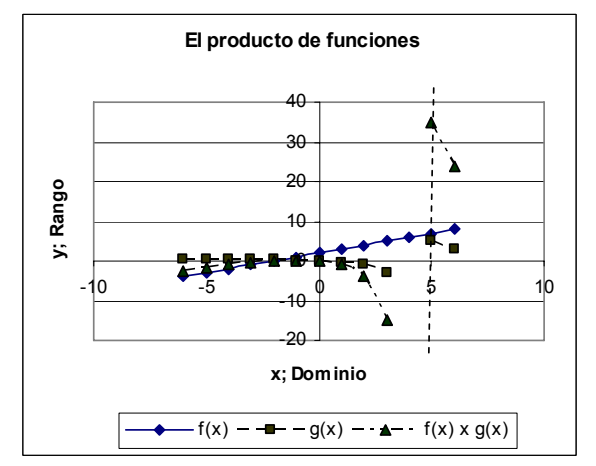

El producto de funciones está definido por:  $(f \times g)(x) = f(x) \times g(x)$ 

Dado: 
$$
f(x) = x + 2
$$
,  $g(x) = \frac{x}{x - 4}$ 

<span id="page-24-0"></span>Calculate el producto: 
$$
(f \times g)(x), (x+2)\left(\frac{x}{x-4}\right) = \frac{(x+2)x}{x-4} = \frac{x^2 + 2x}{x-4}
$$
;  $y, x \neq 4$ 

Compruebe los resultados usando la HE. La ecuación no esta definida para *x = 4*.

Respuestas:  $x = 4$ .

#### *1.29 Operaciones con funciones: El Cociente.*

El cociente de funciones está definido por:  $\left(\frac{f}{g}\right)(x) = \frac{f(x)}{g(x)}$ ;  $g(x) \neq 0$ ⎠ ⎞  $\overline{\phantom{a}}$ ⎝  $\big($ *g x g x*  $f(x) = \frac{f(x)}{f(x)}$ *g f*

Dado: 
$$
f(x) = x + 2
$$
,  $g(x) = \frac{x}{x - 4}$   
\nCalculate el cociente:  $\left(\frac{f}{g}\right)(x), \frac{(x + 2)}{\left(\frac{x}{x - 4}\right)} = \frac{(x + 2)(x - 4)}{x} = \frac{x^2 - 2x - 8}{x}$ ;  $y x \neq 4$ 

*El cociente de funciones tiene algunas dificultades y el cociente directo puede no dar la solución apropiada. Cuando tenga que efectuar el cociente de funciones, considere en que puntos alguna o ambas funciones se indefine y de preferencia use el resultado integrado o reducido.* 

Compruebe los resultados usando la HE.

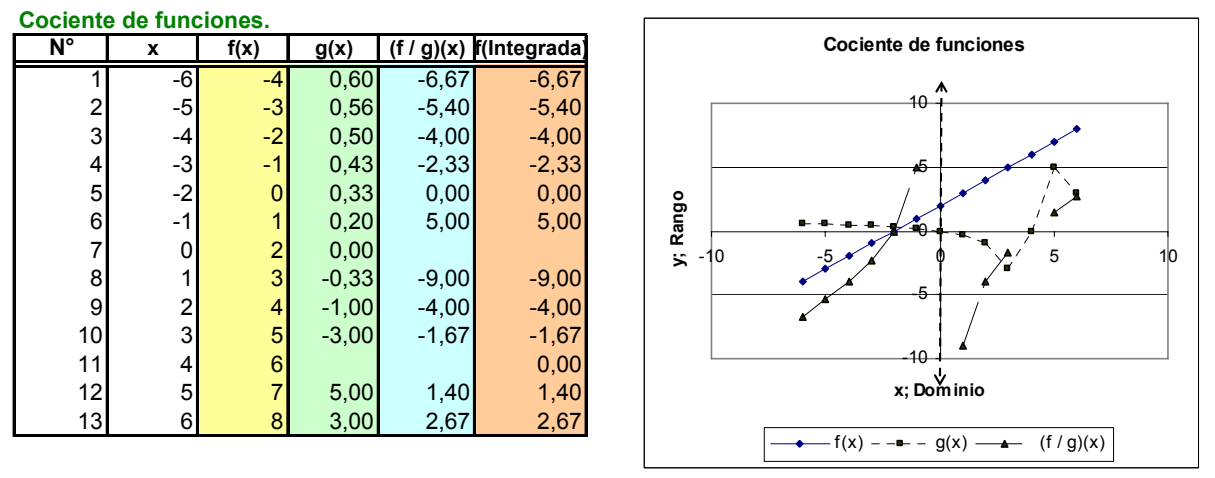

La función g(x) no está de finida para *x = 4*, mientras que la función integrada no está definida para  $x = 0$ . Las asíntotas son  $x = 4$  y  $x = 0$  respectivamente.

Respuesta:  $x = 0$ ;  $x = 4$ ;  $x = 0$ ;  $x = 4$ .

#### *1.30 Composición de funciones.*

La composición de funciones tiene la forma:  $[f \circ g](x) = f(g(x))$ 

Dadas: 
$$
f(x) = x + 2, g(x) = \frac{x}{x - 4}
$$

<span id="page-25-0"></span>calculate: 
$$
[f \circ g](x.) = f\left(x+2; \frac{x}{x-4}\right) = \frac{x+2(x-4)}{x-4} = \frac{3x-8}{x-4}; y \cdot x \neq 4
$$

*Se entiende como funciones integradas a utilizar el resultado de una función, es este ejemplo g(x) que actuará como una nueva x o x' en la siguiente función. Visto de otro modo, son anidamientos de funciones.* 

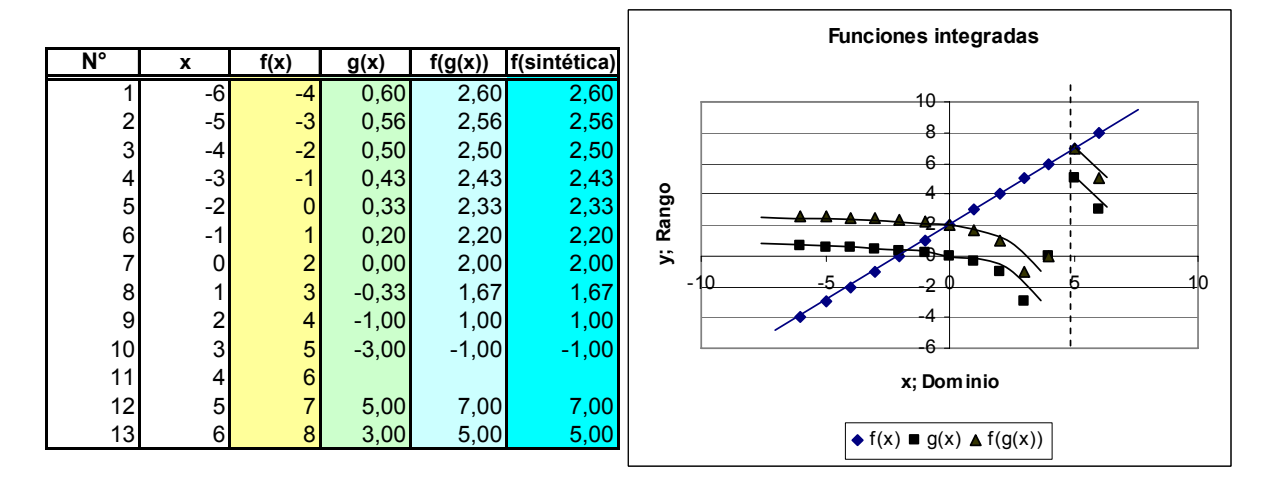

La función compuesta *f(g(x))* se hace asintótica igual que la función cociente *g(x)* en *x = 4*. Respuestas:  $x = 4$ ;  $f(g(x))$ :  $g(x)$ 

## *1.31 Funciones inversas.*

Una función inversa tiene la forma:  $[f \circ g](x) = [g \circ f](x)$ 

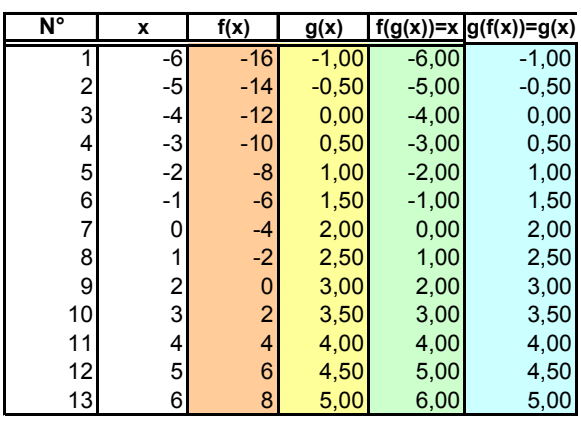

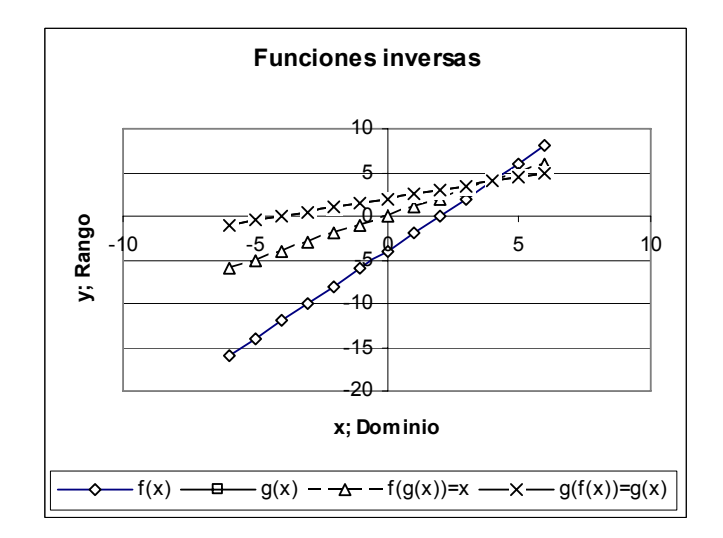

Dadas 
$$
f(x)=2x-4, g(x)=\frac{x+4}{2}
$$

*Para obtener la función inversa de g(x) basta despejar para cualquier x. Por ejemplo:* 

$$
g(x) = \frac{x+4}{2}; 2[g(x)] = x+4; x = 2[g(x)]-4; x = 2\left(\frac{x+4}{2}\right)-4
$$

*Entonces* 

$$
f(g(x)) = 2\left(\frac{x+4}{2}\right) - 4 = x
$$

<span id="page-26-0"></span>*Y sustituyendo en la composición inversa:* 

$$
f(x) = 2x - 4 = \frac{f(x) + 4}{2} = \frac{(2x - 4) + 4}{2} = x
$$
  
[ $g \circ x$ ]( $x$ ) =  $\frac{(2x - 4) + 4}{2} = g(x)$ 

## *1.32 Familias de funciones.*

En una familia de funciones, los cambios en los valores de la función básica afectan la apariencia de la gráfica básica. Una gráfica básica es la presentación en el eje cartesiano de la función fundamental de una familia. Todos los demás miembros de la familia están desplazados hacia arriba, hacia abajo, hacia la derecha, hacia la izquierda o girados en torno a ella, de acuerdo con los cambios de los valores de los coeficientes.

Como ejemplo se considerarán funciones polinomiales de grado 2, de grado 3 y la del valor absoluto.

## *1.33 Las funciones cuadráticas o parabólicas y lineales de un elemento.*

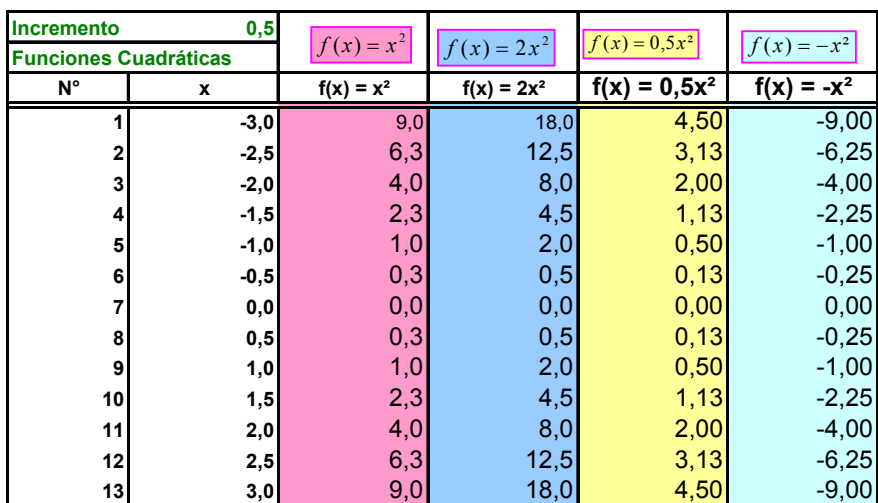

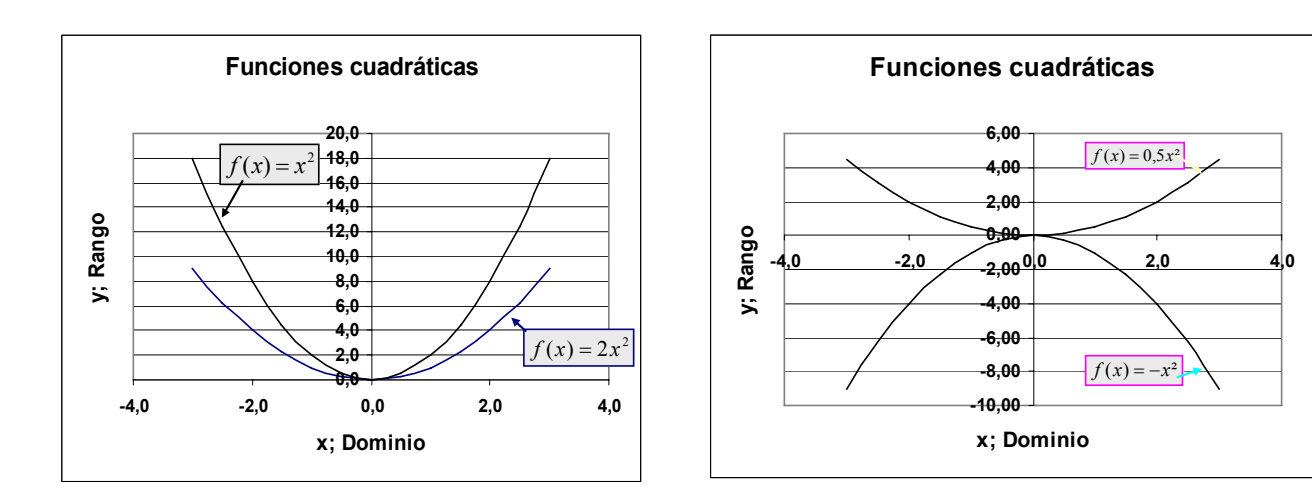

CURSO PROGRAMADO DE CÁLCULO BÁSICO.

<span id="page-27-0"></span>Dadas las funciones:

 $f(x) = x^2$ ;  $f(x) = 2x^2$ ;  $f(x) = 0.5x^2$ ;  $f(x) = -x^2$ Desarróllelas y grafíquelas:

## *1.34 Funciones cuadráticas o parabólicas: lineales de dos elementos y lineal cuadrática.*

Dadas las funciones:  $f(x) = x^2 + 2$ ;  $f(x) = x^2 - 2$ ;  $f(x) = (x+2)^2$ ;  $f(x) = (x-2)^2$ 

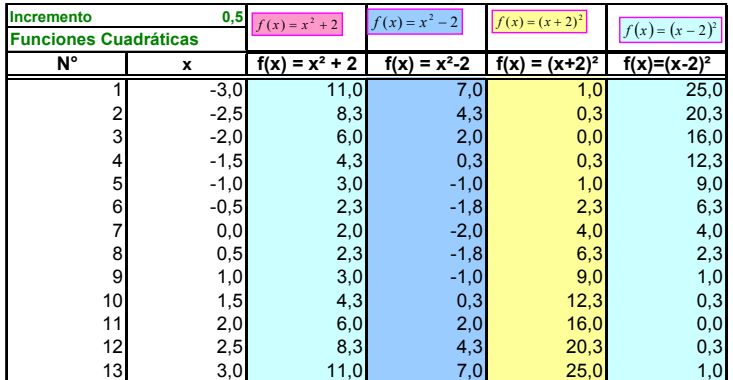

Desarróllelas y grafíquelas:

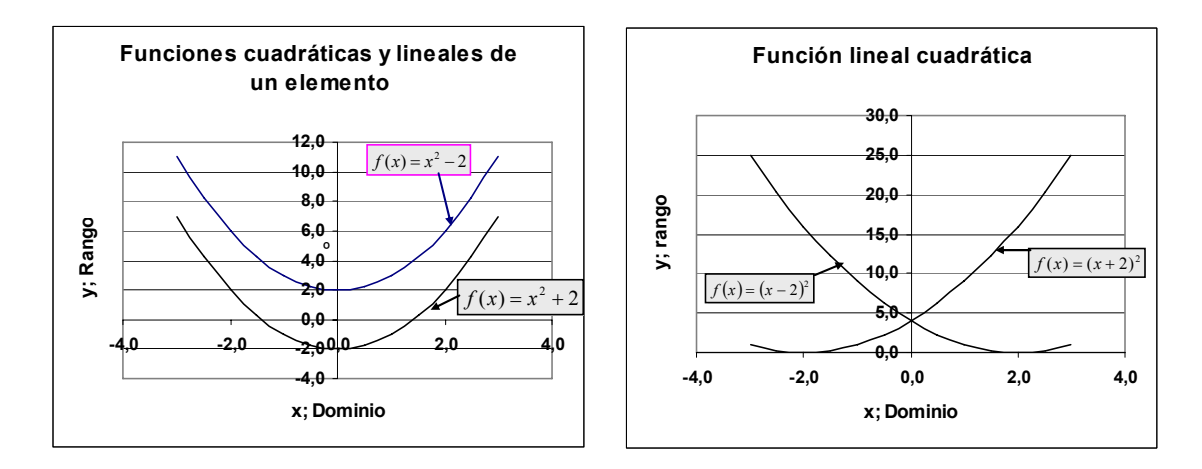

*1.35 Funciones cúbicas: polinomio de un elemento y con coeficientes.*  Dadas las funciones:  $f(x) = x^3$ ;  $f(x) = -x^3$ ;  $f(x) = 2x^3$ ;  $f(x) = 0.5x^3$ 

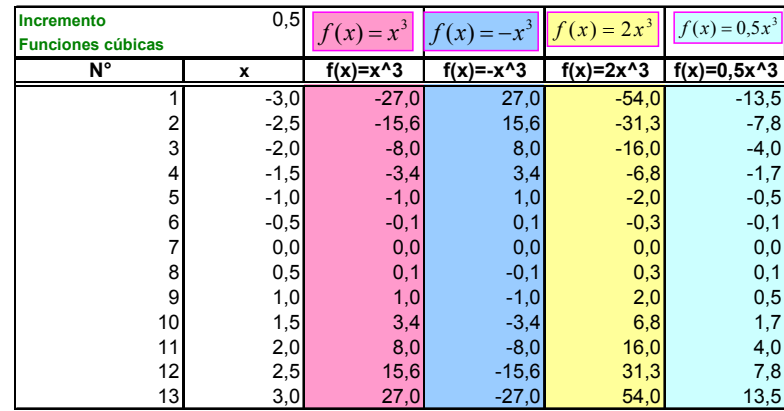

<span id="page-28-0"></span>Desarróllelas y grafíquelas:

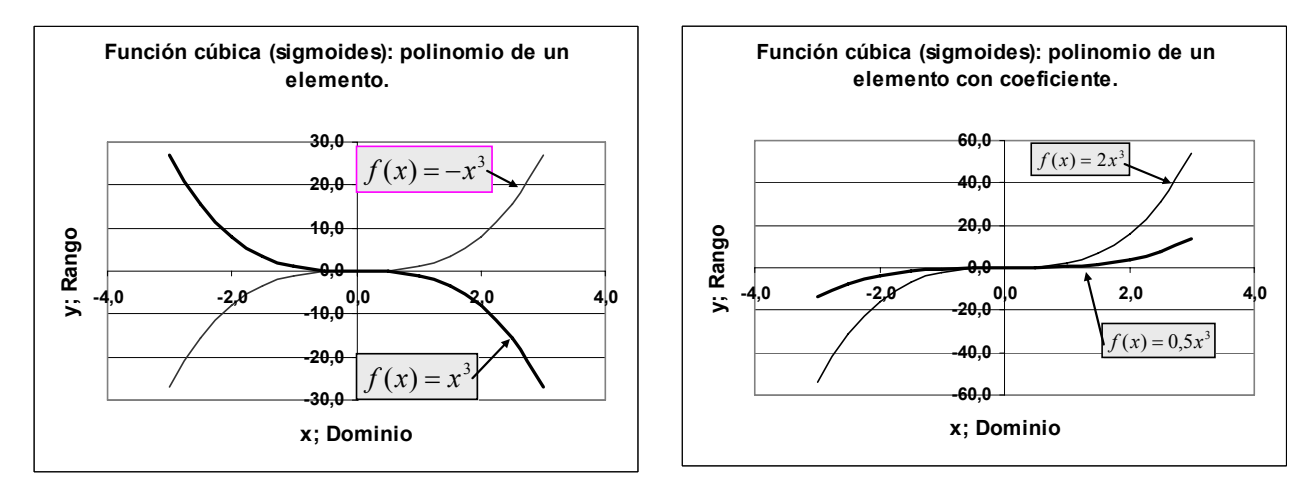

*1.36 Funciones cúbicas: Polinomios de dos elementos y cúbicas de polinomio.*  Dadas las funciones:  $f(x) = x^3 + 2$ ;  $f(x) = x^3 - 2$ ;;;  $f(x) = (x+2)^3$ ;  $f(x) = (x-2)^3$ Desarróllelas y grafíquelas:

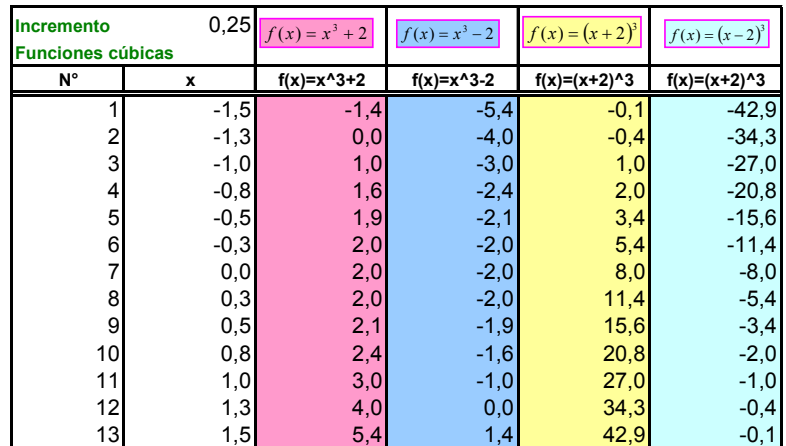

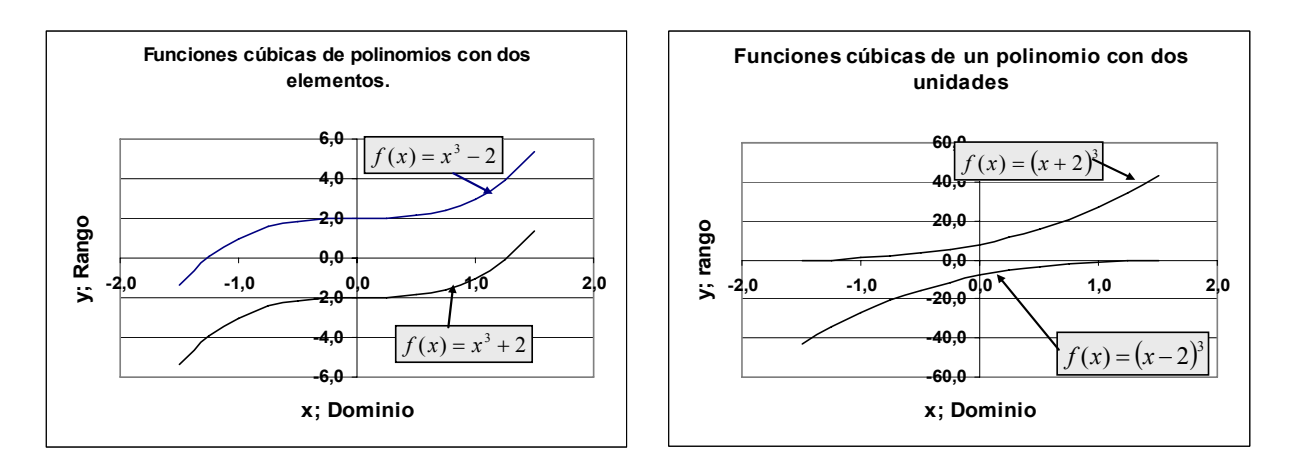

# <span id="page-29-0"></span>*1.37 Familia de funciones de valor absoluto: lineales de un elemento.*  Dadas las funciones:  $f(x) = |x|$ ;  $f(x) = -|x|$ ;  $f(x) = |2x|$ ;  $f(x) = |0,5x|$ . Desarróllelas y grafíquelas.

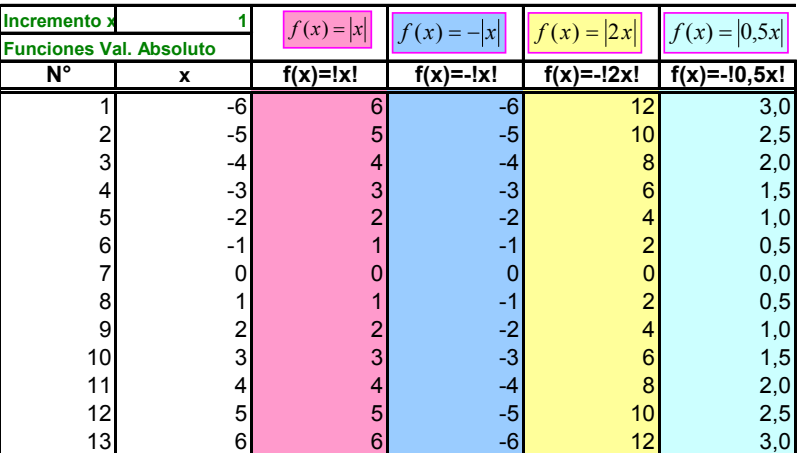

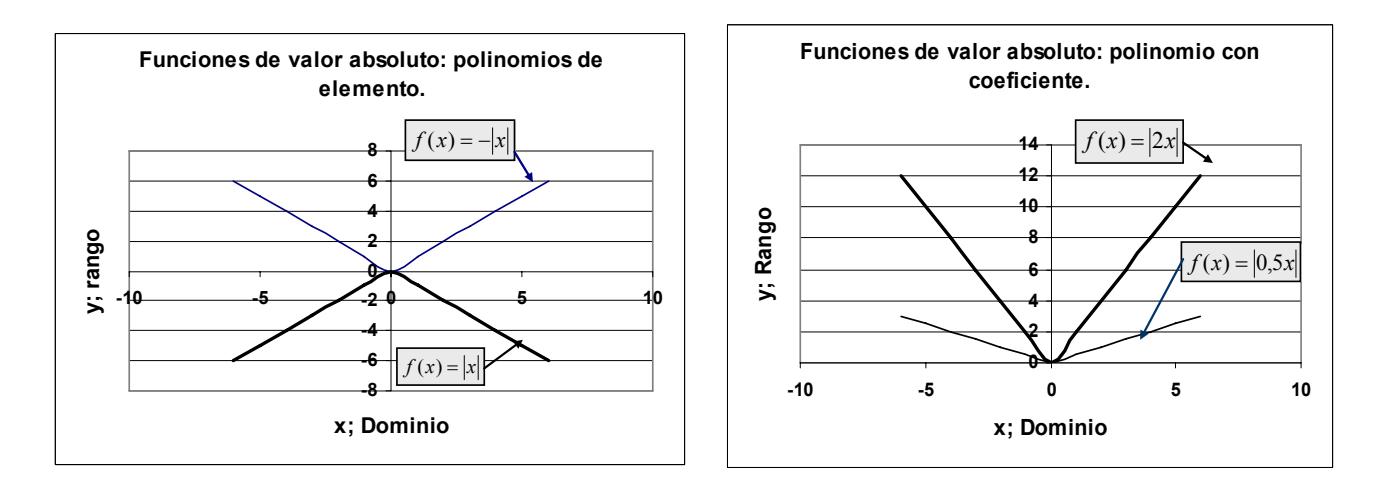

*1.38 Familia de funciones de valor absoluto: lineales de dos elementos.*  Dadas las funciones:  $f(x) = |x + 2|$ ;  $f(x) = |x - 2|$ ;  $f(x) = |x| + 2$ ;  $f(x) = |x| - 2$ Desarróllelas y grafíquelas.

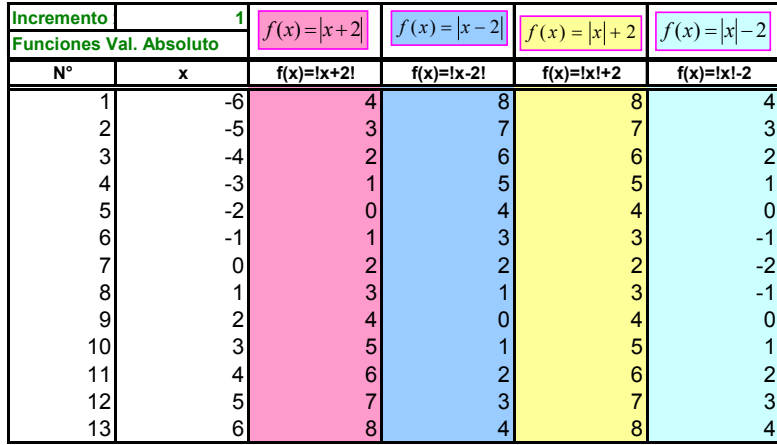

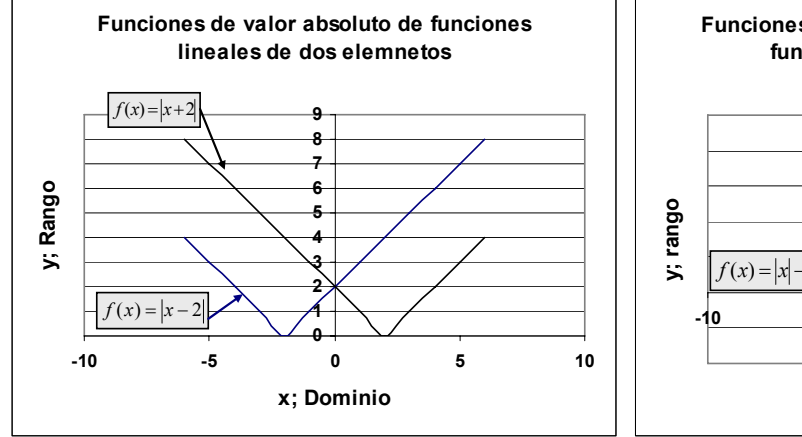

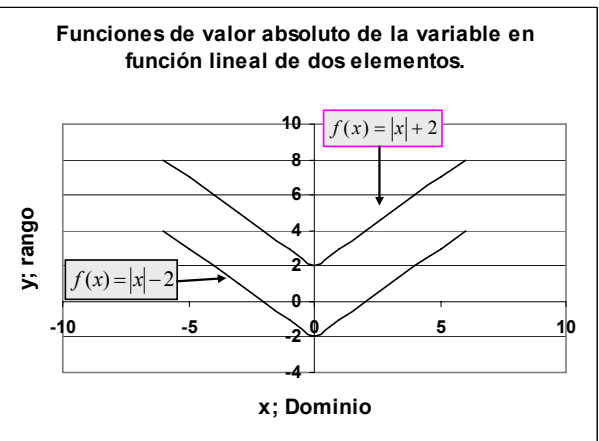

# Biografía de Euclides.

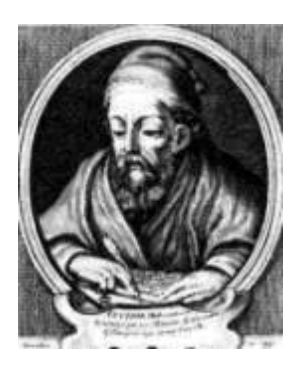

Euclides (fl. 300 a.C.), matemático griego, cuya obra principal, Elementos de geometría, es un extenso tratado de matemáticas en 13 volúmenes sobre materias tales como geometría plana, proporciones en general, propiedades de los números, magnitudes inconmensurables y geometría del espacio. Probablemente estudió en Atenas con discípulos de Platón. Enseñó geometría en Alejandría y allí fundó una escuela de matemáticas. Los Cálculos (una colección de teoremas geométricos), los Fenómenos (una descripción del firmamento), la Óptica, la División del canon (un estudio matemático de la música) y otros libros se han atribuido durante mucho tiempo a Euclides. Sin embargo, la mayoría de los historiadores cree que alguna o todas estas obras

(aparte de los Elementos) se le han adjudicado erróneamente. Los historiadores también cuestionan la originalidad de algunas de sus aportaciones. Probablemente las secciones geométricas de los Elementos fueron en un principio una revisión de las obras de matemáticos anteriores, como Eudoxo, pero se considera que Euclides hizo diversos descubrimientos en la teoría de números.

Los Elementos de Euclides se utilizaron como texto durante 2.000 años, e incluso hoy, una versión modificada de sus primeros libros constituye la base de la enseñanza de la geometría plana en las escuelas secundarias. La primera edición impresa de las obras de Euclides que apareció en Venecia en 1482, fue una traducción del árabe al latín.

Tomado de:

http://es.geocities.com/eucliteam/bibliografia de Euclides.html

# <span id="page-32-0"></span>*2 Geometría de Coordenadas; Coordenadas Rectangulares y Polares*

#### *2.1 Precálculo: Coordenadas.*

Menú.

Las coordenadas rectangulares Las Coordenadas polares. Gráficas con coordenadas polares. Ángulos que representan varios casos. Cambios de coordenadas rectangulares a polares. Cambios de coordenadas polares a rectangulares. Gráficos de números imaginarios.

#### *2.2 Las coordenadas rectangulares.*

Las coordenadas rectangulares tienen la forma (*x*, *y*) y se grafican en un sistema de coordenadas cartesiano.

*Trabajo adicional: Incorporar los datos del Inventor de las coordenadas cartesianas. Recomendación: Buscar Coordenadas en INTERNET.* 

 *La pantalla de su computador es una plantilla de coordenadas en donde cada punto o píxel está definido por un punto del imaginario eje de la x a lo largo de la pantalla y el punto de las y en el eje imaginario ubicado a lo alto.* 

 *De la misma manera, la cuadrícula del EXCEL es un plano de coordenadas rectangulares y en ocasiones polares definidas por las letras de las columnas y los números de las hileras.* 

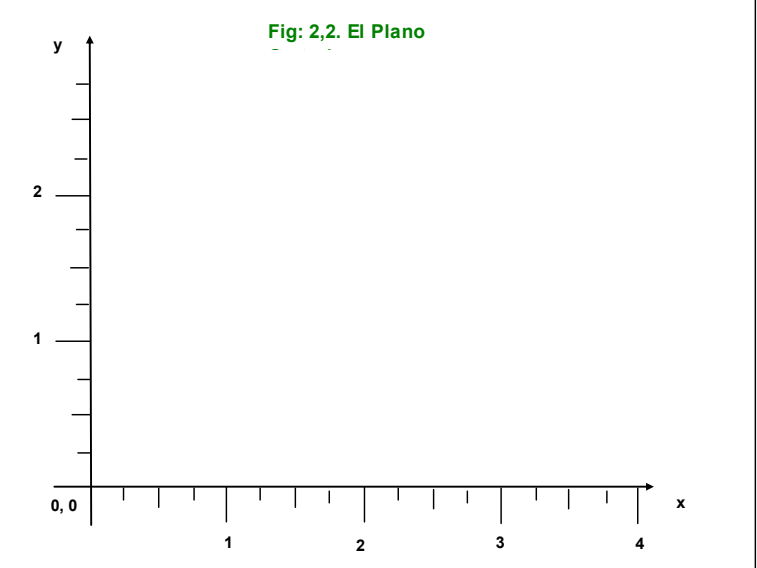

*Rene Descartes (31 marzo 1596 a 11 febrero 1650) También conocido como Renatus Cartesius (en su forma latinizada), fue un filósofo francés de gran influencia en las ciencias matemáticas. Fundador de la filosofía moderna y padre de la matemática moderna. Mucha de la filosofía occidental es una consecuencia de sus cuidadosos estudios aplicables aun, hoy en día. Su influencia en las matemáticas ha sido determinante con el uso de las coordenadas Cartesianas usadas en geometría y álgebra, ésta ha sido una llave que abrió la Revolución Científica.* 

*Tomado de: [http://en.wikipedia.org/wiki/Descartes.](http://en.wikipedia.org/wiki/Descartes)* 

## <span id="page-33-0"></span>*2.3 Las coordenadas rectangulares.*

Los puntos en el sistema plano se grafican con dos valores *abscisa* y *ordenada.* La *abscisa* es el valor *x* o *dominio* y la *ordenada* es el valor *y* o *rango*.

*La abscisa se encuentra ubicando el punto sobre el eje x y desplazándolo verticalmente o de manera paralela al eje y hasta que la ordenada, línea imaginaria que se desplaza desde el punto ubicado en el eje y, vertical a éste eje o paralelo al eje x. El punto de confluencia, en donde se cruzan abscisa y ordenada define el punto (x, y) en el plano.* 

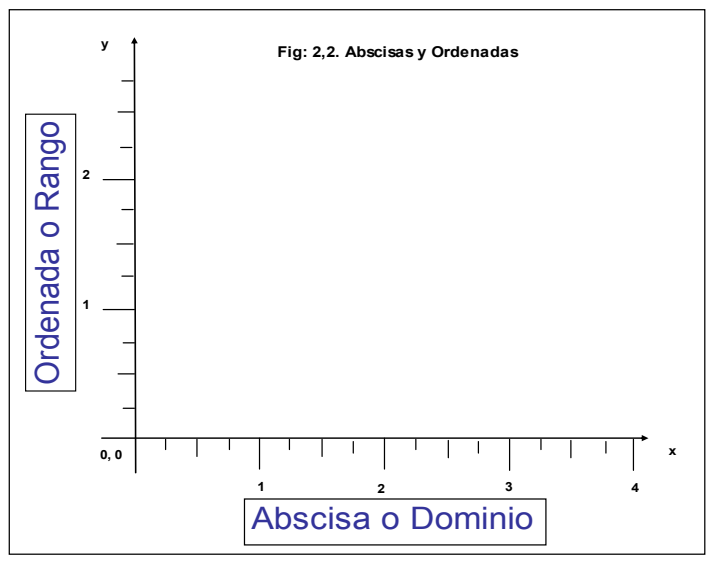

Respuesta: *rango; dominio*

#### *2.4 Segmento de recta y ángulo.*

Se pueden dibujar muchas funciones en el sistema cartesiano. En la figura se presenta un ángulo que se mide a partir del eje *x* en el sentido contrario a las agujas del reloj. Este ángulo se representa por un segmento de recta que parte del origen y se extiende hasta un punto dado llamado **P**.

#### Respuestas: *P; x*

 *El estudiante ya habrá deducido que el punto mencionado está definido por los valores x e y, esto es: P = (x, y). Las funciones son* 

*ecuaciones operativas* 

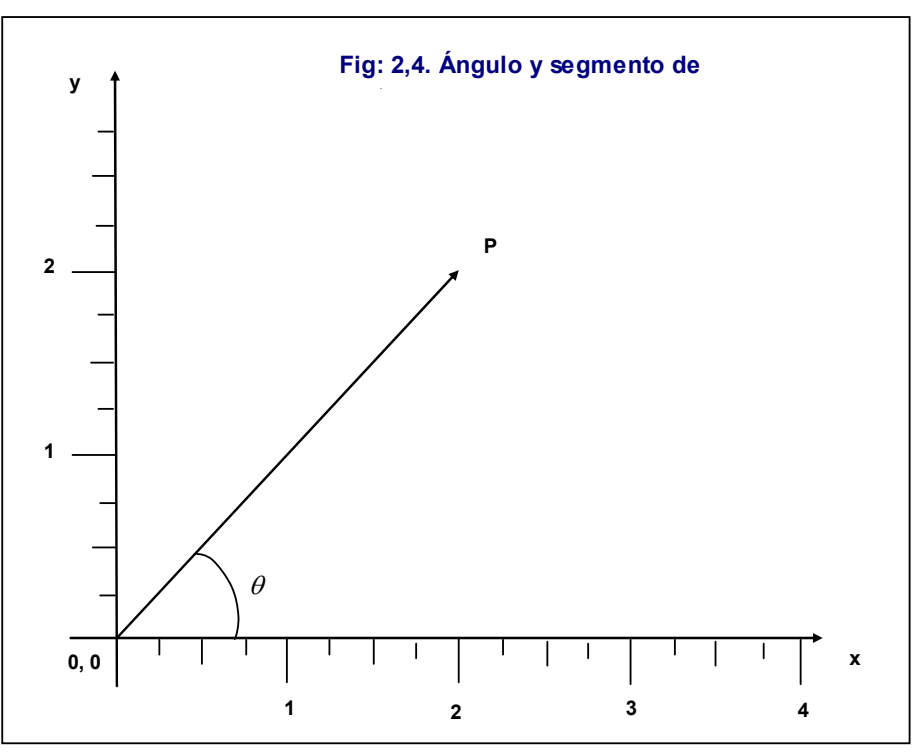

*matemáticas cuyo fin educativo es desarrollar en el estudiante el razonamiento lógico y cuyo fin práctico es simular o aproximar fenómenos naturales, esto es, situaciones que ocurren en la naturaleza o en el trabajo diario del humano. Por ejemplo, la función lineal que se presenta a continuación puede representar la relación del peso de los hijos con respecto al peso de los padres, fenómeno estudiado por un investigador ingles. Sir Francis Galton F.R.S. (Febrero 16, 1822 – Enero 17, 1911; Tomado de: http://en.wikipedia.org/wiki/Francis\_Galton).* 

<span id="page-34-0"></span>La función lineal se elaboró con el modelo:  $y = mx + a$  $v = 0.516 \times x_i + 0.83$ 

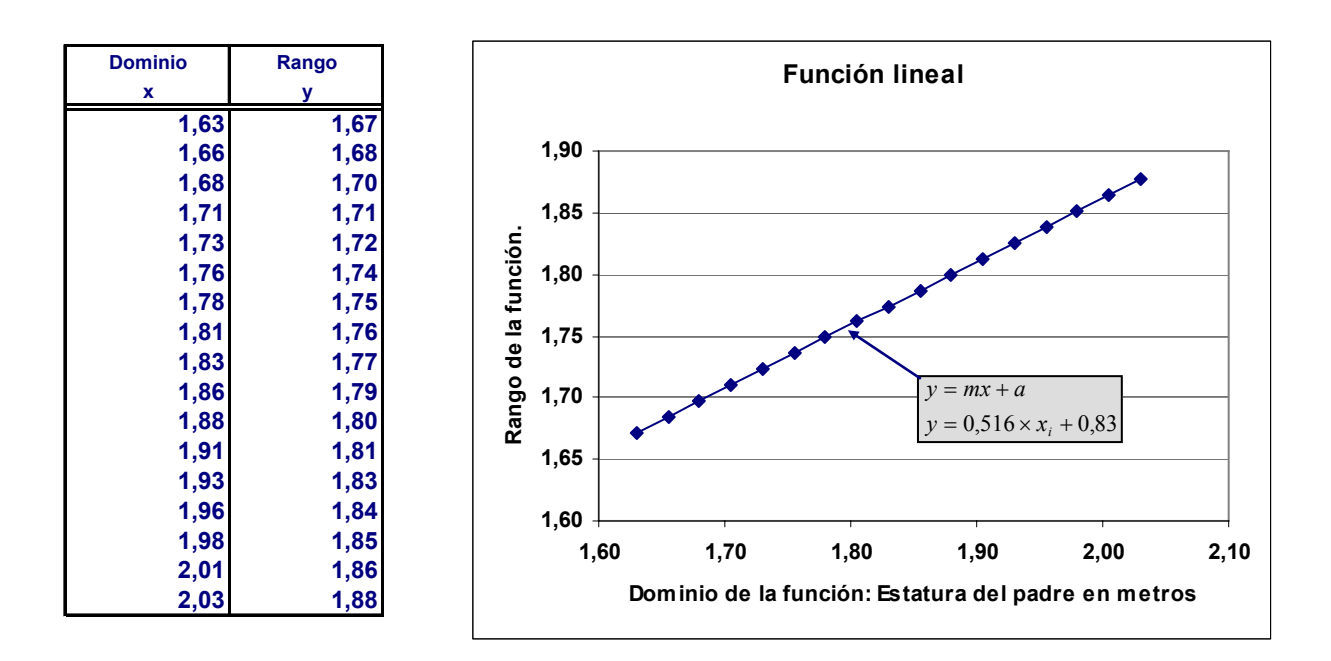

## *2.5 Las coordenadas polares.*

La *coordenadas polares* tienen la forma  $P(r, \theta)$ , donde r = radio, es la distancia desde el origen (0, 0) al punto *P* un punto dado en el plano y *θ* la magnitud el ángulo. Si el lado móvil del ángulo se mueve en *dirección contraria* al movimiento de las manecillas del reloj considerando el eje *x* entonces la dirección del ángulo es *positivo*.

Si el lado móvil del ángulo se mueve siguiendo el movimiento de las manecillas del reloj, entonces la dirección del ángulo es *negativo*.

Respuestas: *positivo; dirección contraria; positivo; coordenadas polares***.**

## *2.6 El radio positivo y los cuadrantes derechos.*

Si el radio es *positivo*, θ es la medida del ángulo en la posición estándar que tiene el *segmento* (*0*, *P)* como su lado terminal. Visto de otra forma, el ángulo es positivo si su lado terminal se ubica en los cuadrantes positivos de *x*. Considere además, que el ejemplo de 30° es un sexto del *semicírculo* superior.

Respuesta: *semicírculo; positivo; segmento. Los cuadrantes de radio positivo corresponden al semicírculo derecho. Desde 0° hasta 90 o cuadrante uno y de 270° a 360° ó cuadrante 4.* 

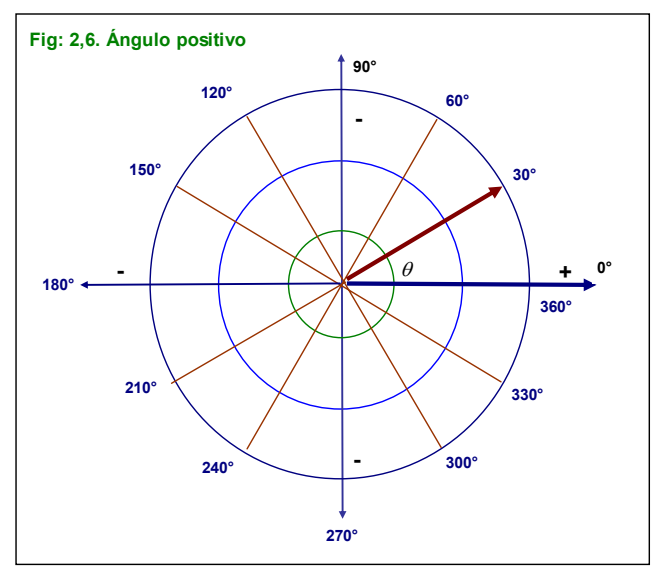

#### <span id="page-35-0"></span>*2.7 Radio positivo y los cuadrantes derechos. Función con la HE.*

En las coordenadas polares un valor de x puede considerarse de dos maneras, en grados circulares y en radianes y ambos referir el mismo valor del rango y. Ambas son funciones polares.

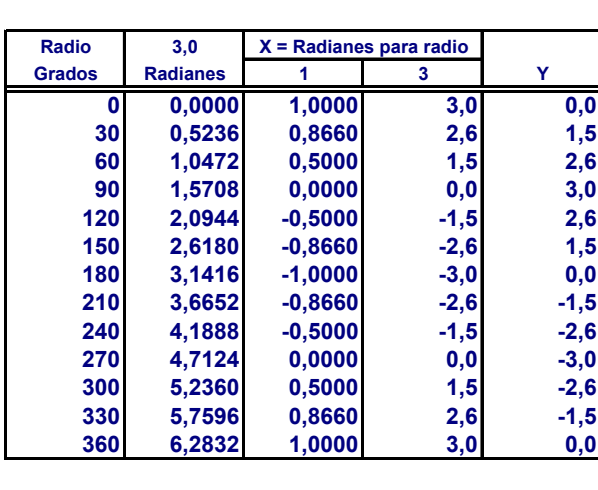

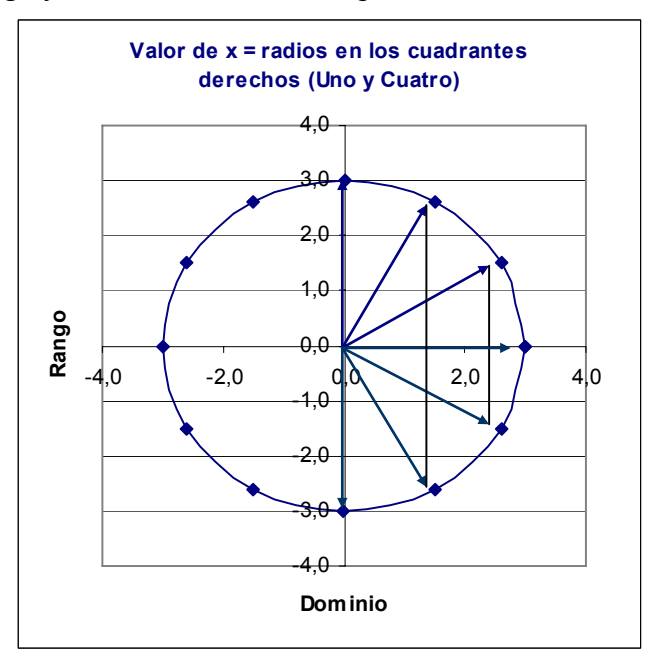

 *En las coordenadas polares se usan alternativamente dos sistemas numéricos, uno referente a grados que va de 0° a 360° y otro de radianes o unidades radio definidas por el número* π *= 3,1416… La unificación se efectúa mediante la racionalización del sistema de grados mediante la ecuación:* 

$$
ra = \pi \bigg( \frac{Grados}{180} \bigg)
$$

*La cantidad dentro del paréntesis racionaliza los grados mediante el equivalente de 180° que corresponde al número* π *y la cantidad de grados del ángulo en cuestión así por ejemplo, para 60°* 

$$
ra_{60} = \pi \left(\frac{60}{180}\right) = 3,1416...(0,3333...) = 1,0472
$$

*Radianes.* 

*Adelantando un poco, la HE (Hoja Electrónica) la función: =***RADIANES(GRADOS); =RADIANES(A165)** 

*permite pasar los grados a fracciones de radio o radianes en coordenadas rectangulares cuya unidad métrica es una unidad correspondiente a un círculo de radio 1. Así, a un ángulo de 0° le corresponden 0 radianes. Estos radianes, para transformarlos en unidades X basta aplicar la función coseno, en la HE:* 

$$
=r \times COS(0)=1 \text{ para } r=1
$$

*Por tanto:* 

 *=r* × *COS(0) = 3 para r = 3. Para un ángulo de 30° los radianes correspondientes son: =RADIANES(30°) = 0,5232 En unidades x; x = COS(0,5232) = 0,8660 Multiplicadas por el radio definido para el ejemplo: X = 3* × *0,8660 = 2,5981*
*Esto indica que para obtener el valor en unidades x de un ángulo deberá usarse la función Coseno(Radianes).* 

 *Puede observarse que los cuadrantes derechos muestran abscisas x positivas. Las líneas perpendiculares al eje x los cruzan precisamente en el valor de x para los grados de los ángulos 0° a 90° y 270° a 360°.* 

### *2.8 El radio negativo y los cuadrantes Izquierdos.*

Si el radio es negativo, θ es la medida del ángulo que tiene el *rayo* opuesto al segmento 0, como su lado terminal. Los radios negativos su ubican en los cuadrantes *negativo* del eje *x*  o en el **semicírculo** izquierdo de un círculo en posición estándar.

#### Respuesta: *semicírculo; negativo; rayo.*

 *Las abscisas negativas se presentan en los cuadrantes del lado izquierdo (cuadrantes tres y cuatro) correspondiéndose con ángulos desde 90° hasta 270°. Se incluyen ambos límites en ambos casos por ser valores que pertenecen al conjunto de los números reales indicando que prácticamente no hay un punto determinado en el que el valor de los ángulos de 90° y 270° determina una coordenada rectangular positiva o negativa.* 

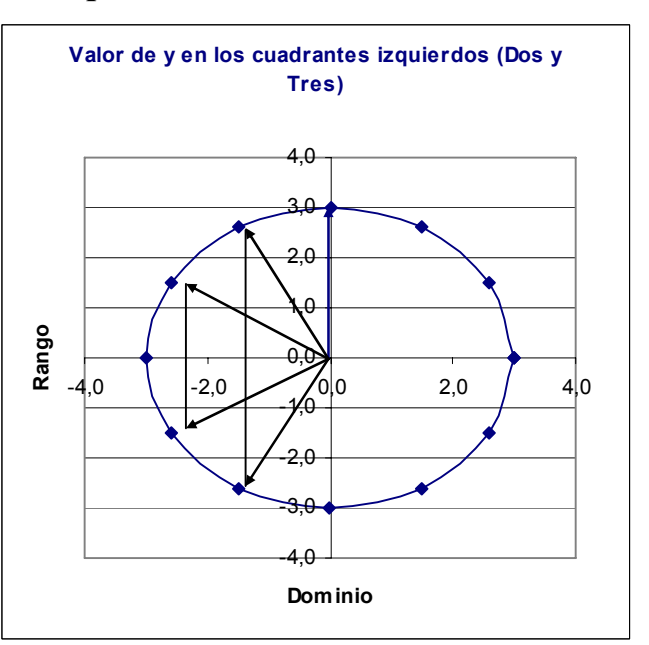

*2.9 Gráficas con coordenadas polares usando ángulos P(4,120°).* 

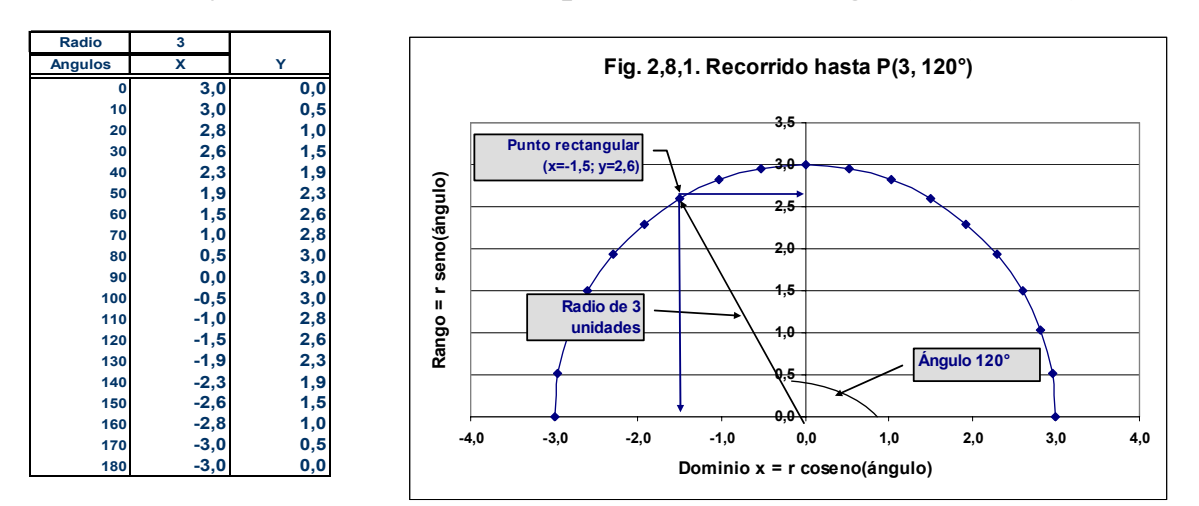

En la HE se puede crear un gráfico tomando directamente el recorrido del radio en términos de grados preferiblemente transformados el radianes. Esto implica, que para la HE las coordenadas polares se miden en unidades radio. Si por ejemplo el gráfico para el punto:

 $P(3,120^{\circ}) = 3 \times COS(RADIANES(120^{\circ})) = -1,5$ 

El estudiante no deberá tener problemas para graficar en una plantilla milimétrica. Sin embargo, para el curso es preferible que el trabajo de lo deje a la HE.

### *2.10 Graficar coordenadas polares usando unidades radio P(3,*π*/3).*

Se puede obtener un gráfico utilizando unidades radianes. El semicírculo de los cuadrantes superiores tiene 180° cantidad que se puede expresar en unidades circunferencia, esto es, como el número  $\pi = 3,1416...$  por tanto decir 180° o decir su equivalente 3,1416, en coordenadas polares es lo mismo. Así, si de pondera el valor circunferencia π por el valor proporcional de ángulo se obtiene el valor en radianes. Esto es;

$$
P\left(3,\frac{\pi}{3}\right) = P\left(3,\pi\frac{60^{\circ}}{180^{\circ}}\right) = P(3\cos(1,0472),\text{sen}(1,0472))
$$

Puntos con los que se elabora el gráfico. El punto solicitado tiene seno = *0,8660ra* y coseno *0,5ra. Recuerde que los radianes se refieren en un círculo unitario y 0,5 cae en 1,5 del dominio de un círculo de radio 3.* 

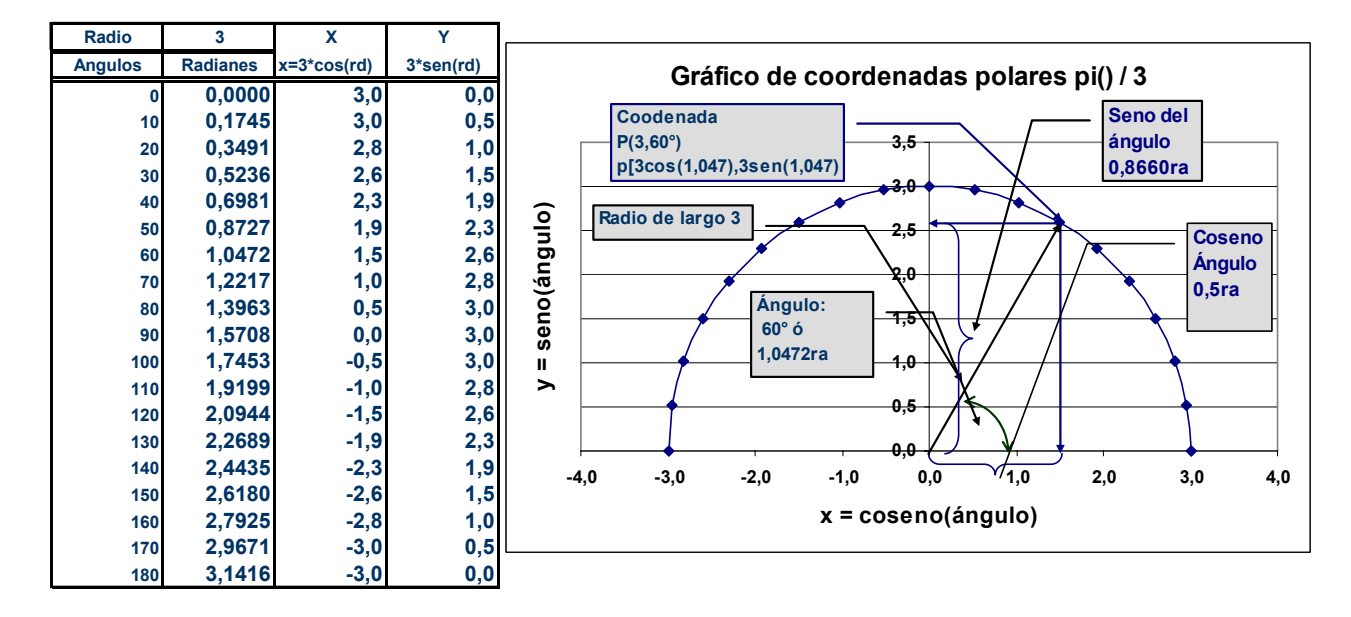

#### Respuesta: *0,5ra; 0,8660ra*

*El uso de coordenadas polares implica varias operaciones implícitas en valores de radios, medidas angulares y grados. Así que pueden referirse a ellas en diferentes términos.* 

### *2.11 En coordenadas polares los ángulos que pueden representar varios casos.*

Por la misma naturaleza circular en donde el final de un círculo es el inicio de otro un ángulo graficado en coordenadas polares puede representar varios casos o funciones (ángulos) que coinciden. Por ejemplo la ecuación:

$$
P[-r, \theta + (2x+1)\pi] = P[-2, 0 + (2 \times 3 \times 180 + 180)]
$$
  
=  $P(-2, 1.260) = P(-2; [3, 5 \times 360^{\circ}])$   
Proporciona los mismos ángulos que la ecuación para  $x = 3$   
y  $\pi = 180^{\circ}$  o su equivalente en grados, esto es 180°:

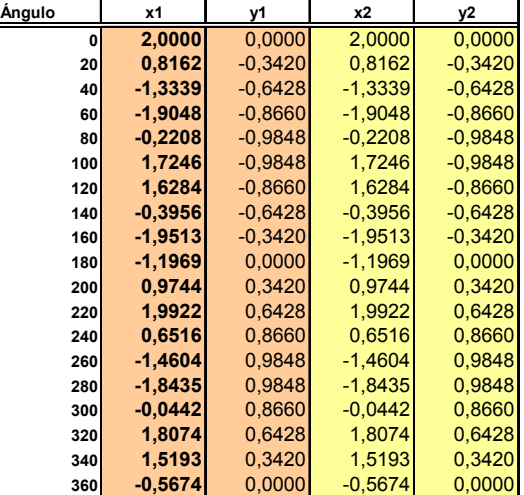

 $P(r, \theta + 2x\pi) = P[2, \theta + 2 \times 3 \times 180^\circ] = P[2, 1.080] =$  $P(2, 3, 0 \times 360^{\circ})$ En el primer caso el radio dará *3,5 circunvoluciones*, mientras que en el segundo dará *3,0 circunvoluciones*. Respuesta: *3,0 circunvoluciones* ;*3,5 circunvoluciones*

# *2.12 Gráficos de dos expresiones que indican los mismos ángulos.*

En las coordenadas polares, el signo indica la posición de inicio, esto es, si el ángulo se inicia en los cuadrantes o semicírculos derechos cuando es positivo o en los cuadrantes o semicírculos izquierdos cuando es negativo. La primera expresión  $[-r, (2x + 1)\pi]$  indica que el radio de tamaño 2 se desplazará a un ángulo que se inicia en el cuadrante negativos, esto es, en 180° y va a dar 3,5 circunvoluciones desplazándose a la derecha x puntos en cada una, tal como se esquematiza en la figura A. Mientras qué la expresión [r,  $(2x\pi)$ ] indica que el radio de tamaño 2 se desplazará a un ángulo se inicia en el cuadrante derecho o positivo y hará tres circunvoluciones como se esquematiza en la figura B.

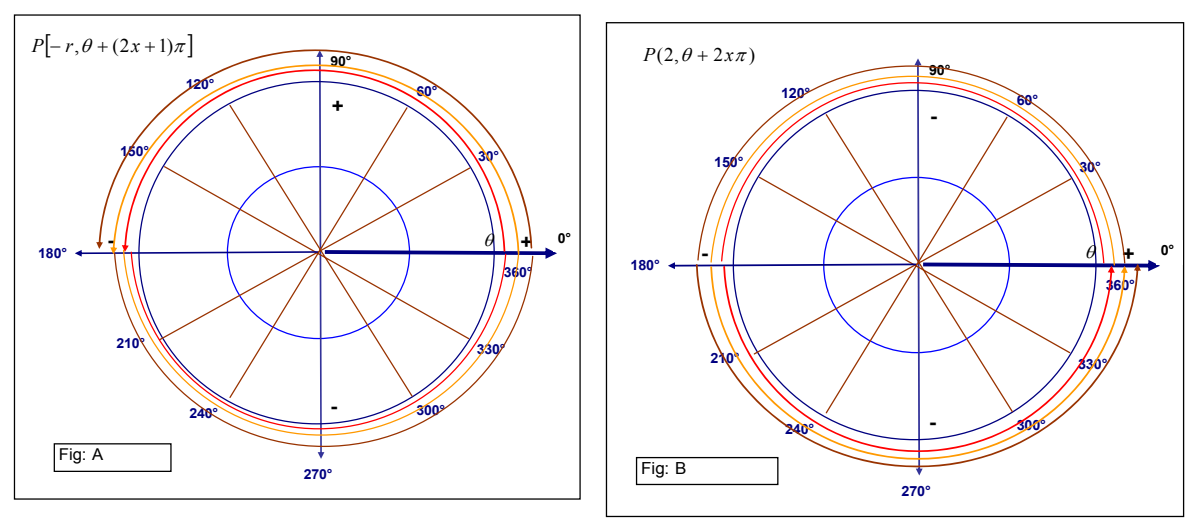

# *2.13 Ángulos que pueden representar varios casos: Ejemplos iniciando en -2.*

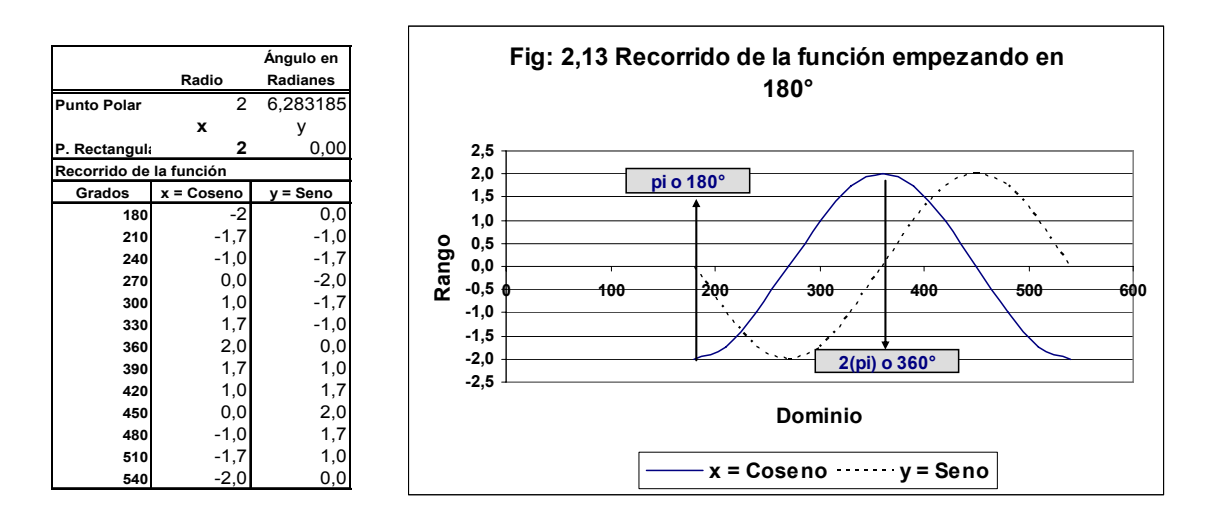

Los valores de la función y el gráfico del recorrido de por ejemplo, una ola que se inicie con una succión violenta del agua, por ejemplo un terremoto en el mar con una violencia de 2 unidades sería simulado por el gráfico 2,13.

 Ahora suponga que una caída de un meteorito produce un levantamiento en la superficie del mar de dos unidades, el desplazamiento de las olas se puede simular por el gráfico que se muestra a la izquierda. Si se mueve la plantilla del gráfico las ondas coinciden aunque una tenga un mayor recorrido.

## *2.14 Funciones representadas por los mismos ángulos. Ejemplo HE iniciando en 0°.*

Ahora suponga que puede asociar la onda con el tiempo, la producida por el impacto de un meteoro llegará antes a un punto dado. Es evidente que las funciones polares de seno y coseno son cíclicas en intervalos de múltiplos de 360°.

En el ejemplo de las olas, el radio r representa el efecto inicial de 2 unidades que mostrará diferentes posiciones en un gráfico de coordenadas rectangulares que depende de los grados de inclinación del radio. Notará que un máximo de la función seno que representa al radio coincide con el punto de inflexión de la función seno que representa el recorrido de la onda.

# *2.15 Cambio de coordenadas rectangulares a polares.*

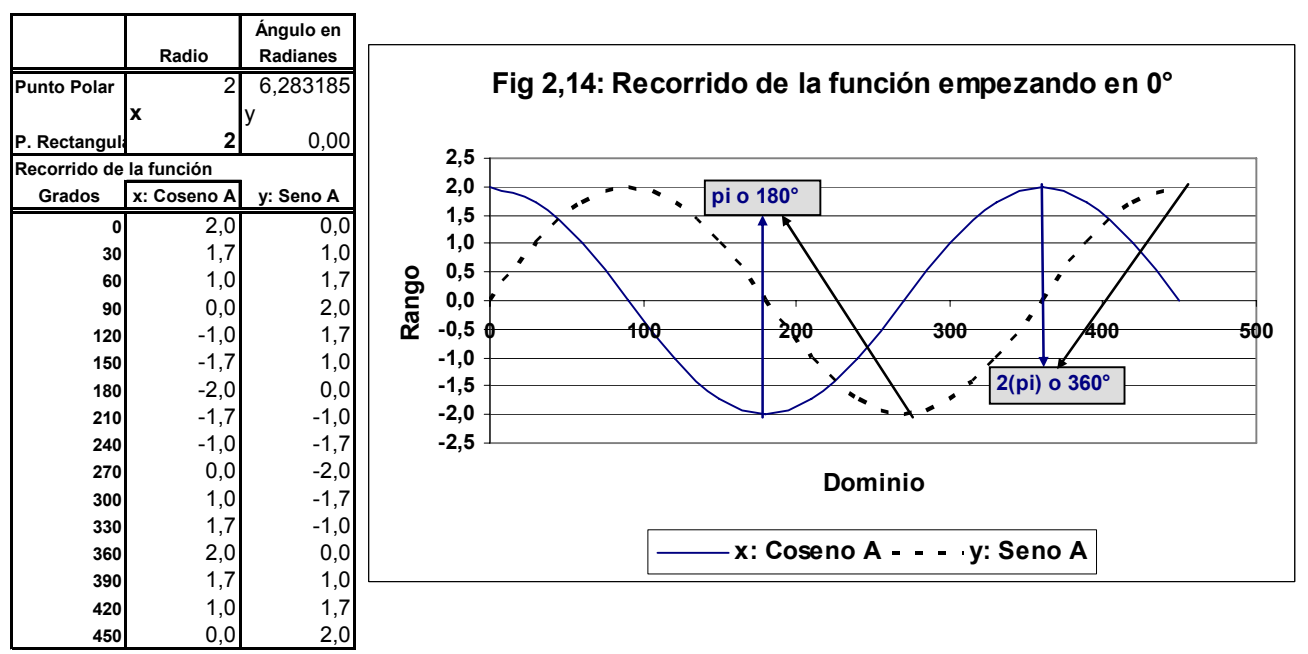

Las transformaciones de coordenadas rectangulares a coordenadas polares usualmente requieren de funciones polares que utilizan la igualdad de π = 180° como el recorrido en π fracciones también llamados *radianes***.**

La distancia del radio medida desde el origen es por definición:

$$
r = \sqrt{(x_i - 0)^2 + (y_i - 0)^2}
$$
  
=  $\sqrt{x_i^2 + y_i^2}$ 

El *ángulo* medido en radianes (la HE ofrece los resultados de la función en radianes) se obtiene mediante:

$$
\theta = \text{Artan}\left(\frac{y}{x}\right); x > 0
$$

$$
\theta = \text{Artan}\left(\frac{y}{x}\right) + \pi; x < 0
$$

Y θ está dado en radianes. Entonces:

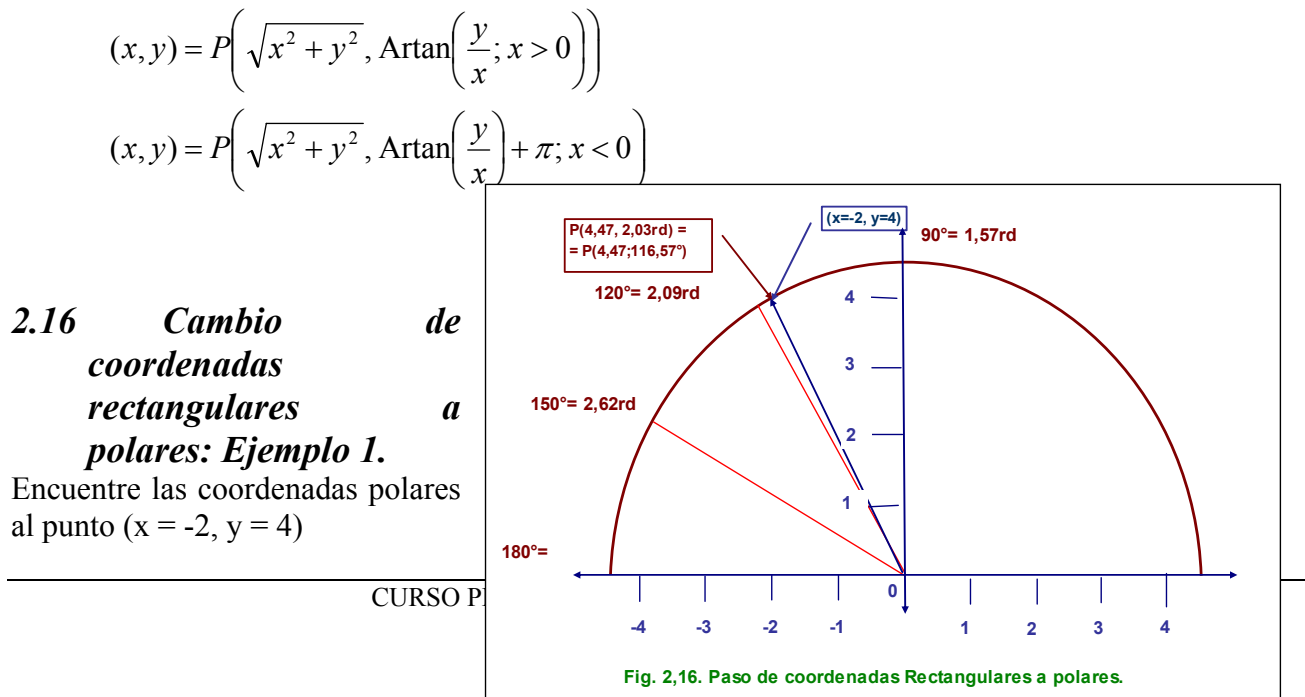

Respuesta:

El largo del radio es:

$$
r = \sqrt{(-2-0)^2 + (4-0)^2}
$$
  
=  $\sqrt{4+8} = 4.47$ 

O hipotenusa del triángulo desde el punto al origen. El ángulo medido en radianes es:

$$
\theta r = \text{Atan}\left(\frac{4}{-2}\right) + \pi
$$
  
= ATAN((4/-2))+ PI() = 2,03  
El punto en grados es:  $P\left(4,47,\frac{2,03\times180^{\circ}}{\pi}\right) = 116,57$ 

### *2.17 Transformación de coordenadas rectangulares a polares. Gráfico con la HE.*

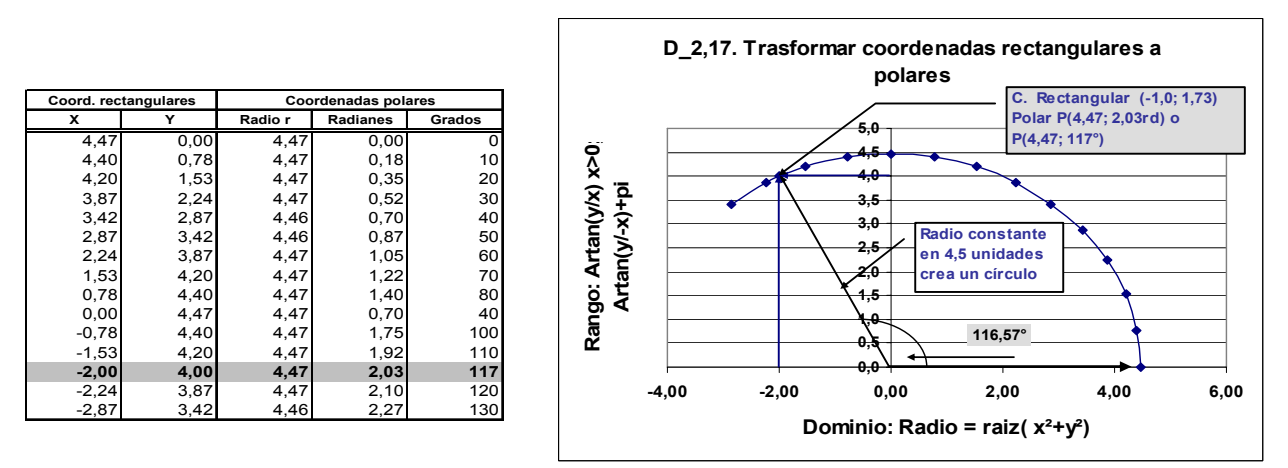

Recuerde que las coordenadas polares se refieren como P(r, θ) en donde se supone un recorrido desde el ángulo P(r; θ = 0) hasta el punto P(4,47, 2,03). Éste se ejemplifica en el siguiente desarrollo de la función desde su inicio a su terminación.

# *2.18 Cambio de coordenadas rectangulares a polares.*

Nota: El estudiante debe tomar en cuenta que la HE grafica utilizando coordenadas rectangulares y que las funciones polares como seno, coseno, tangente arco tangente se emiten en radianes. Pero ofrece instrucciones que transforman los radianes a grados y viceversa.

Encuentre las coordenadas polares (3,5)

Respuesta:

### **El largo del radio es:**

 $r = \sqrt{(3-0)^2 + (5-0)^2}$  $= \sqrt{9 + 25} = 5,83$ 

**El ángulo medido en radianes es:** 

 ATAN((5/3)) 1,03 3 = =

⎠  $\left(\frac{5}{2}\right)$ ⎝

Artan $\left(\frac{5}{2}\right)$ 

 $\theta$  = Artan

# **El punto en radianes es:**  $P(5,83,1,03)$

**El punto en grados es:** 
$$
P\left(5,83, \frac{1,03 \times 180^{\circ}}{\pi} = 59,04\right)
$$

El gráfico del ejemplo:

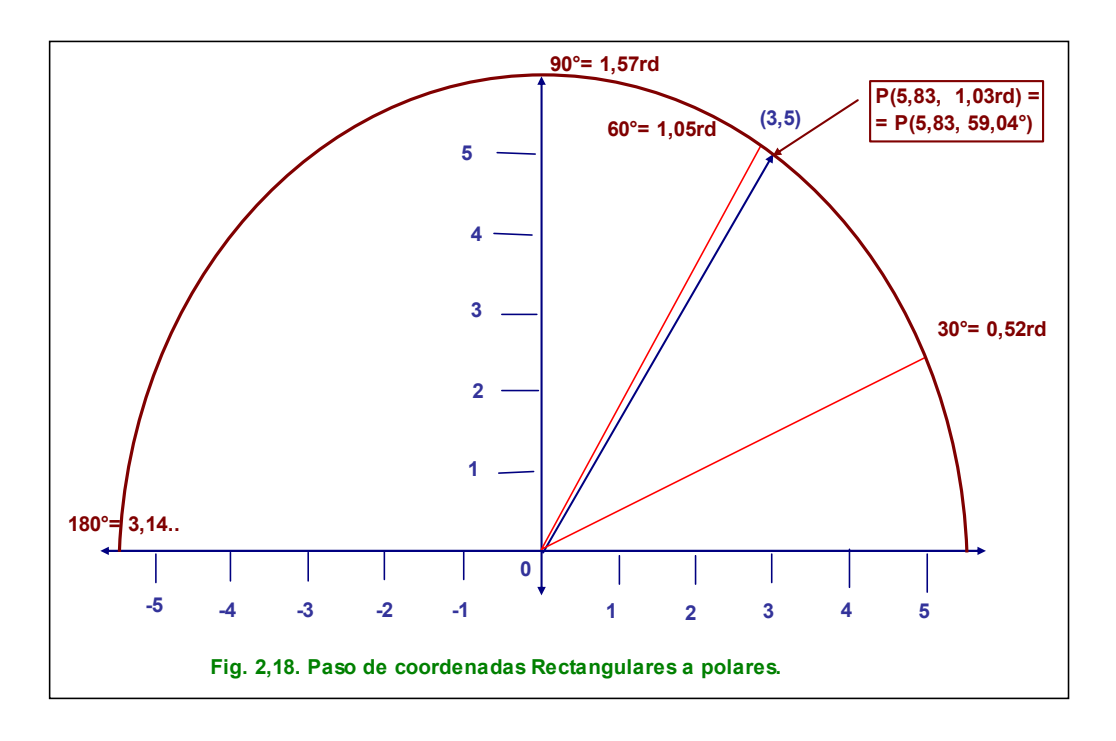

*2.19 Cambio de coordenadas rectangulares a polares con la HE.* 

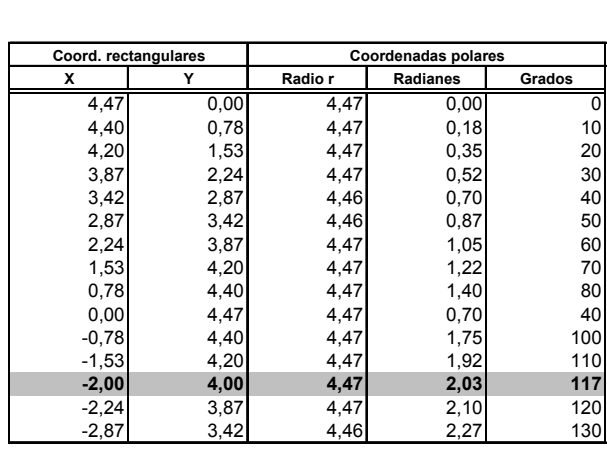

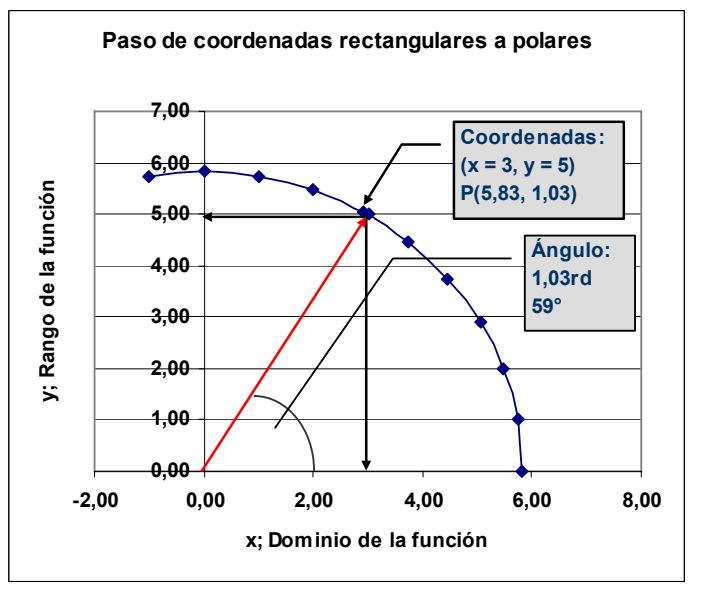

Grafique el recorrido del ángulo P(3, 5).

CURSO PROGRAMADO DE CÁLCULO BÁSICO.

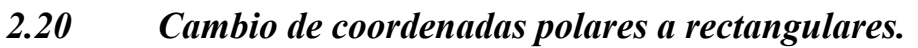

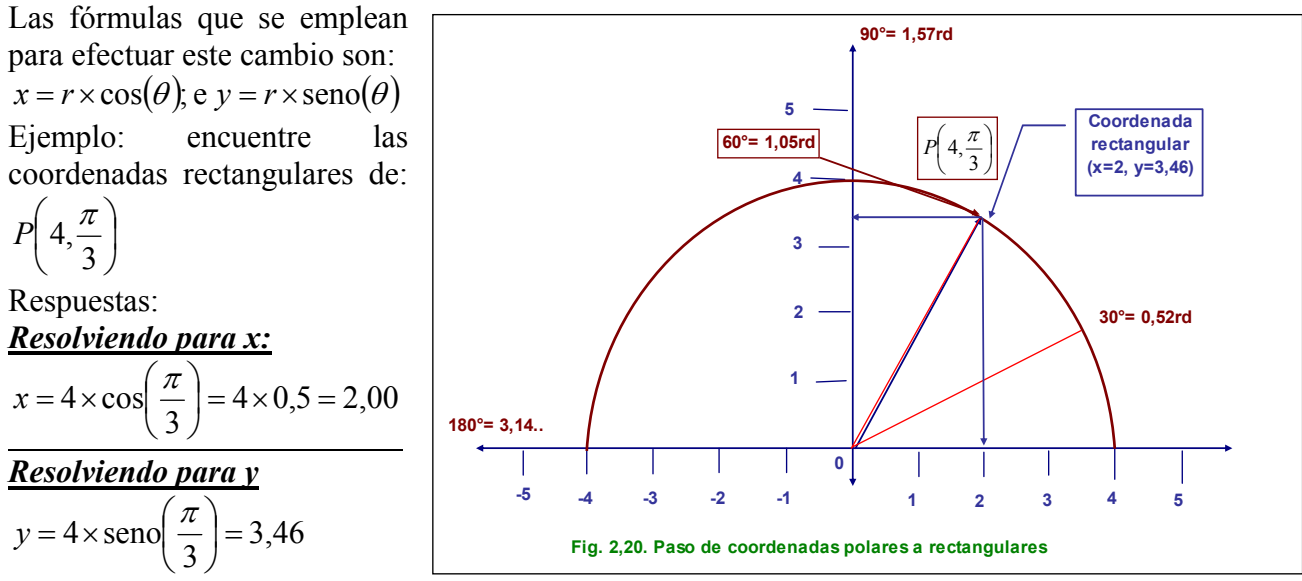

Por tanto las coordenadas rectangulares son *P(2, 3,46)*

# *2.21 Cambio de coordenadas polares a rectangulares con la HE.*

A estas alturas, el estudiante habrá notado que para elaborar los gráficos obtenidos mediante el asistente para graficar de la HE se ha utilizado la transformación indicada en el inciso anterior, de coordenadas polares a coordenadas rectangulares. Los datos en el inciso anterior.

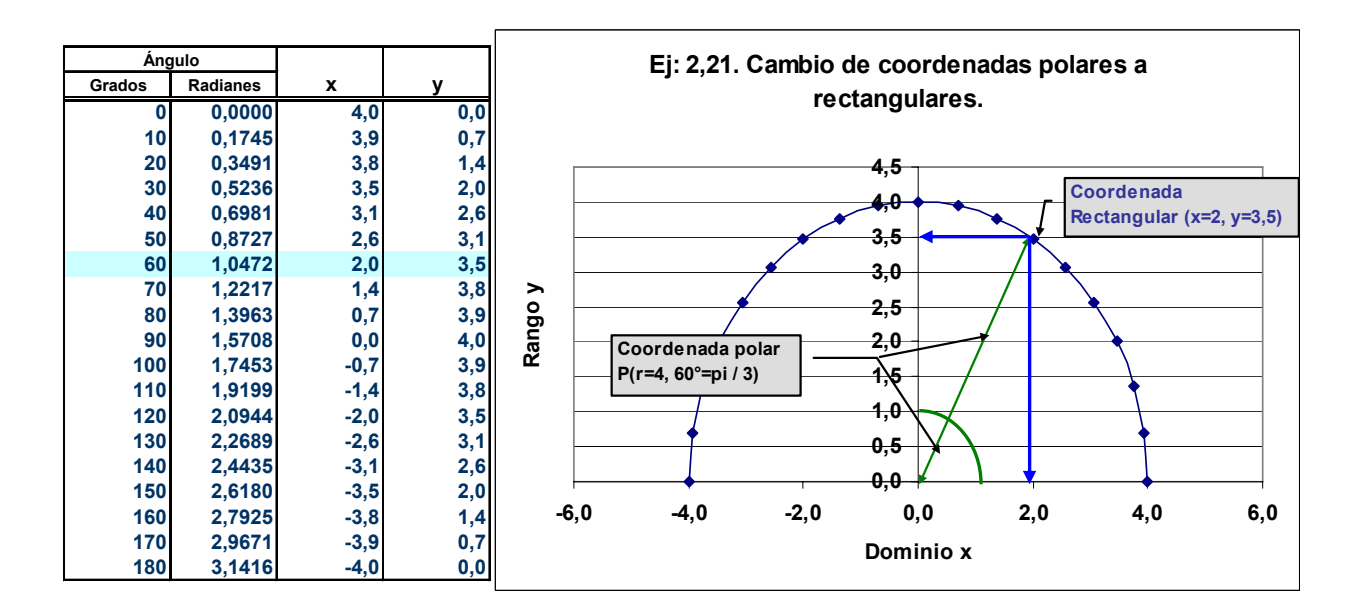

# *2.22 Cambio de coordenadas polares a rectangulares: Ejemplo 2.*  Encuentre las coordenadas rectangulares de P(5, 60°)

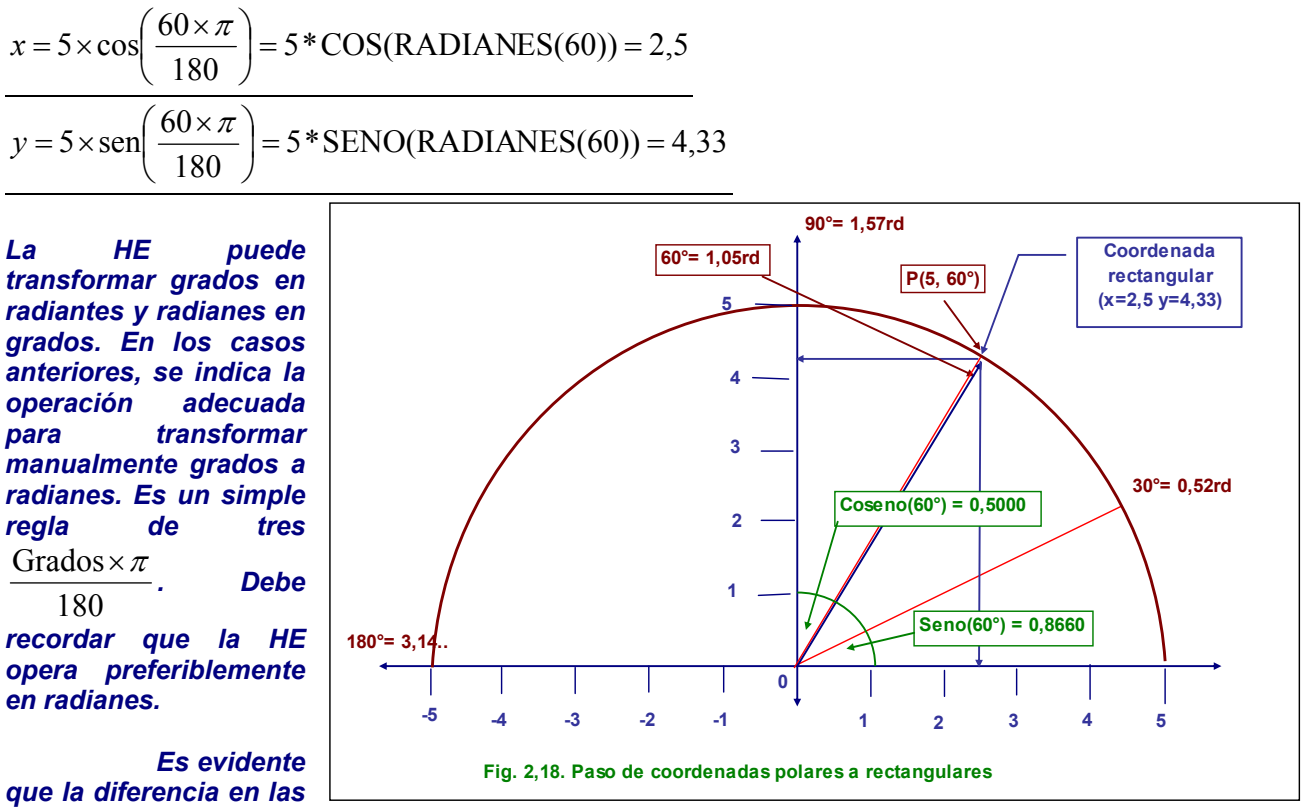

*al transformar las coordenadas polares a rectangulares es el tamaño del radio, pues, las variables polares de seno y coseno se mantienen constantes.* 

# *2.23 Transformar coordenadas polares a rectangulares. Ej 2 con la HE.*

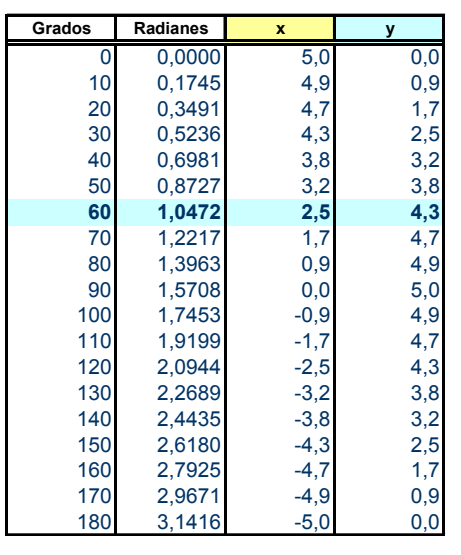

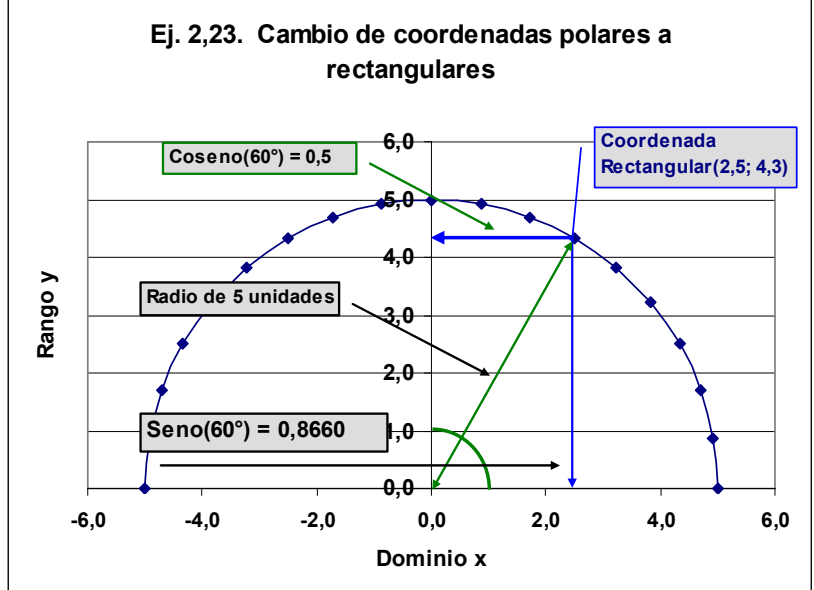

Respuestas:

$$
x = r\cos(\theta) = 5\cos\left(\frac{\pi \times 60}{180}\right) = 5 \times 0,5 = 2,5;
$$
  

$$
y = r\sin(\theta) = 5\sin\left(\frac{\pi \times 60}{180}\right) = 5 \times 0,8660 = 4,3301
$$

## *2.24 Gráficas de números imaginarios.*

Los números imaginarios en coordenadas polares se operan de manera similar a las coordenadas de números reales sin omitir que se trata de un gráfico de un número complejo.

Grafique el número complejo (-4; 2i) y cámbielo a la forma polar. El radio será:

$$
r = \sqrt{x^2 + y^2} = \sqrt{(-4)^2 + (2i)^2} = \sqrt{16 + 4} = \sqrt{20} = 4,4721
$$

El ángulo en radianes:

$$
\theta = \text{Ar} \tan \left( \frac{y}{-x} \right) + \pi = \text{Ar} \tan \left( \frac{2}{-4} \right) + 3,1416.. = 2,6779
$$

Ángulo en grados:

$$
\frac{\theta r d \times 180^{\circ}}{\pi} = \frac{2,6779 \times 180^{\circ}}{3,1416...} = 153^{\circ}
$$

La coordenada polar es: *P*(4,4721;26779)

La coordenada rectangular:

$$
4,4721[cos(2,6779) + i seno(2,6779)]
$$

# *2.25 Grafico de números imaginarios: Gráfico.*

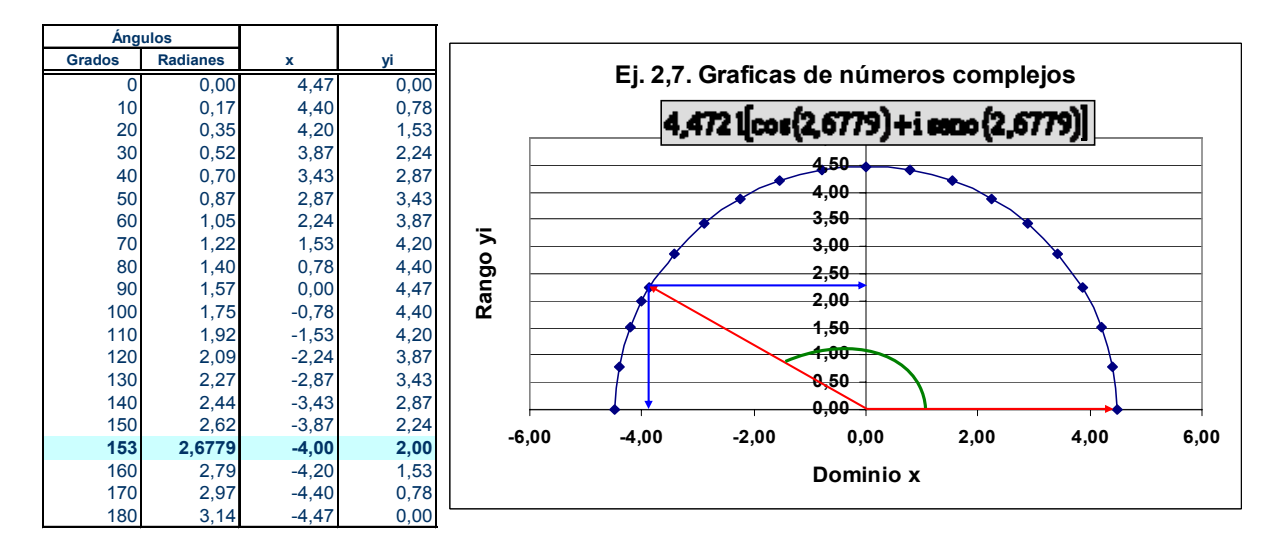

# *3 Exponentes y Logaritmos.*

#### *3.1 Presentación y Menú.*

Propiedades exponenciales. Propiedades logarítmicas. Solución de ecuaciones logarítmicas. Gráficas de funciones exponenciales. Gráficas de funciones logarítmicas. Resumen del capítulo.

# *3.2 Propiedades Exponenciales: La Multiplicación.*

La multiplicación de exponentes está definida por:

 $x^a x^b = x^{a+b}$ Considérese  $x = \underline{6}$ ,  $a = \underline{2}$  y  $b = \underline{4}$ ;  $6^{2}6^{4} = 6^{2+4} = 6^{6}$  $6^2 6^4 = (6 \times 6) \times (6 \times 6 \times 6 \times 6)$  $= 6^{\textcirc}$  6 = 46.656  $=6\times 6\times 6\times 6\times 6\times 6=6^{6}$ La instrucción en la HE es *=6^6*. Respuesta*: Elija cualquier juego de numerales para x, a y b diferentes a los usados y resuelva.*

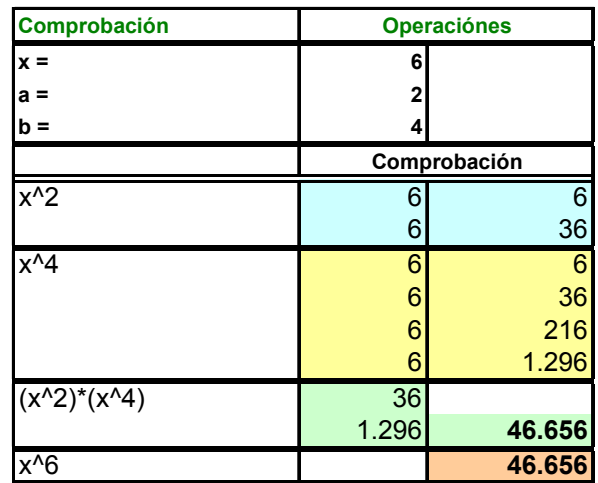

# *3.3 Propiedades Exponenciales; La División caso 1.*

La división de exponentes está definida por:

$$
\frac{x^a}{x^b} = x^{a-b}
$$

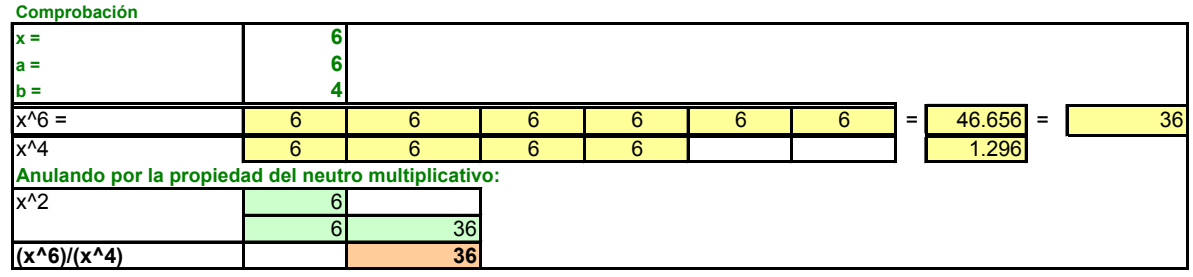

Considérese  $x = \underline{6}$ ;  $a = \underline{6}$ ;  $b = \underline{4}$ .

$$
\frac{x^6}{x^4} = \frac{6 \times 6 \times 6 \times 6 \times 6}{6 \times 6 \times 6 \times 6} = \frac{46.656}{1.296} = 36
$$
  

$$
6^{6-4} = 6^2 = 36
$$

La instrucción en la HE es *=(6^6)/(6^4)*

Respuesta: *Elija cualquier juego de numerales para x, a y b diferentes a los usados y resuelva.*

### *3.4 Propiedades Exponenciales: La División Caso 2.*

La división de exponentes está definida por: *<sup>a</sup> <sup>b</sup> b a x x*  $\frac{x^a}{a^{-b}} = x^{a+b}$ 

Consideres: 
$$
x = \underline{6}
$$
;  $a = \underline{6}$ ;  $b = \underline{-4}$ :  
\n
$$
\frac{6^6}{6^{-4}} = \frac{6 \times 6 \times 6 \times 6 \times 6 \times 6}{1} = \frac{46.656}{1} = 60.466.176 = (6 \times 6 \times 6 \times 6 \times 6) \times (6 \times 6 \times 6 \times 6) =
$$
\n
$$
= 6^6 \times 6^4 = 6^{6+4} = 6^{10} = 60.466.176
$$

La instrucción en la HE es *=6^(6+4)*

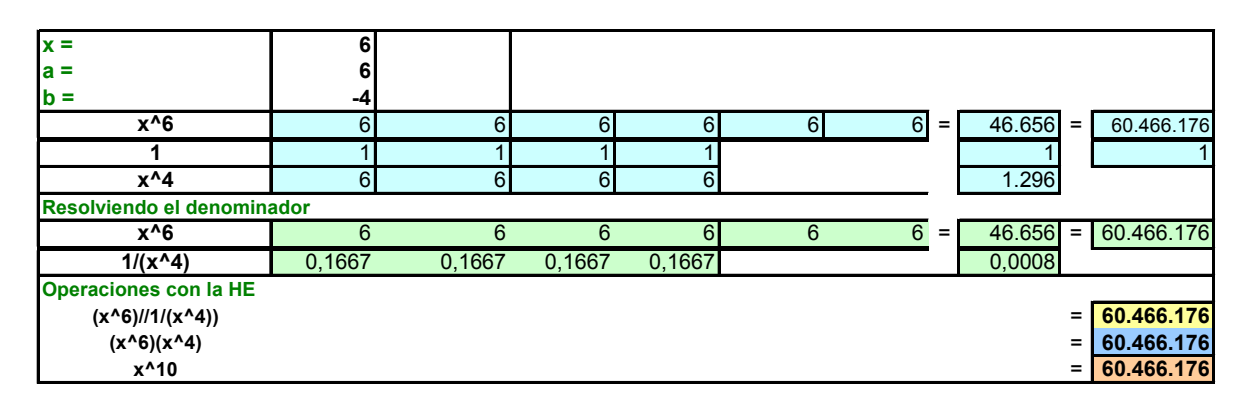

Respuesta: *Elija cualquier juego de numerales para x, a y b diferentes a los usados y resuelva.*

# *3.5 Propiedades Exponenciales. La División Caso 3.*

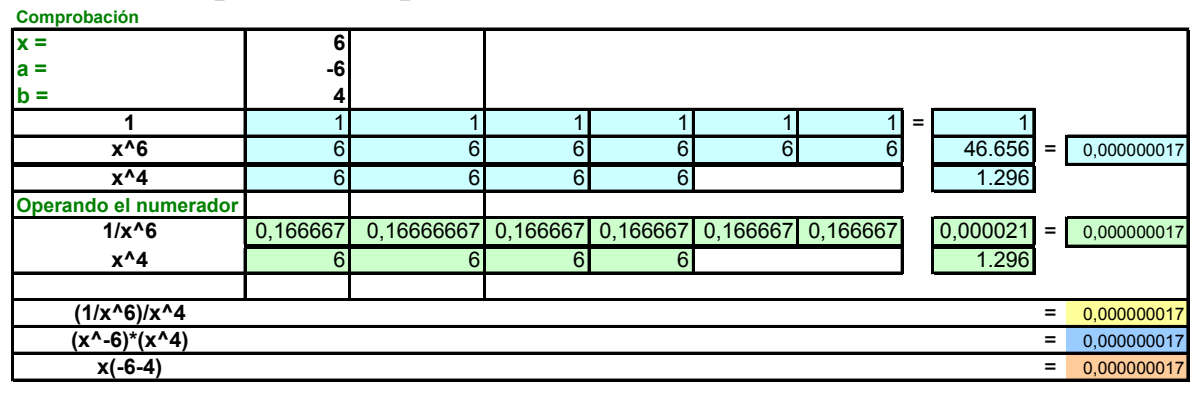

La división de exponentes está definida por:  $\frac{x^2}{b} = x^{(-a-b)}$ 

$$
\frac{x^{-a}}{x^b} = x^{(-a-b)}
$$

Considérese:  $x = \underline{6}$ ;  $a = -\underline{6}$ ;  $b = \underline{4}$ La instrucción en la HE es = 6<sup>^</sup>(-6-4) Respuesta: *Elija cualquier juego de numerales para x, a y b diferentes a los usados y resuelva.*

#### *3.6 Propiedades Exponenciales: Distribución de la Multiplicación.*

La propiedad de distribución de productos con exponentes está definida por:

 $(x y)^a = x^a y^a$ 

Considérese; *x* = 5; *y* = 4; *a* = 3.

 $(xy)^3 = (5 \times 4)^3 = 20^3 = (5 \times 5 \times 5) \times (4 \times 4 \times 4) = 5^3 4^3 = 8.000$ 

Instrucción para la He: =(5 × 4)^3 ó 5^3 × 4^3 ó =(B115^3)\*(B116)^3 ó =(B115\*B116)^B117.

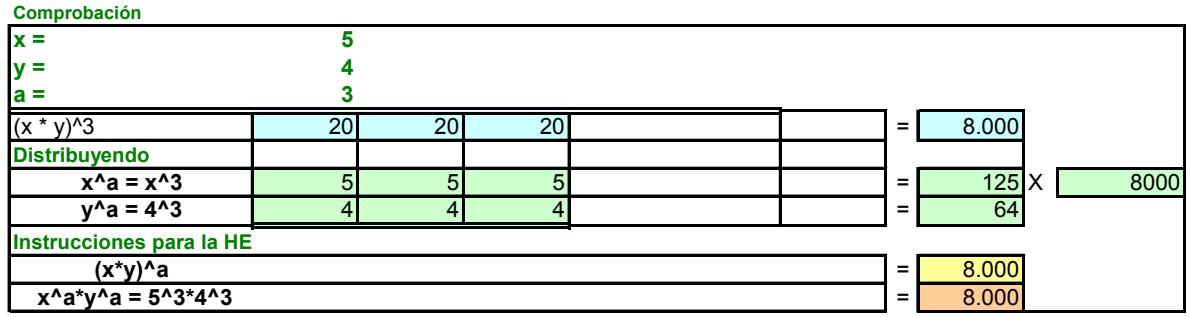

Respuesta: *Elija cualquier juego de numerales para x, y, a diferentes a los usados y resuelva.*

### *3.7 Propiedades Exponenciales: La Distribución en la División.*

La propiedad de distribución de productos con exponentes en la división está definida por:

*a*  $\begin{array}{cc} a & a \end{array}$ *y x*  $\left(\frac{x}{y}\right)^{a}$  = ⎠ ⎞  $\overline{\phantom{a}}$ ⎝  $\big($ 

Considérese; *x* = 5; *y* = 4; *a* = 3.

$$
\left(\frac{5}{4}\right)^3 = 1,25^3 = \frac{5 \times 5 \times 5}{4 \times 4 \times 4} = \frac{5^3}{4^3} = 1,953125
$$

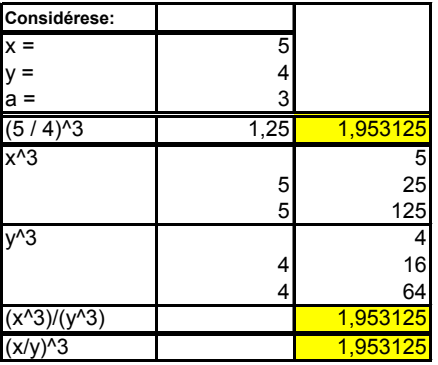

Respuesta: *Elija cualquier juego de numerales para x, y, a diferentes a los usados y resuelva.*

#### *3.8 Propiedades Exponenciales: La Potencia de una Potencia.*

La potenciación de una ponencia está definida por:

$$
\left(x^a\right)^b = x^{ab}
$$

Considérese;  $x = 5$ ;  $a = 4$ ;  $b = 3$ .

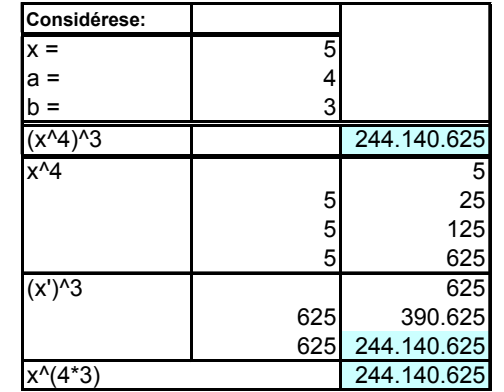

 $(5^4)^3 = (625)^3 =$  $= (5 \times 5 \times 5 \times 5) \times (5 \times 5 \times 5 \times 5) \times (5 \times 5 \times 5 \times 5)$  $= 5^{12} = 244.140.625$  $=5\times5\times5\times5\times5\times5\times5\times5\times5\times5\times5\times5=$ Respuesta: *Elija cualquier juego de numerales para x, a, b diferentes a los usados y resuelva.*

# *3.9 Propiedades Exponenciales: La Potencia Inversa.*

La potencia inversa de un número está definida por:

$$
x^{-a} = \frac{1}{x^a}
$$

Ejemplo 3,8: Considérese;  $x = 5$ ;  $a = 4$ 

$$
5^{-4} = \frac{1}{5 \times 5 \times 5 \times 5} =
$$

$$
= \frac{1}{625} = 0,0016
$$

Como función  $f(x^{-a}) = y$ .

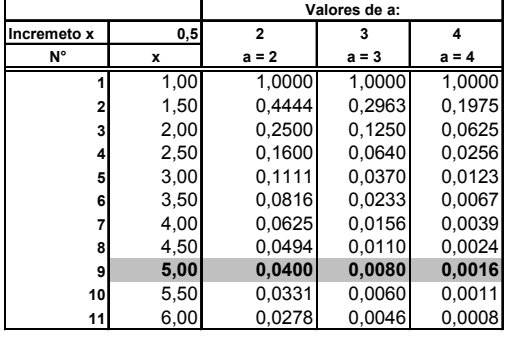

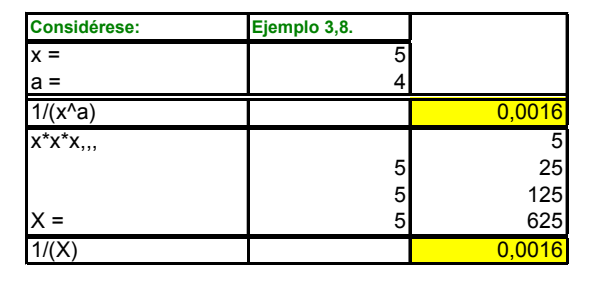

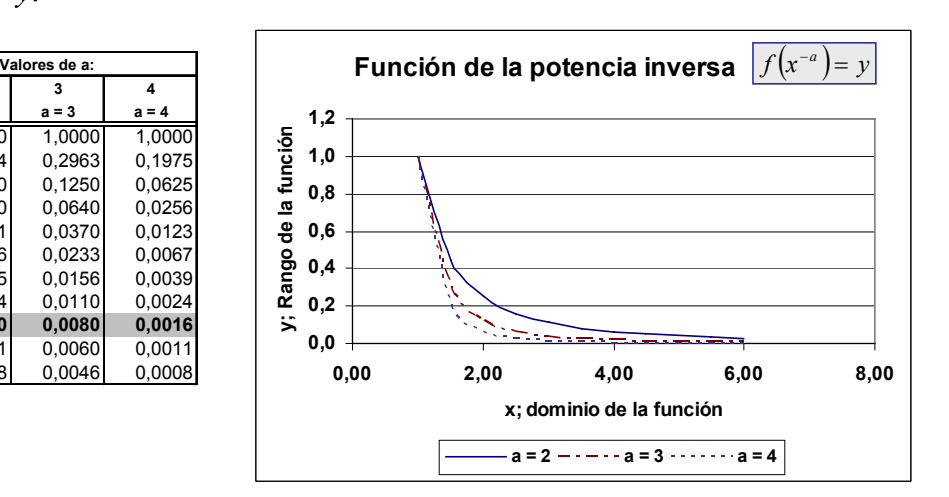

Respuesta: *Elija cualquier juego de numerales para x, a diferentes a los usados y resuelva, incluyendo la función.*

# *3.10 Propiedades Exponenciales: La potencia raíz.*

La potencia raíz de un número exponencial está definida por:

$$
x^{\frac{1}{a}} = \sqrt[a]{x}
$$

Considérese;  $x = 5$ ;  $a = 2$ .

$$
5^{\frac{1}{2}} = 5^{0.5} = \sqrt[2]{5^1} = \sqrt{5} = 2,2361
$$
  
Como función:  $f(x_i^{\frac{1}{2}}) = y$ 

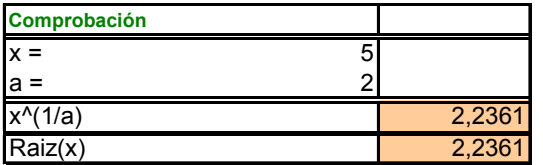

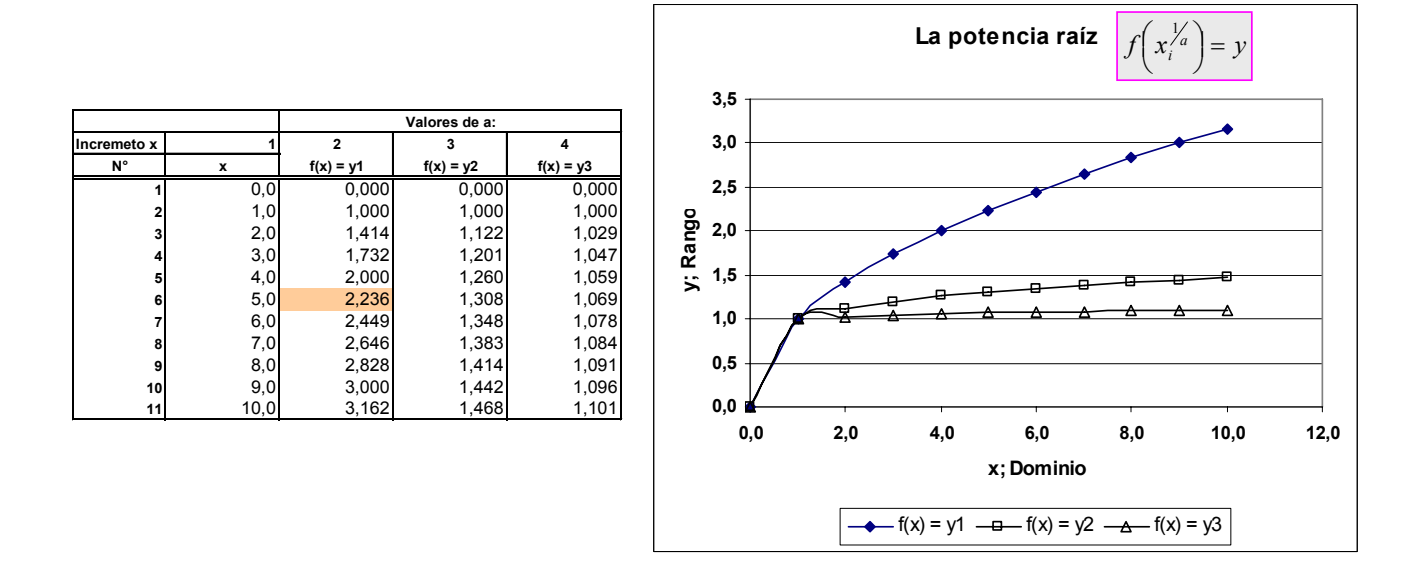

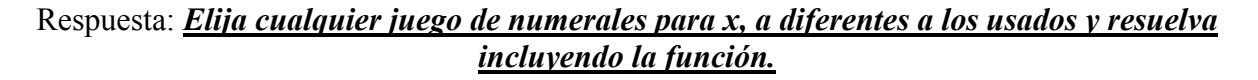

### *3.11 Propiedades Exponenciales: Potencia Racional.*

La potencia racional de un número está definida por:

 $x^{a/b} = b\sqrt{x^a}$ 

Considérese:

$$
x = 5; a = 2; y b = 3.
$$
  

$$
5^{\frac{3}{2}} = \sqrt[2]{5^3} = \sqrt{5 \times 5 \times 5} = \sqrt{125} = 11,1803
$$

Como función:

$$
f(x) = x^{\frac{a}{b}} = \sqrt[b]{x^a}
$$

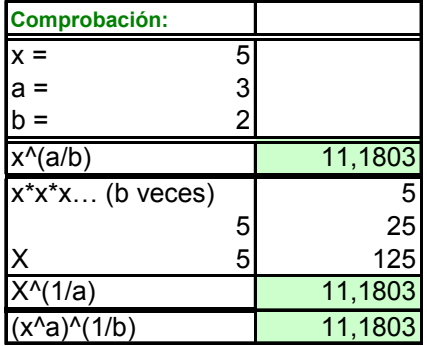

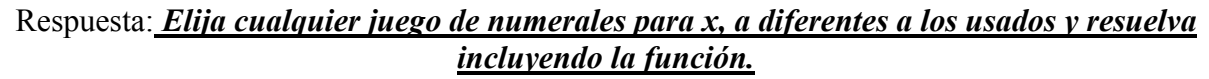

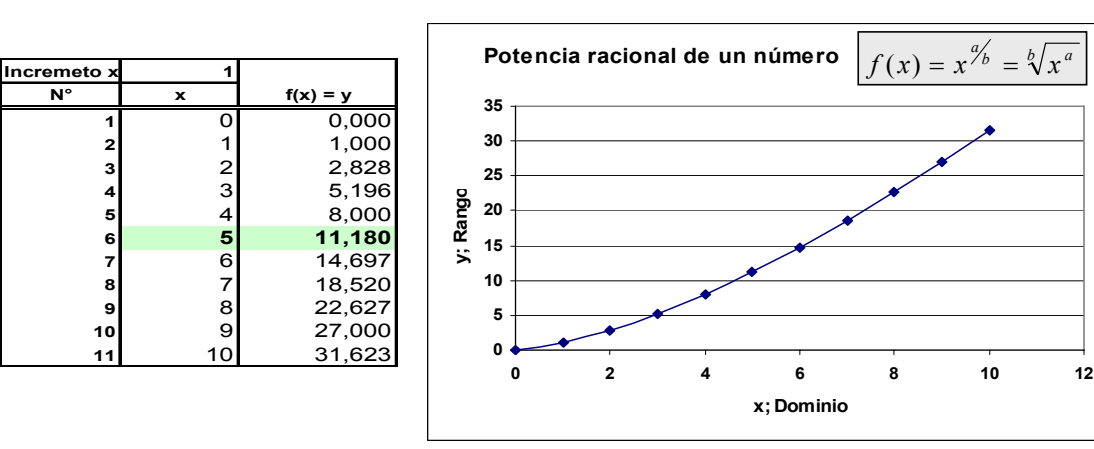

# *3.12 Propiedades logarítmicas y forma Logarítmica: La Forma Logarítmica.*

La forma logarítmica está definida por:

 $\log_a x = y$ ; y debe cumplirse  $x = a^y$ 

Esto se lee como: *y es exponente al que debe elevarse a para obtener x.* 

Considérese:  $Log_{10}100 = 2$ 

Número  $x = 100$ ; Base del logaritmo  $y = 2$ ; Exponente  $a = 10$ 

En otras palabras: los logaritmos son exponentes para una base cuya potencia arrojan el valor del número.

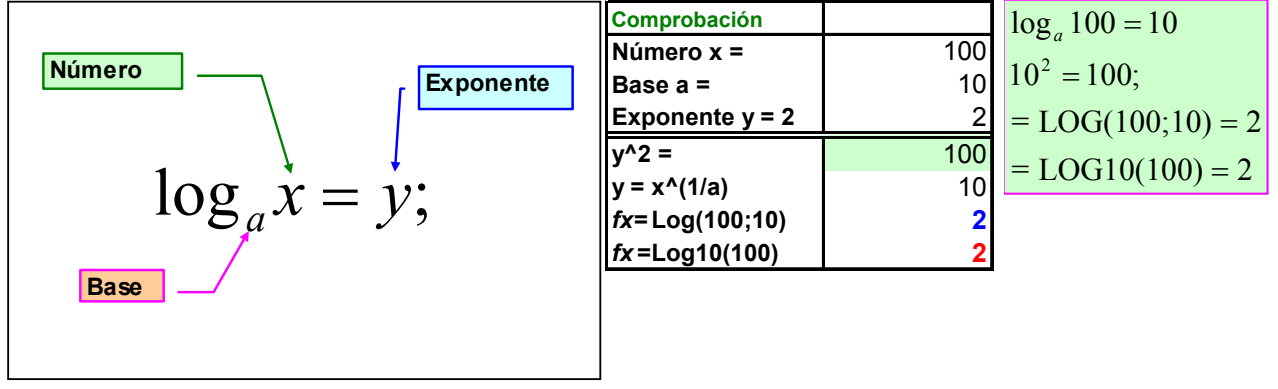

# *3.13 Logaritmo de base 10.*

Se dice que todo número positivo N puede expresarse como una potencia de 10, es decir, se pueden encontrar siempre *a* tal que  $N = 10^{\tilde{a}}$ . *Se dice que a es el logaritmo de N en base* 10 *o logaritmo decimal de N*. Se puede escribir:

 $y = log_{10=a} N$ 

Por ejemplo;  $1.000 = 10^3$ , por tanto,  $log_{10} 1.000 = 3$ . Análogamente, como:  $0.01 = 10^{-2}$ ,  $log_{10} 0.01 = -2$ 

Cuando *N* es un número entre 1 y 10, es decir  $10^0$  y  $10^1$ , *a* log<sub>10</sub>*N* está comprendido entre 0 y 1.

Existe un logaritmos muy especial en la matemática conocido como Logaritmo Neperiano cuya base es 2,71828183… que por su importancia se conoce como Logaritmo Natural y la instrucción para calcular el logaritmo natural de cualquier número (excepto 0) en la Hoja Electrónica es =LN(Número).

# *3.14 Propiedades Logarítmicas: Multiplicación.*

La multiplicación de logaritmos está definida por:

 $\log_a xy = \log_a x + \log_a y$ ; Considérese: *x* = 2.350; *y* = 2.410  $x \times y = 2.350 \times 2410 = 5.663.500$ Logaritmos de base 10:  $\log_{10}(2.350) + \log_{10}(2.410) =$  $= 3,3711 + 3,3820 = 6,7531$ La función inversa:  $x \times y = 10^{6,7531} = 5.663.500$ 

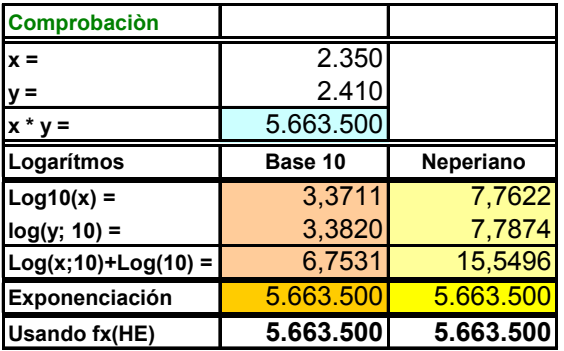

#### Logaritmo natural.

 $\ln(2.350) + \ln(2.410) =$  $= 7,7622 + 7,7874 = 15,5496$ La función inversa:  $= 2,7182818285^{15,5496} = 5.663.500; EXP(15,5496)$  $x \times y = e^{15,5496} =$ 

Responda: *Elija cualquier juego de numerales para x, y, diferentes a los usados y resuelva.*

*3.15 La multiplicación mediante logaritmos en forma gráfica.* 

| x  | y               | log(x) | Log(y) | $lo(x)+lo(y)$ | $10^{(1)}(1(x)+1(y))$ | $x * y$        |
|----|-----------------|--------|--------|---------------|-----------------------|----------------|
|    | 2 <sub>1</sub>  | 0,0000 | 0,3010 | 0,3010        |                       | $\overline{2}$ |
| 2  | $\overline{4}$  | 0,3010 | 0,6021 | 0,9031        | 8                     | 8              |
| 3  | 6               | 0,4771 | 0,7782 | 1,2553        | 18                    | 18             |
| 4  | 8               | 0,6021 | 0,9031 | 1,5051        | 32                    | 32             |
| 5  | 10 <sub>l</sub> | 0,6990 | 1,0000 | 1,6990        | 50                    | 50             |
| 6  | 12              | 0,7782 | 1,0792 | 1,8573        | 72                    | 72             |
|    | 14              | 0,8451 | 1,1461 | 1,9912        | 98                    | 98             |
| 8  | 16              | 0,9031 | 1,2041 | 2,1072        | 128                   | 128            |
| 9  | 18              | 0,9542 | 1,2553 | 2,2095        | 162                   | 162            |
| 10 | 20              | 1,0000 | 1,3010 | 2,3010        | 200                   | 200            |
| 11 | 22              | 1,0414 | 1,3424 | 2,3838        | 242                   | 242            |
| 12 | 24              | 1,0792 | 1,3802 | 2,4594        | 288                   | 288            |

El cuadro muestra las transformaciones de x e y en funciones logarítmicas de BASE 10, el

resultado de la exponenciación de la suma de los logaritmos y el producto directo de x con y. En estudiante habrá comprendido las facilidades que dan los logaritmos en la operación de unidades astronómicas.

*La HE proporciona las siguientes funciones para la obtención de logaritmos: Para logaritmos de cualquier base: =LOG(Número; Base); Para logaritmos de base 10: =LOG10(Número); Para el logaritmo natural: =LN(Número).* 

*Para la función inversa la HE proporciona las funciones:* 

*Potencia para los logaritmos de cualquier base y de base 10* 

*=POTENCIA(Número = Base Logaritmo; Potencia = LOG(Número; Base)); Para el logaritmo natural = EXP(Ln).* 

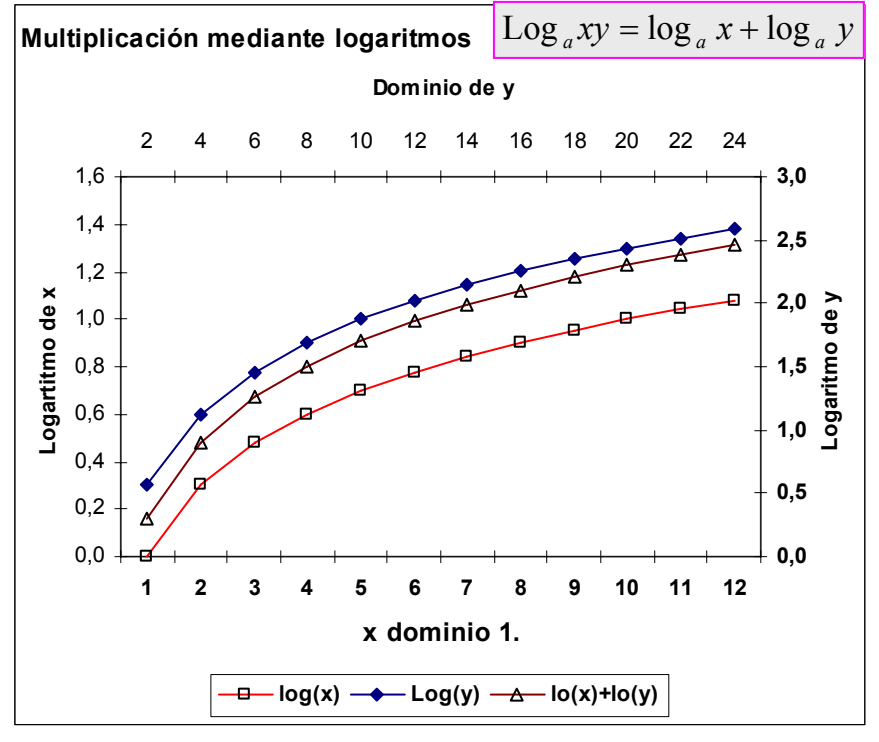

#### Responda: *Desarrolle la función para el logaritmo natural.*

# *3.16 Propiedad de los logaritmos: La División.*

La división de logaritmos está definida por:  $\log_a\left|\frac{\lambda}{n}\right| = \log_a x - \log_a y$ *y*  $\log_a\left(\frac{x}{y}\right) = \log_a x - \log_a$ ⎠ ⎞  $\overline{\phantom{a}}$ ⎝  $\sqrt{}$ 

Considérese:  $x = 4.230$ ;  $y = 3.230$ , con base 10 y natural.

$$
\frac{x}{y} = \frac{4.230}{3.230} = 1,3096
$$

Usando base 10:  $\log_{10} \left( \frac{4.230}{3.230} \right) = \log_{10} (4.230) - \log_{10} (3.230) = 0,1171$ ⎝  $\big($ 

Usando la potenciación:

 $x \div y = 10^{0,1171} = 1,3096$ Mediante logaritmos naturales:

$$
\ln\left(\frac{4.230}{3.230}\right) =
$$

 $ln(4.230) - ln(3.230) = 0,2697$ 

Considerando la función inversa:

 $x \div y = e^{0,2697} = 1,3096$ 

| <b>Considérese:</b>   | Ejemplo 3,13. |           |
|-----------------------|---------------|-----------|
| $x =$                 | 4.230         |           |
|                       | 3.230         |           |
| $x^*$<br>$=$          | 1,3096        |           |
| Logarítmos            | Base 10       | Neperiano |
| $Log10(x) =$          | 3,6263        | 8,3500    |
| $log(y; 10) =$        | 3,5092        | 8,0802    |
| $Log(x;10)+Log(10) =$ | 0,1171        | 0,2697    |
| Exponenciación        | 1,3096        | 1,3096    |
| <b>Usando fx(HE)</b>  | 1,3096        | 1,3096    |

Ejercicio: *Elija cualquier juego de numerales para x, y, diferentes a los usados y resuelva*.

#### *3.17 La división mediante logaritmos como función.*

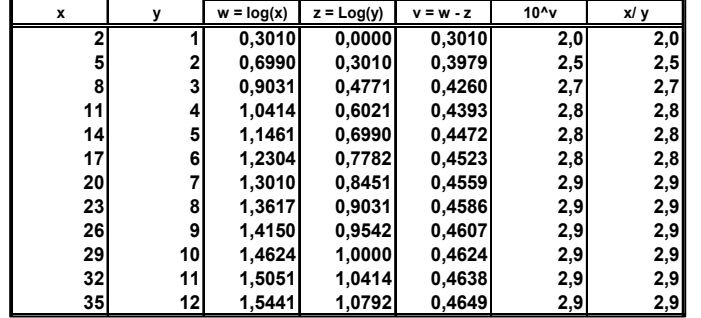

El cuadro muestra las transformaciones de x e y en funciones logarítmicas de BASE 10, el resultado de la exponenciación de la resta de los logaritmos y el cociente directo de *x* entre *y*.

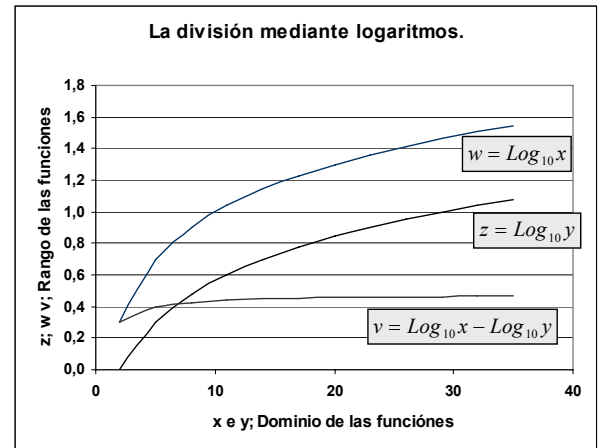

*Dado que los logaritmos son un aplicación de las potencias racionales es natural que su gráfico sea similar. No están definidas para el cero, crecen violentamente declinando gradualmente a medida que x aumenta su valor hasta hacerse asintóticas al eje x; esto es, que tienden a ser paralelas al eje x sin llegar a serlo nunca.*

Responda: *Desarrolle la función usando el logaritmo natural.*

# *3.18 Propiedades logarítmicas: La Potencia.*

La potencia de logaritmos está definida por:  $\log_a x^b = b \times \log_a x$ Considérese:  $x = 50$ ;  $b = 4$ , con base 10 y natural:  $50^4 = 6.250.000$ Usando logaritmos de base 10:  $\log_{10}(50)^4 = 4 \times \log_{10}(50)$  $= 4 \times 1,6990 = 6,7959$  $_{10}(50)^4 = 4 \times \log_{10}(50) =$ La función exponencial:  $50^4 = 10^{6,7959} = 6,250,000$ 

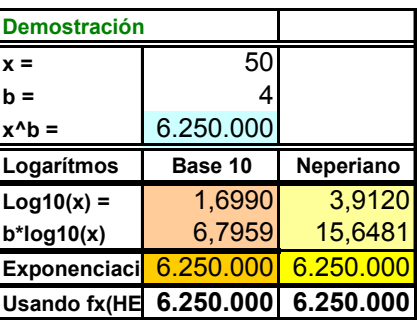

Usando logaritmos naturales:  $ln(50)^4 = 4 \times ln(50) = 4 \times 3,9120 = 15,6481$ Para los valores iniciales se usa la función exponencial:  $50^4 = e^{15.6481} = 6.250.000$ Responder: *Elija cualquier juego de numerales para x, b, diferentes a los usados y resuelva.*

### *3.19 Potencia mediante logaritmos como función.*

Gráfico de las funciones:

 $w = f(4 \times Log_{10} x_i)$   $y = f(6 \times Log_{10} x_i)$ ;

y comprobación del uso de las potencias con logaritmos.

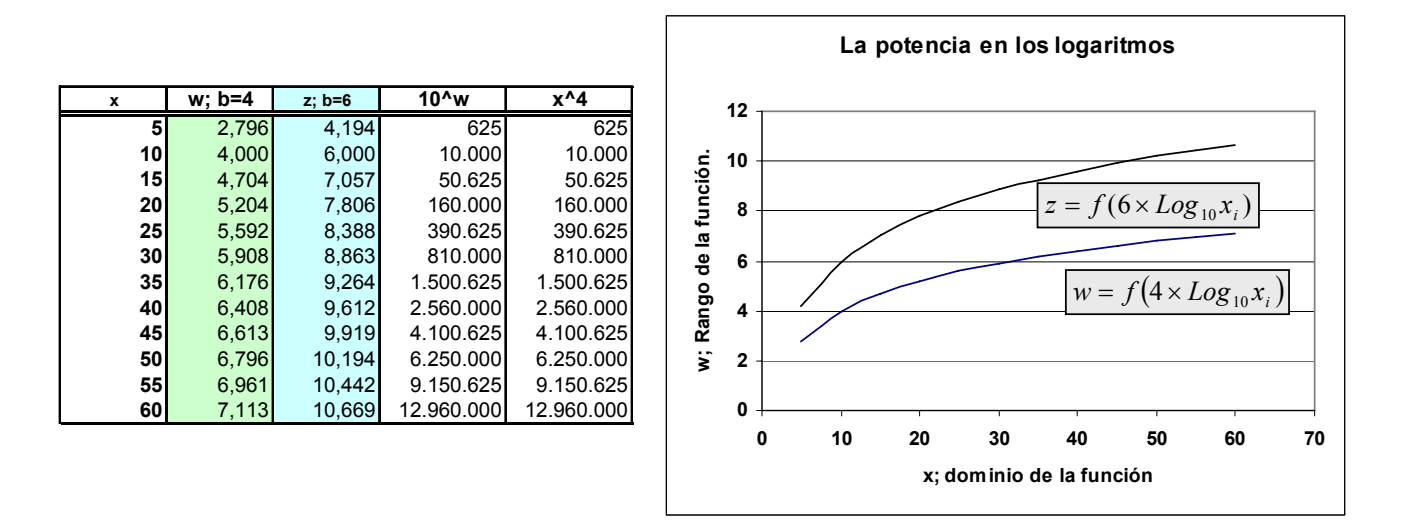

Responda: *Desarrolle la función para usando el logaritmo natural*.

### *3.20 Propiedades de identidad y de Cambio de base en logaritmos.*

La propiedad de identidad esta definida por:

 $\log_a x = \log_a y$ ; entonces,  $x = y$ 

En esta propiedad de identidad debe entenderse que los logaritmos de los números *x* e *y* son iguales, si la base *a* que hay que elevar con el logaritmo da un número idéntico:

La propiedad del cambio de base:

Si *x*, *y, z* son números positivos, además *x* e *y* son diferentes de 1, entonces:

$$
\log_x z = \frac{\log_y z}{\log_y z}
$$

## *3.21 Algunas soluciones de ecuaciones logarítmicas.*

Escriba **Log** 1.000 = 3 en forma exponencial.

 $3 = Log_{10}(1.000)$ :  $10^3 = 1.000 = a^y$ 10

Respuesta:  $10<sup>3</sup>$ 

Resuelva:  $Log_a \sqrt{2} = \frac{1}{4}$ ;  $Log_a \sqrt{2} = \frac{1}{4}$ 

**Elemplo 3,15.** Número 1,4142 Exponente 0,25 Haciendo x = 4  $\log(\text{raiz}(2); 4)$   $\log(\text{raiz}(2); 4)$   $\log(25)$  $Log(raiz(2); 4)$ 

Puesto que  $a^y = x$ ;  $a^{y/4} = \sqrt{2}$ . Elevando a la cuarta potencia:

$$
\left(a^{\frac{1}{4}}\right)^4 = \left(\sqrt{2}\right)^4 \rightarrow \left(a^{\frac{1}{4}}\right)^4 = \left(2^{\frac{1}{2}}\right)^4 \rightarrow a = 2^2 \therefore a = 4
$$

Así:

$$
Log_4\sqrt{2} = \frac{1}{4} \rightarrow 4^{\frac{1}{4}} = \sqrt{2} = 1,4142...
$$

Comprobando con la HE:

$$
Log_4 \sqrt{2} = LOG(RAIZ(2); 4) = \frac{1}{4}
$$

# *3.22 Algunas soluciones de ecuaciones logarítmicas: cambio de base.*

Resuelva:  $\log_a(2x-6) = \log_a(24-3x)$ 

 $Log_a(2x-6) = Log_a(24-3x)$  $\rightarrow$   $Log_a [2x + 3x = 24 - 6] = y$  $\rightarrow$  *Log* <sub>a</sub>  $[5x = 30] = y$ Para una base de *a* = 5  $\rightarrow$  *Log*<sub>*a*</sub> $6 = y$ 5  $\left[x\frac{30}{5}\right]$  =  $\rightarrow$  *Log*<sub>*a*</sub> $\left| x \frac{30}{5} \right| = y$ 

$$
= Log_5 6 = 1,1133 = LOG(6;5) : .51,1133 = 6
$$

*El resultado para x con base a = 4 es 6; El resultado para x usando: Base a = 2; y = 2,5850, usando la potencia: 22,5850 = 6 Base a = 3; y = 1,6309, usando la potencia: 31,6309 = 6 Base a = 5; y = 1,1133, usando la potencia: 51,1133 = 6 Base a = 10; y = 0,7782, usando la potencia: 10<sup>0,7782</sup> = 6 Se puede cambiar la base y el resultado será el mismo.* 

Resuelva;  $Log_a(2x+8) - Log_a(x+2) = 1$ 

**Considérese: Número x =** 6 **Base a = 1 5 A= 2\*x - 6** 6  $B = 24 - 3x$  6 **log(A; a) - LOG(B; a)** 0 **y** =  $log(6; 4)$  1,1133 **A = B = a^y = x** 6

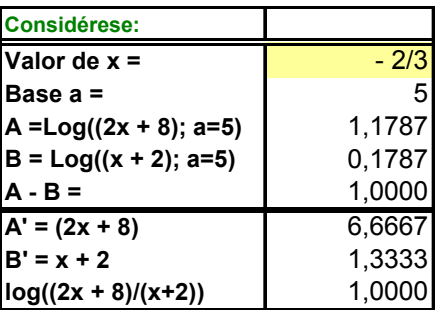

Considere una base *a* cualquiera, dígase 5. Por definición  $Log_a z = y$  por tanto,  $5^1 = z$  implica:

$$
5^{1} = \frac{2x+8}{x+2} \to 5(x+2) = 2x+8 \to 5x - 2x = 8 - 10 \to x = \frac{-2}{3}
$$
Substituting

$$
Log5\left(2 \times -\frac{2}{3}\right) - Log5\left(-\frac{2}{3} + 2\right)
$$

$$
\rightarrow 1,1787 - 0,1787 = 1
$$

*Para resolver las ecuaciones de estos ejercicios se uso la propiedad de cambio de base. Cualquier base a elevada a la potencia 1 es igual a la base a. Sin embargo, el valor de x cambia para que el exponente y = 1.* 

Ejercicio: *Efectúe el mismo desarrollo con una base 2 ≤ a ≤ 10 excluyendo el 5.*

## *3.23 Soluciones a ecuaciones logarítmicas: Potencia inversa.*

Resuelva mediante  $\log_a x = y$  la ecuación  $\log_a 5 = -\frac{1}{3}$ Por definición:  $a^y = x : a^{-\frac{1}{3}} = 5$ Resolviendo para *x* potenciando ambos lados por –3: 1  $5^{-3} \to a = \frac{1}{5^3}$ 3<br> $= 5^{-3}$  $\left(a^{-1/3}\right)^{-3} = 5^{-3} \rightarrow a = \frac{1}{5^3} =$  $(a^{-1/3})^{-3} - 5^{-1}$  $a^{-73}$  = 5<sup>-3</sup>  $\rightarrow$  *a* 

$$
\therefore \log_{\frac{1}{125}} 5 = -\frac{1}{3}; y \left(\frac{1}{125}\right)^{-\frac{1}{3}} = 5
$$

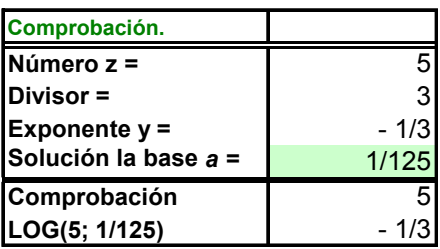

Recuerde que afectando ambos lados de una igualdad en la misma cantidad no se altera el resultado. Ejercicio: *Efectúe el mismo desarrollo con una base 2 ≤ a ≤ 10 excluyendo el 5.*

### *3.24 Gráficas de ecuaciones exponenciales:*

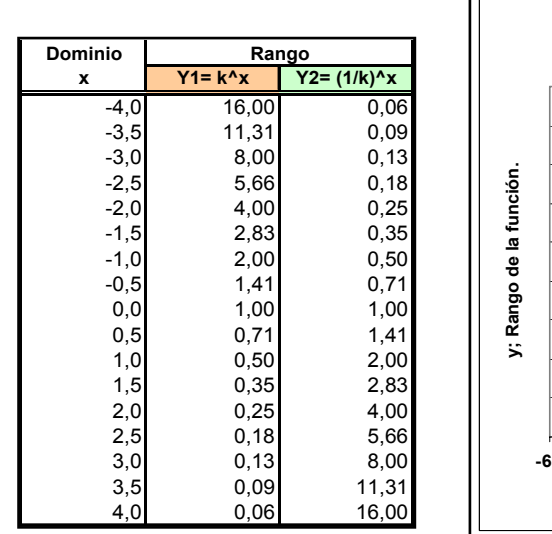

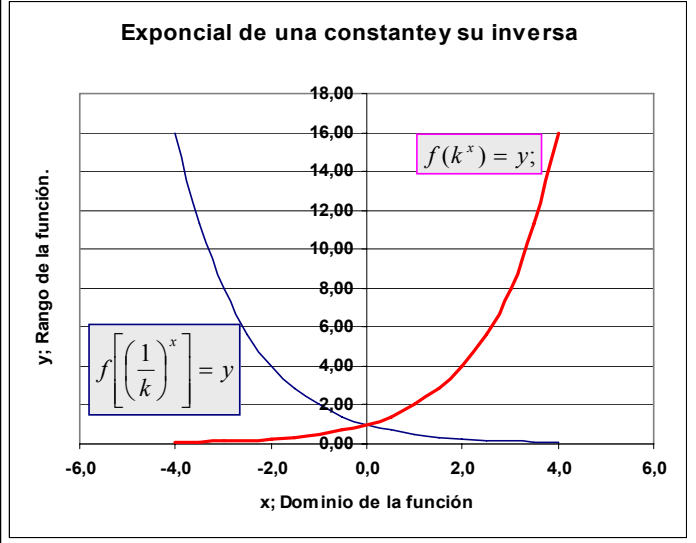

Construya en la HE valores de dominio y rango y grafique las funciones:

$$
f(k^x) = y
$$
; y  $f\left[\left(\frac{1}{k}\right)^x\right] = y$ ; en el mismo gráfico

Se dice que la potencia de una constante *crece* y la ponencia inversa *decrece* exponencialmente a mediada que x se *incrementa o decrementa*.

#### Responda: *decrece; incrementa o decrementa; crece*

# *3.25 Grafica de función exponencial.*

Grafique la función lineal:  $y = k^{b+x}$  donde k, y b son constantes.

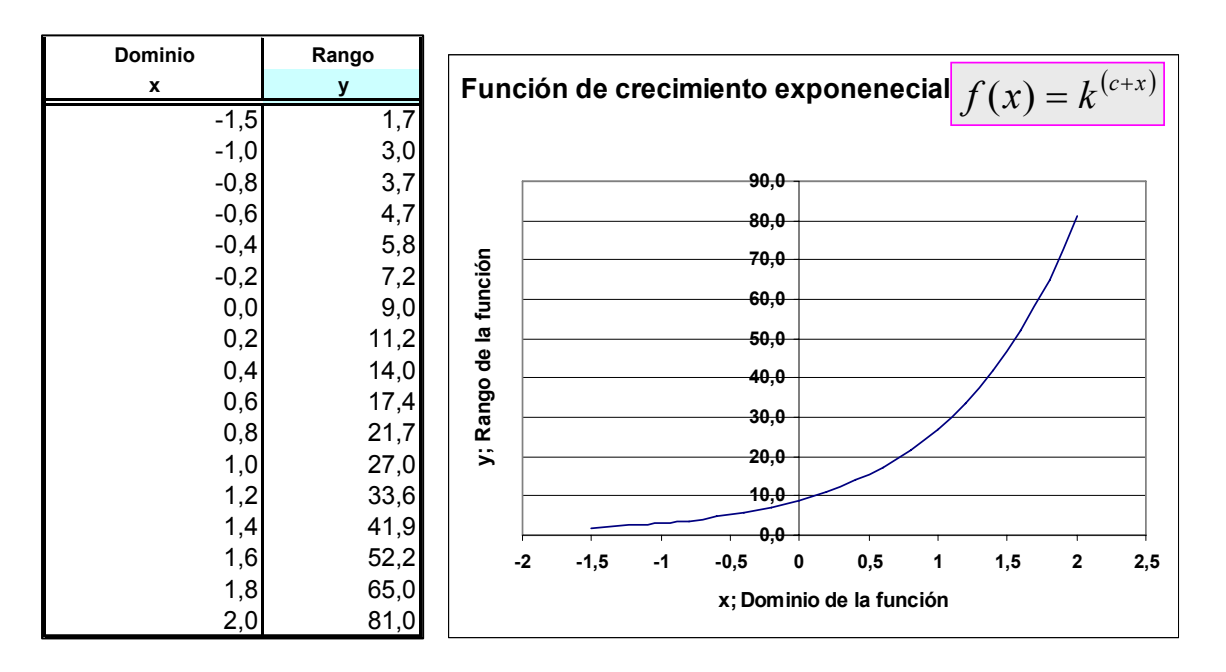

Ejercicio: *Elabore un gráfico modificando los parámetros de la ecuación incluyendo vlor inicial e incrementos.*

# *3.26 Grafica de función exponencial para ubicar asíntotas.*

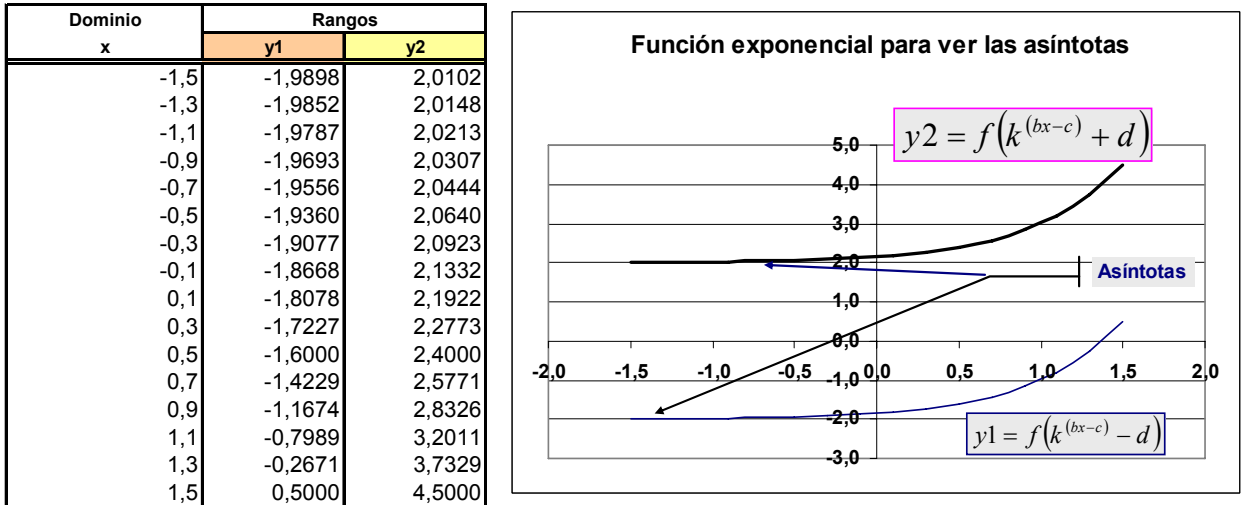

Grafique las funciones:  $y1 = \overline{f(k^{(bx-c)} - d)}$  y  $y2 = f(k^{(bx-c)} + d)$ .

Las asíntotas de la función ocurren en *-2* para *y1* y en *+2* para *y2*. Ejercicio: *Elabore un gráfico modificando los parámetros de la ecuación incluyendo valor inicial e incrementos; -2; +2.*

### *3.27 Función logarítmica: Asíntotas.*

Desarrolle y grafique las funciones:  $y1 = Log_2(x+2)$  *y*  $y2 = Log_2(x-2)$ .

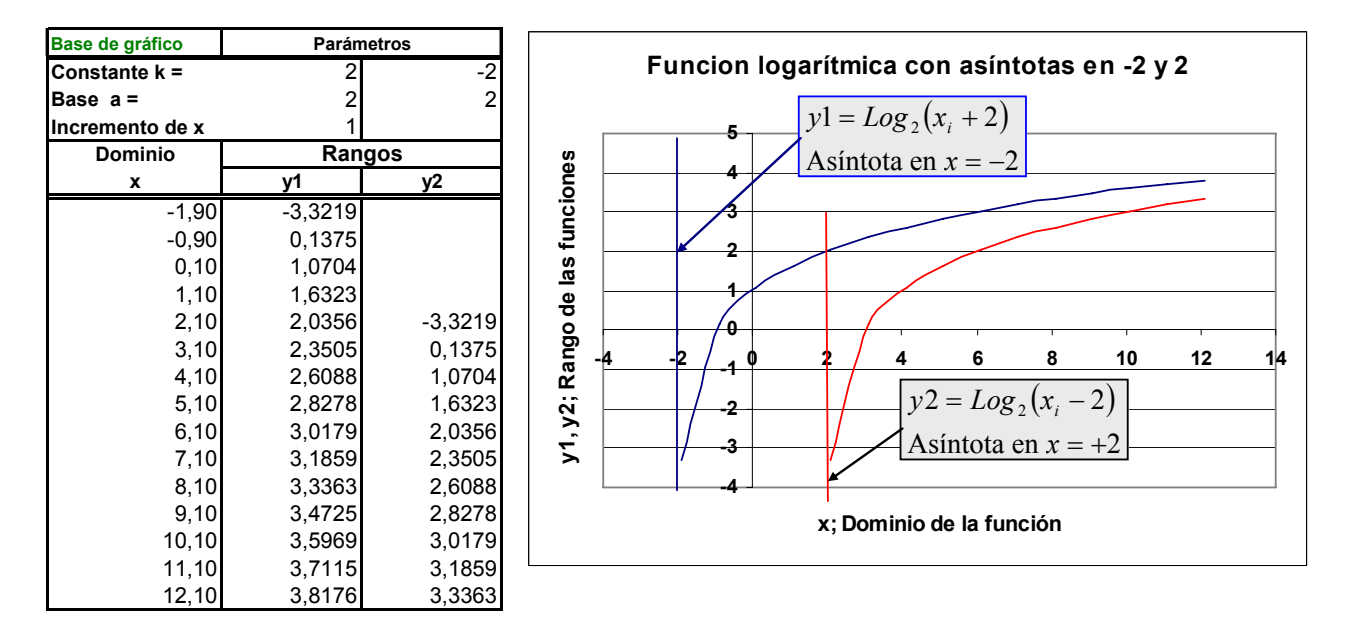

La asíntota ocurre cuado el dominio se aproxima a la indefinición, esto es a 0. Mientras el rango, tiende ha hacerse paralelo al eje *x* a medida que los valores del dominio aumentan. Ejercicio: *Elabore el gráfico usando el logaritmo neperiano o natural*

### *3.28 Función logarítmica: Función lineal con dos parámetros.*

Desarrolle y grafique las funciones:  $y1 = Log_{10}(x-2) + 2$  y  $y2 = Log_{10}(x+2) - 2$ .

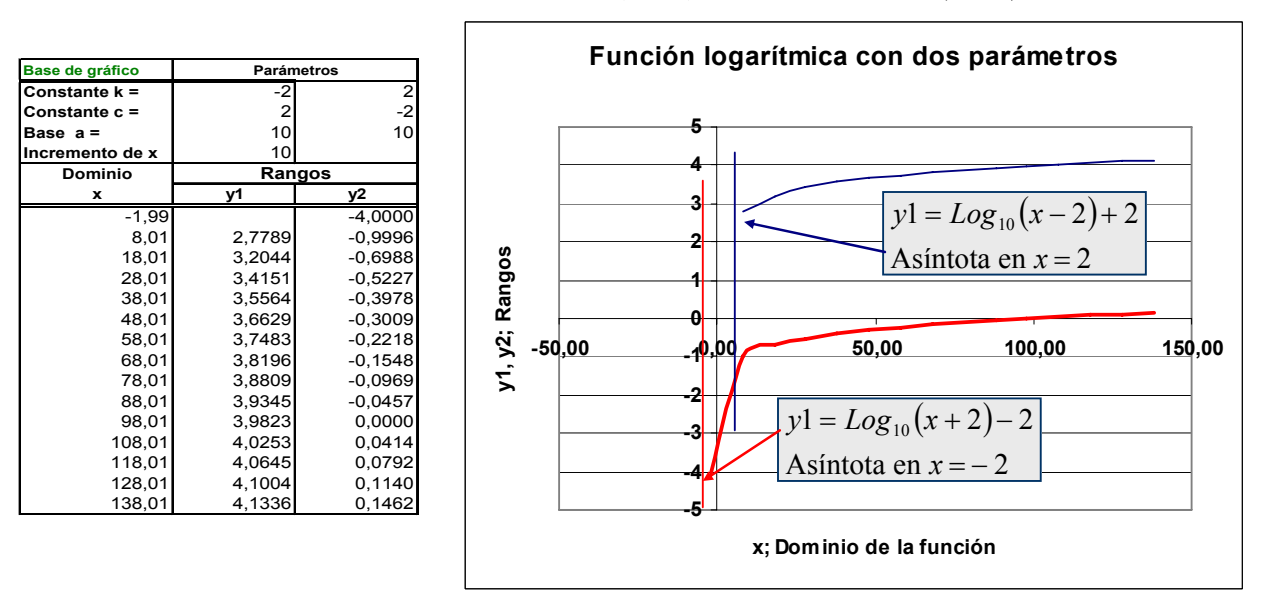

 La asíntota depende de la función, en *y1* la función se indefine cuando *x* = 2 ya que se hace cero y los logaritmos no están definidos para el cero. Así, en *y2* la función se indefine cuando *x* llega a −2.

#### Ejercicio: *Elabore el gráfico usando el logaritmo neperiano o natural*

*Es evidente que la constante c adicionada, únicamente separa las líneas de la función en una magnitud igual a la diferencia de ambas constantes. Otro punto importante es considerar el efecto de la base. En este caso, se requieren diferencias mayores en el dominio para lograr una mejor perspectiva.* 

### *3.29 Resumen de las operaciones exponenciales.*

Multiplicación:  $x^a x^b = x^{a+b}$ .  $x^a x^b = x^{a+b}$ . División:  $\frac{x}{b} = x^{a-b}$ 

Propiedad distributiva con:

Multiplicación:  $(xy)^a = x^a y^a$ ;

Potencia de una potencia:  $(x^a)^b = x^{ab}$ . Potencia Inversa:  $x^{-a} = \frac{1}{a}$ 

Potencia Raíz:  $x^{\frac{1}{a}} = \sqrt[a]{x}$ 

Las funciones exponenciales se hacen asintóticas **al eje y**.

### *3.30 Resumen de propiedades logarítmicas.*

Forma logarítmica:  $\log_a x = y$ 

En donde *y* es la cantidad a la que hay que elevar *a* para obtener *x*.

Multiplicación:  $\log_a(xy) = \log_a x + \log_a y$ . División:  $\log_a \left( \frac{x}{y} \right) = \log_a x - \log_a y$ *x*  $a^{A}$ <sup>-10</sup> $a^{B}$ *a*  $\log |\frac{x}{y}| = \log_a x - \log_a$ ⎠ ⎞  $\overline{\phantom{a}}$ ⎝  $\sqrt{}$ 

Potencia:  $\log_a x^b = b \times \log_a x$ 

Propiedad de identidad: *si*  $\log_a x = \log_a y$  entonces  $x = y$ 

Propiedad de cambio de base: si *x*, *y* y *z* son números positivos, y si *x* e y diferentes de 1, entonces:

$$
\log_x z = \frac{\log_y z}{\log_y z}
$$

Las funciones logarítmicas se hacen amitóticas al **eje** *x.*

Division: 
$$
\left(\frac{x}{y}\right)^a = \frac{x^a}{y^a}
$$

*a*

*x*

*x*

 $\frac{x^a}{b} = x^{a-1}$ 

$$
(\mathbf{x}^a)^b = \mathbf{x}^{ab}.
$$
 Potencia Inversa:  $\mathbf{x}^{-a} = \frac{1}{\mathbf{x}^a}$   
Potencia Racional.  $\mathbf{x}^{b} = \sqrt[b]{\mathbf{x}^a}$ 

# *4 Permutaciones y Combinaciones.*

### *4.1 Permutaciones.*

MENU:

Permutaciones: De n posibles seleccionar r Permutaciones con repeticiones Patrones circulares Combinaciones El Binomio de Newton.

*En muchas actividades es frecuente que se tenga que seleccionar de alguna manera artículos, individuos o eventos de interés como sería la elección de una mesa directiva en donde una vez elegido el presidente este deberá ser excluido, por ejemoplo, para elegir a un vicepresidente y así sucesivamente.* 

*En una caja que contiene 12 latas de un encurtido, como se pueden elegir 3 de estas para efectuar un análisis para control de la calidad.* 

#### *4.2 Permutaciones: La Notación.*

La forma usual de denotar que el proceso matemático de combinaciones que debe efectuarse con los números representados por ellos mismos o por literales es:

 $P(n,n)$  ó  $P_n$ 

Esta notación indicará que se quiere conocer las la manera en que se intercambian de posición a la hora de seleccionar o permutar *n* objetos tomados a la vez:

Ejemplo: Cinco personas se proponen para la mesa directiva de una asociación civil, Estas ocuparán los puestos de : *presidente, vicepresidente, secretario, tesorero y vocal* que se elegirán en forma sucesiva al puesto. Los candidatos se identifican con: *A, B, C, D, E.* 

El Primer puesto que se va a seleccionar es el de presidente. Este puede elegirse de 5 candidatos a saber. *A, B, C, D* y *E*.

### *4.3 Permutaciones: Las etapas de la selección.*

El esquema combinatorio se presenta en la figura 4,3 en donde el número de individuos elegibles se va reduciendo en una unidad cada vez que se elige un puesto.

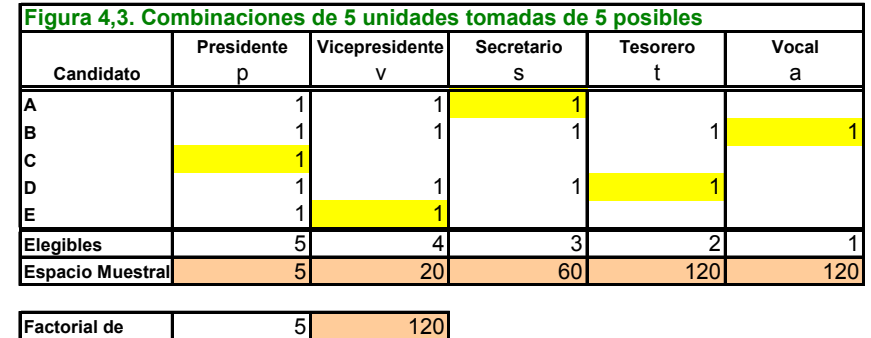

Se va creando lo que en estadística se conoce como *espacio muestral* que significa el número de combinaciones que son elegibles. Es notorio que la selección de una etapa condiciona a la selección de la siguiente esto se llama probabilidad condicional. Así la cantidad de maneras en que se combinan 4 individuos para elegir al vicepresidente después que se eligió el presidente es de: *m*<sup>1</sup>  $\times$  m<sub>2</sub> = 5  $\times$  4 = 20 =  $n_{12}$  y la probabilidad será.

$$
P(v | p) = \frac{1}{5} \times \frac{1}{4} = \frac{1}{20}
$$

En general:

 $P(n;n) = P_n = n! = 5 \times 4 \times 3 \times 2 \times 1 = \text{FACT}(\text{B25}) = 120$ 

#### *4.4 Permutaciones: La tercera etapa.*

El número de combinaciones posibles para ocupar los puestos de presiente, vicepresidente y secretarios serían:

$$
n_{\text{pvs}} = n_1 \times (n-1) \times (n-2) = 5 \times 4 \times 3 = 60
$$

Y la probabilidad correspondiente es:

$$
P(p | v | s) = \frac{1}{5} \times \frac{1}{4} \times \frac{1}{3} = \frac{1}{60}
$$

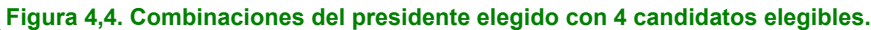

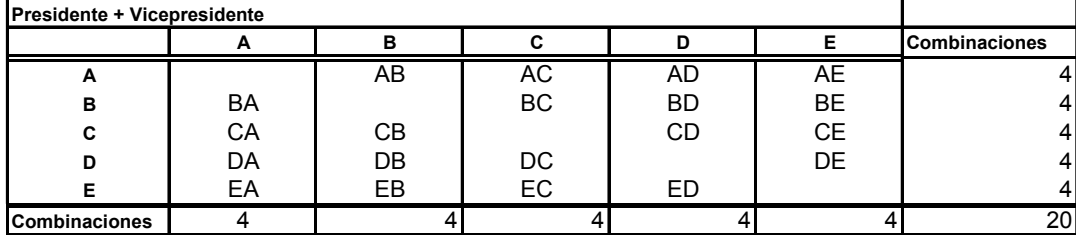

# *4.5 Permutaciones: Cuarta y quinta etapa.*

Quedarán las combinaciones para los dos últimos puestos. El esquema generalizado para permutaciones es:

$$
P(n;n) = n(n-1)(n-2)...1
$$

$$
= n!
$$

Léase *n*! como *n* factorial.

La figura 4,5 muestra las 120 combinaciones posibles de 5 candidatos para 5 puestos. Esto es, dos condiciones de ordenamiento de 5 posibles cada una.

*En la HE puede seguir el proceso para encontrar las 120 combinaciones posibles en las que cinco personas o candidatos pueden ocupar cinco puestos. El estudiante puede auxiliarse de las facilidades de ordenamiento y de funciones lógicas de la HE.* 

 *En la figura 4-4 se muestra la forma en que se pueden combinar la elección de presidente y vicepresidente de los 5 candidatos. Tomando la combinación factible y colocándola en el margen de una tabla con el margen superior como el de la figura 4-4 basta ir agregando el miembro elegible según se requiera teniendo cuidado de excluir las combinaciones que no son factibles, que son aquellas en que aparece el candidato. Por ejemplo, la primera combinación de candidatos posible AB para presidente y vicepresidente respectivamente se puede combinarse como ABC, ABD, ABE tres por cada dos combinaciones. Como se dijo, el proceso se puede seguir fácilmente en la HE hasta llegar a conseguir el cuadro mostrado en la figura 4-5.* 

| A            | в            | C            | D            | Е            | Combinación |
|--------------|--------------|--------------|--------------|--------------|-------------|
| <b>ABCDE</b> | <b>BACDE</b> | CABDE        | <b>DABCE</b> | <b>EABCD</b> | 5           |
| <b>ABCED</b> | <b>BACED</b> | CABED        | <b>DABEC</b> | EABDC        | 5           |
| <b>ABDCE</b> | <b>BADCE</b> | CADBE        | <b>DACBE</b> | <b>EACBD</b> | 5           |
| <b>ABDEC</b> | <b>BADEC</b> | CADEB        | <b>DACEB</b> | <b>EACDB</b> | 5           |
| ABECD        | <b>BAECD</b> | CAEBD        | <b>DAEBC</b> | <b>EADBC</b> | 5           |
| ABEDC        | <b>BAEDC</b> | <b>CAEDB</b> | <b>DAECB</b> | <b>EADCB</b> | 5           |
| <b>ACBDE</b> | <b>BCADE</b> | <b>CBADE</b> | <b>DBACE</b> | <b>EBACD</b> | 5           |
| <b>ACBED</b> | <b>BCAED</b> | CBAED        | <b>DBAEC</b> | <b>EBADC</b> | 5           |
| <b>ACDBE</b> | <b>BCDAE</b> | <b>CBDAE</b> | <b>DBCAE</b> | EBCAD        | 5           |
| <b>ACDEB</b> | <b>BCDEA</b> | <b>CBDEA</b> | <b>DBCEA</b> | <b>EBCDA</b> | 5           |
| <b>ACEBD</b> | <b>BCEAD</b> | <b>CBEAD</b> | <b>DBEAC</b> | <b>EBDAC</b> | 5           |
| <b>ACEDB</b> | <b>BCEDA</b> | <b>CBEDA</b> | <b>DBECA</b> | <b>EBDCA</b> | 5           |
| <b>ADBCE</b> | <b>BDACE</b> | <b>CDABE</b> | <b>DCABE</b> | <b>ECABD</b> | 5           |
| <b>ADBEC</b> | <b>BDAEC</b> | <b>CDAEB</b> | <b>DCAEB</b> | <b>ECADB</b> | 5           |
| <b>ADCBE</b> | <b>BDCAE</b> | <b>CDBAE</b> | <b>DCBAE</b> | <b>ECBAD</b> | 5           |
| <b>ADCEB</b> | <b>BDCEA</b> | <b>CDBEA</b> | <b>DCBEA</b> | <b>ECBDA</b> | 5           |
| <b>ADEBC</b> | <b>BDEAC</b> | <b>CDEAB</b> | <b>DCEAB</b> | <b>ECDAB</b> | 5           |
| <b>ADECB</b> | <b>BDECA</b> | <b>CDEBA</b> | <b>DCEBA</b> | <b>ECDBA</b> | 5           |
| <b>AEBCD</b> | <b>BEACD</b> | <b>CEABD</b> | <b>DEABC</b> | <b>EDABC</b> | 5           |
| <b>AEBDC</b> | <b>BEADC</b> | <b>CEADB</b> | <b>DEACB</b> | <b>EDACB</b> | 5           |
| <b>AECBD</b> | <b>BECAD</b> | <b>CEBAD</b> | <b>DEBAC</b> | <b>EDBAC</b> | 5           |
| <b>AECDB</b> | <b>BECDA</b> | <b>CEBDA</b> | <b>DEBCA</b> | <b>EDBCA</b> | 5           |
| <b>AEDBC</b> | <b>BEDAC</b> | <b>CEDAB</b> | <b>DECAB</b> | <b>EDCAB</b> | 5           |
| <b>AEDCB</b> | <b>BEDCA</b> | <b>CEDBA</b> | <b>DECBA</b> | <b>EDCBA</b> | 5           |
| 24           | 24           | 24           | 24           | 24           | 120         |

**Figura 4,5. Combinaciones de 5 puestos para 5 candidatos. P(5; 5) Presidente + Vicepresidente + Secretario+Tesorero+Vocal**

### *4.6 Ejercicio 4.1, de Permutaciones 1.*

Un entrenador de fútbol tiene 5 balones de diferentes marcas que se denominarán *A; B; C; D y E* para los entrenamientos guardados en un bolso especialmente fabricado. Forma 5 grupos numerados del 1 al 5, orden en que recibirán los balones. ¿De cuántas maneras pueden salir del bolso los balones?

 El grupo *uno* puede recibir cualquiera de las *5 marcas*; el grupo *dos* puede recibirlos balones de *4 marcas* el grupo *tres* de *3 marcas*, el grupo *cuatro* de *2 marcas* el grupo *cinco* puede recibirlo únicamente de la marca que no se haya entregado.

El número de ordenaciones de 5 balones en una fila de grupos es:  $5 \times 4 \times 3 \times 2 \times 1 = 5!$ 

*120*.

El número de ordenaciones de n objetos en n posiciones es:  $(n - 1) \times (n - 2) \times ... \times 1 =$ 

*n!*.

Esto se conoce como *permutaciones* de *n* objetos diferentes tomados de *n* en *n.* 

Respuestas: 2 marcas; cinco; 5 marcas; cuatro;  $(n-1) \times (n-2) \times ... \times 1 = n!$ ; 4 marcas;  $5! = 120$ ; *dos; permutaciones; tres; uno*

#### *En la HE.*

$$
_n P_n = 5! = 5 \times 4 \times 3 \times 2 \times 1 = FACT(5) = 120
$$

#### *4.7 Permutaciones de r elecciones en posibles.*

Ahora suponga que únicamente los puestos de Presidente y vicepresidente deben elegirse de los cinco candidatos propuestos.

En este caso se denotará como *r* la cantidad de elementos que deben elegirse de los *n* candidatos posibles. Esta proposición se denota como:

$$
P(n,r) = \frac{n!}{(n-r)!}
$$

En este ejemplo será:

$$
P(5,2) = \frac{5 \times 4 \times 3 \times 2 \times 1}{3 \times 2 \times 1} = 5 \times 4 = 20
$$

Notará que el divisor cancela las elecciones que no pueden efectuarse. La probabilidad para las combinaciones es:

$$
P(n=5; p \land v) = \frac{1}{P(5;2)} = \frac{1}{5} \times \frac{1}{4} = \frac{1}{20}
$$

# *4.8 Permutaciones: Elección con interés en la posición.*

Se presenta nuevamente la figura 4-2 modificada para que el estudiante tome en cuenta que no hay ninguna preferencia en la posición en que los candidatos ocupan los puestos de presidente o vicepresidente.

Las combinaciones con letra de color azul sobre la diagonal de la matriz de combinaciones se repite en posición invertida en las letras de color verde en la parte inferior de la diagonal de la matriz.

Notará que la diagonal no es elegible pues un candidato no puede ser presidente y vicepresidente.

*Permutaciones en donde sí interesa la posición en la selección del candidato puesto que no ocuparía el mismo puesto.*

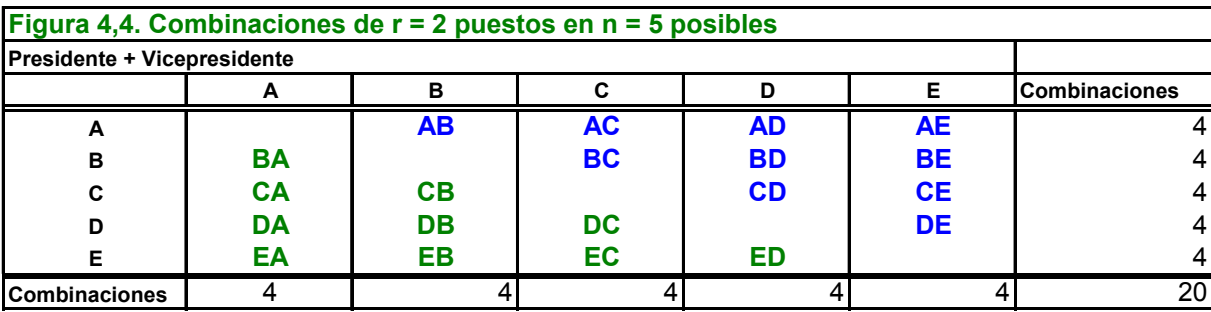

# *4.9 Ejercicio 4.2, de permutaciones.*

En la sala de espera de un médico obstetra hay un sofá con capacidad para 4 personas. En este momento hay 10 personas en la sala de espera: ¿De cuántas formas se pueden haber sentado esas 10 personas en el sofá.

Solución:

 La *primera* plaza puede ocuparse por cualquiera de las 10 personas y cuando esto se ha hecho hay *9 formas* de ocupar la segunda plaza, *8* para la tercera y *7* para la cuarta. Por tanto, el número de ordenaciones de *10* personas tomadas de 4 en 4 es:

$$
10\times9\times8\times7=5.040
$$

 En general, el número de ordenamientos de *n* objetos diferentes tomados de *r en r* sin que la posición interese es:

$$
\frac{n(n-1)(n-2)...(n-r+1)}{\text{Responseas: primera; } 10 \times 9 \times 8 \times 7 = 5.040; 8; n; 10; r \text{ en } r; 9 \text{ formas; } 7;}
$$
  
En la HE.

$$
{}_{n}P_{r} = n(n-1)(n-2)...(n-r+1) = PERMUTACIONES(10;4) = \frac{n!}{(n-r)!}
$$

$$
= FACT(10)/FACT(10-4) = 5.040
$$

### *4.10 Permutaciones con repeticiones.*

Hay situaciones en que los eventos se repiten dentro de un esquema de permutaciones.

*Las permutaciones de n objetos del mismo tipo en donde una característica se repite x veces, otra lo hace y veces y así con otras.*

Suponga que en una fábrica textil hay 6 máquinas ovilladotas. Las máquinas *a, b* y *c* producen ovillos *rojos* = 1, las máquinas *d* y *e* ovillos *verdes* = 2 y la máquina *g* ovillos *blancos* = 3. Con regularidad se toman muestras de 6 unidades.  $i$ De cuántas maneras se pueden

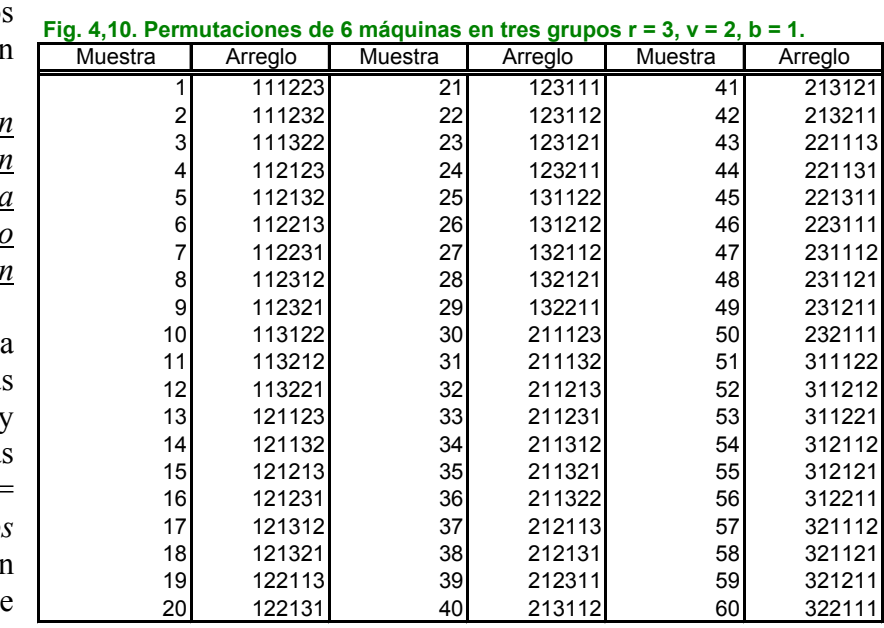

!

arreglar las muestras para que cada una de las máquinas esté representada? *En la HE.* 

$$
P(n; r, v, b) = \frac{n!}{r!v!b!} = \frac{6 \times 5 \times 4 \times 3 \times 2 \times 1}{(3 \times 2)(2)(1)} =
$$
  
= FACT(B308)/(FACT(B309) \* FACT(B310) \* FACT(B311)) = 60

### *4.11 Ejercicio 4.3 de permutaciones.*

Nueve jóvenes que salen de la última clase de la facultad 4 mujeres y 5 hombres, y deciden ir a ver una obra de teatro. En la boletería consiguen 9 asientos seguidos. En encargado de comprar los boletos se da cuenta que el primer asiento tiene el número 31 y hace la siguiente pregunta a sus compañeros con el objetivo de que hombres y mujeres queden en lugares alternos:

¿De cuántas formas nos podemos sentar de manera que las mujeres ocupen los asientos pares?.

#### **Solución**.

Los hombres pueden estar sentados de *5P5* formas y las mujeres de *4P4*. Cada ordenación de los hombres puede asociarse con cada ordenación de las mujeres. Así pues, el número de ordenaciones pedido es:

$$
\frac{(5 \times 4 \times 3 \times 2 \times 1)(4 \times 3 \times 2 \times 1)}{8} = 120 \times 24 = 2.880 = (5P_5) \times (4P_4) = 5! \times 4!
$$
  
Responseas: 5P\_5; 5! \times 4!; 4P\_4; 5 \times 4 \times 3 \times 2 \times 1)(4 \times 3 \times 2 \times 1).

 $=$  FACT(5)  $*$  FACT(4) = 2.880  $P_{n1}P_{n1} \times_{n2} P_{n2} = n1 \times n2! = PERMUTACIONES(5,5) * PERMUTACIONES(4,4) =$ 

### *4.12 Permutaciones: Patrones circulares.*

En ocasiones se forman patrones de permutaciones circulares.

El profesor de educación física tiene un grupo de 12 alumnos, cinco de ellos integran el equipo regular de baloncesto: ¿De cuantas maneras se pueden formar patrones circulares con los niños restantes? Puesto que tiene 12 alumnos y 5 de ellos forman el equipo de jugadores y 7 quedan en la banca. Va a retirar a uno del equipo que repone por otro de la banca hasta agotarlos. El sustituto se elige de 7, los 6 restantes entran a formar un patrón circular. Por tanto:

 $(r-1) = (7-1) = 6 = FACT(6) = 720$ 

En donde 1, indica al alumno que se eligió para entra a la reposición. El que sale, formará parte de los siete que podrán ser elegidos en la próxima elección.

### *4.13 Ejercicio 4.4. De permutaciones.*

Los estudiantes del ejercicio 4.3 deciden in a comer después de la función. Al estudiante que le gustan los juegos de números les pregunta: ¿de cuantas formas nos podemos sentar alrededor de la mesa? Una compañera a la que no le gustan las matemáticas reclama ¡pero yo no me quiero sentar junto a ti!

### **Solución:**

Considere una de ellas sentada de cualquier manera entonces las 8 restantes pueden sentarse de *8¡* posiciones para la pregunta del joven la respuesta es:

$$
9 \times 8! = 9(8 \times 7 \times 6 \times 5 \times 4 \times 3 \times 2 \times 1) = 9 \times 40.320 = 362.880
$$

Considerando la restricción de la señorita:

Supóngase a las personas que no se quieren sentar juntas como una sola, entonces 8 personas para sentarse en círculo pueden hacerlo de 7! Formas, pero las dos consideradas como una sola lo pueden hacer en *2!*. Así el número 8 personas sentadas alrededor de una mesa con dos de ellas juntas es: (7!  $\times$  2!) = **(5.040**  $\times$  2) = 10.080.

Entonces, el número total de formas en que se pueden sentar 9 personas a la mesa de modo que dos de ellas no estén juntas es:

 $362.880 - 10.080 = 352.800$ 

Respuestas: *(5.040* × *2)*; *2!*; *8¡; 9* × *8!* . Permutaciones en la HE:  ${}_{9}P_{9} = 9! = PERMUTACIONES(9;9) = 362.880$  $T_7 P_7 = 7!$  **PERMUTACIONES(9;9)** = 5.040  $P_2 P_2 = 2!$  **PERMUTACIONES(2;2) = 2** Dos juntos a la mesa:  $_{7}P_{7} \times_{2} P_{2} = 7! \times 2! = 5.040 \times 2 = 10.080$ Dos no quieren juntos:  $_{9}P_{9} - \left[7P_{7} \times 7P_{2}\right] = 9! - (7! \times 2!) = 362.880 - 10.080 = 352.800$ 

# *4.14 Combinaciones: La fórmula general.*

En las combinaciones de elementos únicamente interesa que el elemento aparezca una sola vez, esto es, no importa el orden en que esté representado. Por ejemplo, un par de ases de en una mano de póquer valen lo mismo sin importar el palo.

Esta es la base para determinar las probabilidades de procesos de muestreo que se conocen como *procesos de muestreo sin reemplazo de unidades.* 

Estas combinaciones de unidades determinan el marco de muestreo teórico para las diferentes técnicas en las que interesa conocer por única vez las características de una unidad de la muestra.

La notación se refiere a calcular el número de elemento *r* tomados de un total de elementos *n*.

$$
C(n,r) = nCr = {n \choose r} = \frac{n!}{r!(n-r)!}
$$

#### *4.15 Combinaciones en un proceso de muestreo.*

Considérese nuevamente el ejemplo de las máquinas 6 maquinas ovilladoras. Personal del departamento de control de la calidad, toma de la cadena transportadora, cada determinado tiempo, 10 ovillos sin considerar preferencias para analizar cada ovillo.

¿De cuantas maneras se combinan 10 muestras de manera que ninguna tenga defectos; *x* = 0?

$$
C_{(10;0)} = {10 \choose 0} = \frac{10!}{0!(10-0)!} = \frac{10 \times 9 \times ... \times 1}{(1)(10 \times 9 \times ... \times 1)} = 1
$$

*¿La probabilidad que en 10 muestras no se encuentre ninguna con defectos? Sí la proporción de encontrar ovillos defectuosos es p = 0,02 o 2%.* 

$$
0,02^{0}0,98^{10-0} = 0,8171
$$
  
\n
$$
P(x = 0) = {10 \choose 0} 0,02^{0}0,098^{10-0} =
$$
  
\n= DISTR.BINOM(A607; \$C\$602; \$C\$603;0) = 0,8171  
\n
$$
F(x = 0) = \sum_{x=0}^{0} {10 \choose 0} 0,02^{0}0,098^{10-0} =
$$
  
\n= DISTR.BINOM(A607; \$C\$602; \$C\$603;1) = 0,8171  
\nLa probabilidad que en 10 muestras ninguna tenga defectos.

 $1 - F(x = 1) = 1 - 0.8171 = 0.1829$ 

#### *Ó 18,29%.*

¿De cuantas maneras se combinan las 10 muestras de manera que tengan exactamente 1 defecto?

$$
C_{(10;1)} = {10 \choose 1} = \frac{10!}{1!(10-1)!} = \frac{10 \times 9!}{(1!)(9!)} = 10
$$

*¿La probabilidad que en 10 muestras sólo una tenga defectos?* 

$$
0.02^{1}0.98^9 = 0.0167
$$
  

$$
P(x=1) = {10 \choose 1} 0.02^{1}0.098^9 = 10 \times 0.0167 = 0.1667
$$

*¿La probabilidad que en 10 muestras hasta una tenga defectos?* 

$$
F(x=1) = \sum_{x=1}^{1} {10 \choose 1} 0,02^{1}0,098^{9} = 0,8171 + 0,1667 = 0,9838
$$

*La probabilidad que en 10 muestras más de una tengan defectos.* 

 $1 - F(x = 1) = 1 - 0,9838 = 0,0162$ 

67

#### *Ó 1,62%.*

¿De cuantas maneras se combinan las 10 muestras de manera que tengan exactamente 2 defectos?

$$
C_{(10;2)} = {10 \choose 2} = \frac{10!}{2!(10-2)!} = \frac{10 \times 9 \times 8!}{(2!)(8!)} = 45
$$

*¿La probabilidad que en 10 muestras solo dos tenga defectos?* 

$$
0.0220.988 = 0.0003
$$
  

$$
P(x = 2) = {10 \choose 2} 0.0220.0988 = 45 \times 0.0003 = 0.0153
$$

*La probabilidad que en 10 muestras hasta dos tengan defectos.* 

$$
F(x=2) = \sum_{x=2}^{2} {10 \choose 2} 0.02^{2} 0.098^{8} = 0.8171 + 0.1667 + 0.0153 = 0.9991
$$

*La probabilidad que en 10 muestras más de dos tengan defectos.* 

 $1 - F(x = 2) = 1 - 0,9991 = 0,0009$ 

#### *Ó 0,009%.*

¿De cuantas maneras se combinan las 10 muestras de manera que tengan exactamente 3 defectos?

$$
C_{(10;3)} = {10 \choose 3} = \frac{10!}{3!(10-3)!} = \frac{10 \times 9 \times 8 \times 7!}{(3 \times 2)(7!)} = 120
$$

*¿La probabilidad que en 10 muestras solo tres tenga defectos?* 

 $0.02^{3}0.98^{7} = 0.0000069$ 

$$
P(x=3) = {10 \choose 3} 0,02^{3} 0,098^{7} = 120 \times 0,0000069 = 0,0008
$$

*La probabilidad que en 10 muestras hasta tres tengan defectos.* 

$$
F(x=3) = \sum_{x=3}^{3} {10 \choose 3} 0.02^{3} 0.098^{7} = 0.8171 + 0.1667 + 0.0153 + 0.0008 = 1,0000
$$

*La probabilidad que en 10 muestras más de tres tengan defectos.* 

 $1 - F(x = 3) = 1 - 0,99997 = 0,00003$ 

*Ó 0,003%, prácticamente 0. Por tanto está de más seguir con el proceso de cálculo.* 

#### *4.16 Combinaciones 3.*

¿De cuantas maneras se combinan las 10 muestras de manera que tengan exactamente 4 defectos?

$$
C_{(10;4)} = {10 \choose 4} = \frac{10!}{4!(10-4)!} = \frac{10 \times 9 \times 8 \times 7 \times 6!}{(4 \times 3 \times 2)(6!)} = 210
$$

¿De cuantas maneras se combinan las 10 muestras de manera que tengan exactamente 5 defectos?

$$
C_{(10;5)} = {10 \choose 5} = \frac{10!}{5!(10-5)!} = \frac{10 \times 9 \times 8 \times 7 \times 6 \times 5!}{(5 \times 4 \times 3 \times 2)(5!)} = 252
$$

¿De cuantas maneras se combinan las 10 muestras de manera que tengan exactamente 6 defectos?

$$
C_{(10;6)} = {10 \choose 6} = \frac{10!}{6!(10-6)!} = \frac{10 \times 9 \times 8 \times 7 \times 6 \times 5 \times 4!}{(6 \times 5 \times 4 \times 3 \times 2)(4!)} = 210
$$

Los esquemas se repiten hasta: ¿De cuantas maneras se combinan las 10 muestras de manera que tengan exactamente 10 defectos?

$$
C_{(10;10)} = {10 \choose 10} = \frac{10!}{10!(10-10)!} = \frac{10 \times 9 \times ... \times 1}{(10 \times 9 ... \times 1)(0!)} = 1
$$

### *4.17 Combinaciones: El Binomio de Newton.*

Si estas combinaciones de unidades "muestrales" se multiplican por la proporción de que ocurra un evento, por ejemplo, la producción de artículos defectuosos que se denominaran *p* y la probabilidad complementaria, esto es, que no lo tengan defectos que se denominará *q =* (1 – *p*) se consigue el Binomio de Newton que determina las probabilidades esperadas para casa suceso. Está definido por:

$$
P(n; x) = {n \choose x} p^x q^{n-x};
$$

para cada suceso

$$
F(n; p) = \sum_{x=0}^{n} {n \choose x} p^x q^{n-x};
$$

para la probabilidad acumulativa

#### *4.18 Ejercicio de Probabilidades Binomiales.*

El ejercicio para esta sección consiste en encontrar las probabilidades Binomiales para un muestreo sistemático de 10 muestras de las máquinas ovilladoras. Se quiere saber si las máquinas que procesan los ovillos de color rojo están produciendo de acuerdo a lo esperado.

En el libro electrónico se generan los eventos de ovillos con fallas cada observación en 200 muestras. Requiere que el estudiante digite la proporción esperada del cualquier ejemplo para que la Hoja Electrónica denominada Generador proceda a simular el proceso de muestreo sistemático, esto es, cada espacio de tiempo determinado, supóngase por ejemplo 2:30 horas entre muestreo y muestreo.

Esto significa que cada 2:30 horas se tomarán 10 ovillos de la cadena trasportadora.

El objetivo de la prueba es determinar si la producción de las máquinas que están elaborando ovillos verdes se aproxima a la esperada. La proporción esperada de ovillos verdes es:

$$
p(n; n_x) = p(6,2) = \frac{n_x}{n} = \frac{2}{6} = \frac{1}{3} = 0,3333 = p
$$

#### *4.19 Consideraciones en el experimento Binomial.*

Un objetivo de le estadística es simular el estado natural mediante modelos que facilitan conocer las probabilidades con que se presenta uno o varios eventos.

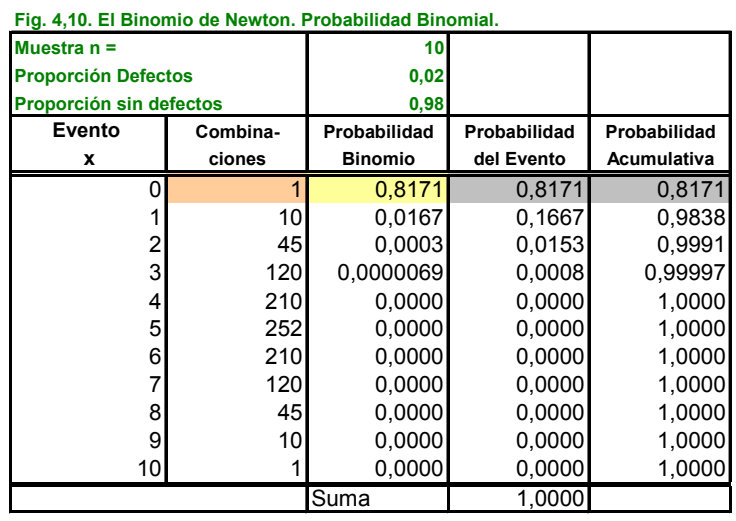

El control de la calidad toma una muestra de 10 ovillos de la cadena de transportación hacia el sitio de empacado para que cada uno sea minuciosamente analizado.

Los resultados de este experimento simple: se anotan un 1 la celda de la HE correspondiente a la muestra sí el ovillo es de color verde y se deja en blanco sí no lo es.

La distribución estadística que permite simular el comportamiento de la producción de las seis máquinas ovilladoras es la Binomial.

El estudiante no debe preocuparse en aplicar las fórmulas pues la HE proporciona las funciones para el cálculo de la Binomial. Las instrucciones en la HE Ejemplos.

### *4.20 Probabilidad Binomial. Cuadro de trabajo.*

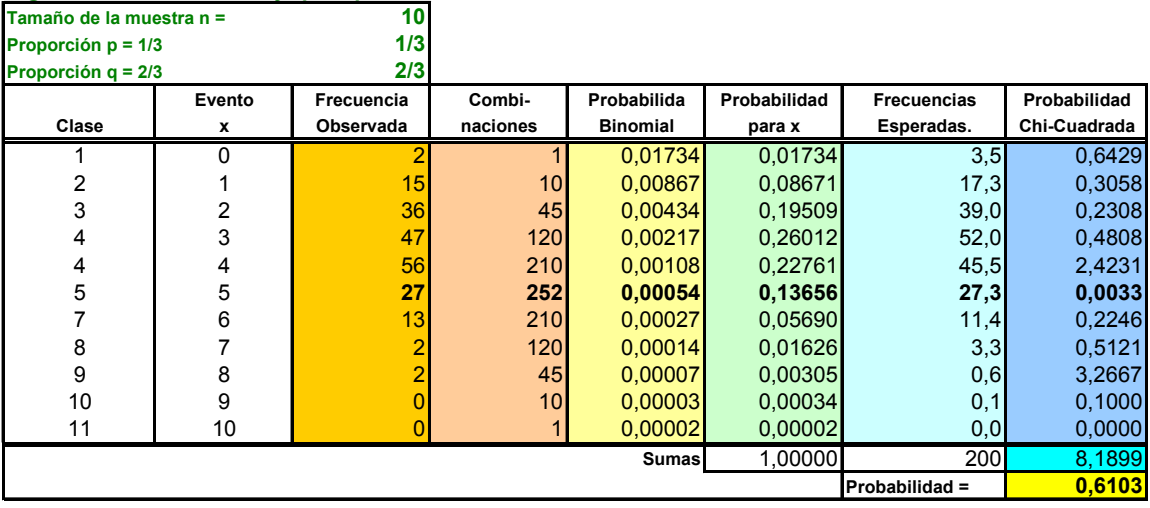

**Fig. 4,20. Cuadro de trabajo para probabilidades binomiales.**

*Recuérdese que los eventos x indican el número de casos ciertos que ocurren en una muestra determinada. Pare este ejemplo, en la HE llamada generados se proyecta un conjunto de 200 observaciones en donde un suceso cierto ocurre cuando el ovillo tomado de la muestra para ser analizado es de color verde correspondiente a una de las dos ovilladotas d o e. En Cada muestra se ha sumado todos los eventos. Esta suma se acomoda en un cuadro de frecuencias que van desde el evento 0, esto es, que no aparezcan ovillos verdes, hasta el evento 10, que los 10 ovillos en la muestra sean verdes. El conteo se facilita haciéndolo con la función de la hoja electrónica ilustrada con la frecuencia 5:* 

 $=$  CONTAR.SI(\$L\$537: \$L\$736;" = 5") = 27

*Se le ordena a la máquina contar en la columna de la suma todas aquellas que den exactamente 5 ovillos verdes. En el ejemplo encontró 27 muestras con 5 ovillos verdes.* 

*En este ejemplo interesa el número de ovillos verdes en una muestra de 10 ovillos. Esta probabilidad requiere conocer el número de combinaciones posibles para cada evento, esto es:* 

$$
P(10; x_i) = {10 \choose x_i} = \frac{10!}{x_i!(10 - x_i)!};
$$
  
\n
$$
P(10;5) = {10 \choose 5} = \frac{10 \times 9 \times 8 \times 7 \times 6 \times 5}{(5 \times 4 \times 3 \times 2)(10 - 5)!} = \text{COMBINAT}(\$C$785; B794) = 252
$$

*Ubicadas en la columna D de la HE.* 

*Después se calcula la otra componente del binomio cobre la columna, esto es la probabilidad del binomio simple para una frecuencia esperada de p = 1/3. Esta componente debe calcularse para cada evento x posible colocándola en la columna E. Esto es;* 

$$
p(1/3; x) = p^{x} (1-p)^{n-x};
$$
  
\n
$$
p(1/3; 5) = \left(\frac{1}{3}\right)^{5} \left(\frac{2}{3}\right)^{(10-5)} =
$$
  
\n= (SC\$786^ B794)\*((1-SCS786)^ (SC\$785 - B794)) = 0,00054

*El Siguiente paso es obtener la probabilidad de cada evento simple. Esto se consigue multiplicando las COMBINACIONES por las probabilidades binomiales ubicándolas en la columna F.* 

$$
p(x_i) = C(n; x_i) p^{x} (1-x)^{(n-x_i)};
$$
  
\n
$$
p(5) = {10 \choose s} \left[ \left(\frac{1}{3}\right)^5 \left(\frac{2}{3}\right)^{(10-5)} \right] = 252 \times 0,00054 = 0,13656
$$

*Comprobará que el cálculo es correcto si la suma de las probabilidades para los 11 eventos es la unidad. También puede comprobar sus cálculos operando la función para la binomial que proporciona la HE:* 

$$
P(n; x_i; p) = {n \choose x} p^x (1-p)^{(n-x)};
$$
  

$$
P\left(10, 5; \frac{1}{3}\right) = {10 \choose 5} \left(\frac{1}{3}\right)^5 \left(\frac{2}{3}\right)^{(10-5)} =
$$

#### $=$  DISTR.BINOM(B838;\$C\$829;\$C\$830;0) = 0,1366

*Las frecuencias esperadas se obtienen multiplicando la probabilidad de cada evento por 200 que es el número de muestras observadas. Eso es;* 

$$
fe_i = p(10; 5; \frac{1}{3})N = 0,1366 \times 200 = REDONDEAR(F794 * 200; 1) = 27,3
$$

*La estadística ofrece una distribución de diferencias entre las frecuencias observadas y las esperadas llamad Distribución de Chi-Cuadrada o χ<sup>2</sup> , definida por:* 

$$
\chi_i^2 = \frac{(fo_i - fe_i)^2}{fe_i};
$$
  

$$
\chi_5^2 = \frac{(27 - 27,3)^2}{27,3} = 0,0033
$$

Las variables χ<sup>2</sup> parciales se suman para obtener un estadístico para toda la prueba, esto es:

$$
\chi^{2}_{(n-1)} = \sum_{x=0}^{n} \frac{(fo_{i} - fe_{i})^{2}}{fe_{i}} = \frac{(2-3.5)^{2}}{3.5} + \frac{(15-17.3)^{2}}{17.3} + ... = 8,1899
$$

*La valoración de la prueba se hace directamente utilizando la distribución de estadísticos χ<sup>2</sup> teóricos proporcionados por la HE. Estos calculan la densidad bajo una curva teórica desde 0 hasta el valor de χ<sup>2</sup> , considerando un permutación circular de observaciones, esto es, n-1. Ejemplificando mediante:* 

$$
F(\chi_{c-1}^2) = \int_0^{8,1899} f(x;c-1)dx =
$$

 $=$  DISTR.CHI(H800;10)  $= 0,6103$ 

*Valor que indica la probabilidad de que las distribuciones de las frecuencias observada y esperada sean iguales. En estadística, una comparación de distribuciones se considera significativamente diferente cuando su valor es igual o menor a 0,05 o 5%. Por tanto:* 

#### *En un cuadro adicional se utiliza directamente la distribución de la HE.*

Debe concluirse que no hay evidencias de que las máquinas *d* y *e* que están ovillando hilo verde produzcan cantidades diferente al resto de las máquinas.

## *4.21 Distribución Probabilidades Binomiales; Gráfico comparativo.*

Un gráfico permitirá apreciar que los modelos teóricos de frecuencias esperadas no se ajustan exactamente a las frecuencias observadas. La prueba estadística valora cuánta diferencia puede considerarse debida al proceso aleatorio del muestreo.

Proceso aleatorio significa diferencias en sentido y magnitud en la producción de cada máquina que fabrica los ovillos que no pueden identificarse.

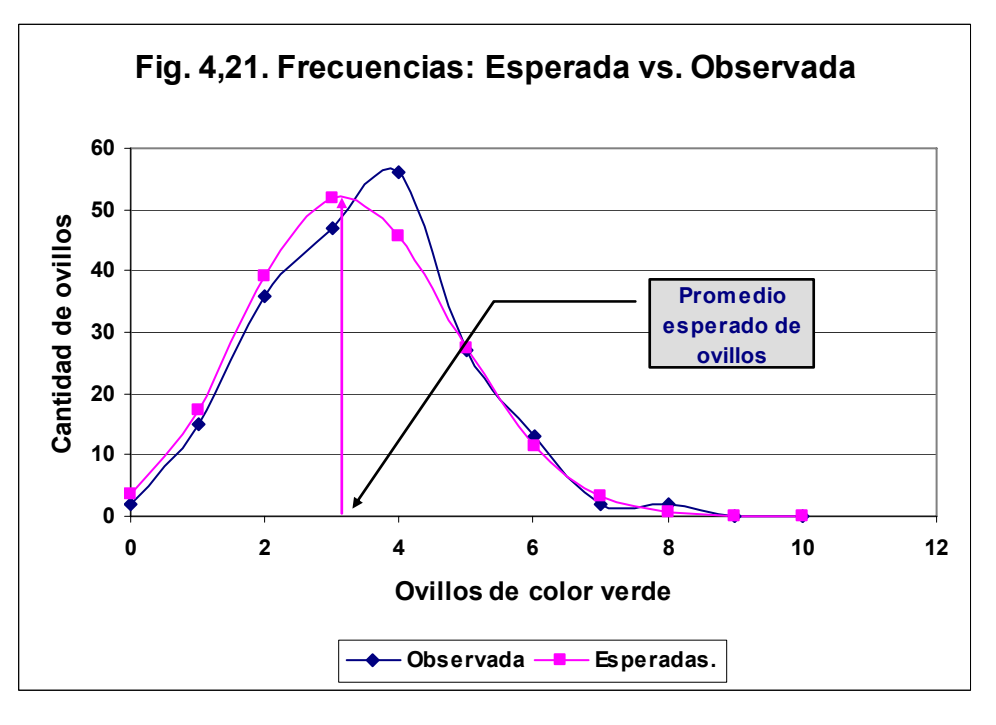

# *4.22 Resumen de Permutaciones y Combinaciones.*

Las permutaciones se denotan mediante:

 $P(n; n) = n P_n = n!$ 

Cuándo se toman *r* objetos de *n* posibles:

$$
P(n;r) =_n P_r = \frac{n!}{(n-r)!}
$$

Las permutaciones en *n* objetos que tiene repeticiones de *x* con una característica e *y* elementos con otra característica. Las permutaciones deben calcularse mediante:

$$
P(n; x; y) =_n P_{x,y} = \frac{n!}{x! y!}
$$

Las permutaciones circulares se calculan mediante:

$$
P(n; circulares) =_{n} P_{circulares} = (n-1)!
$$

Las combinaciones se denotan y calculan mediante:

$$
C(n;r) =_n C_r = \binom{n}{r} = \frac{n!}{r!(n-r)!}
$$

Ejercicio. *El ejercicio del capítulo consiste en aplicar las combinaciones en el Binómio*.

# *4.23 Prueba adicional a la comparación de las distribuciones.*

Esta prueba utiliza la distribución acumulativa para efectuar la comparación de distribuciones.

La HE permite operar directamente la función binomial en la alternativa de ofrecer probabilidades por evento o acumulativa. Usando la distribución acumulativa y la frecuencia relativa acumulativa de las observaciones se puede usar una prueba estadística conocida como de Kolmogoriv-Smirnov para valorar si la distribución de las frecuencias observadas se pueden aproximar mediante la
distribución binomial. Para esto se usa la probabilidad acumulativa de la distribución Binomial y la distribución relativa acumulativa de las observaciones. De las desviaciones parciales se toma la desviación máxima como objeto de valoración que se llamará D:

$$
D = \max(|Fe_i - Fo_i|) = \max(|Fe_4 - Fo_4|) = \max(|0, 5593 - 0, 5000_i|) = 0,0593
$$

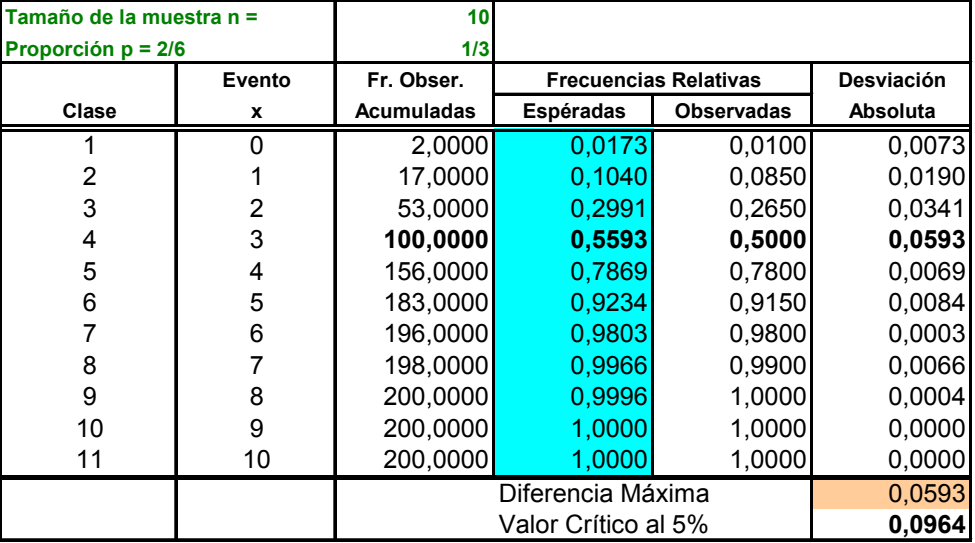

#### **Fig. 4,23, Prueba de Kolmogorov-Smirnov en Binomial Acumulativa.**

#### *4.24 Representación gráfica.*

Este valor se compara con el estadístico que se utiliza como criterio que se obtiene de las tablas de probabilidades de Kolmogorov-Smirnov. En este caso con  $m > 35$ muestras, es de:

$$
d_{(0,05)} = \frac{1,63}{\sqrt{200}} = 0,0964
$$

La regla de decisión cuando se usan estadísticos como criterios dice que si el Valor observado *D* = 0,0593 es menor o igual al valor del criterio *d* =

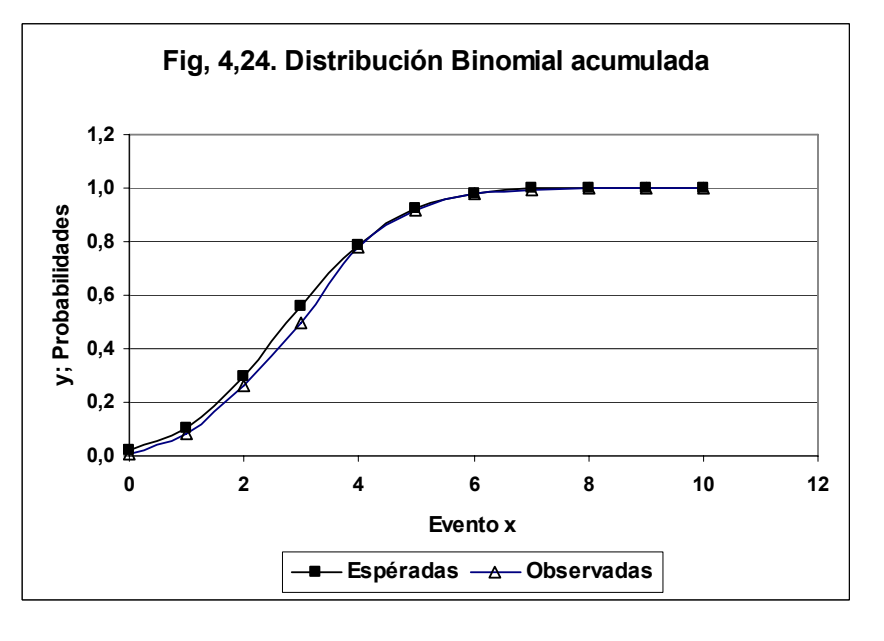

0,0964 se deben considerar que la distribución de frecuencias observada y esperada son estadísticamente iguales. El gráfico de las distribuciones acumulativas ofrece una comparación visual de las distribuciones.

#### ISAAC NEWTON.

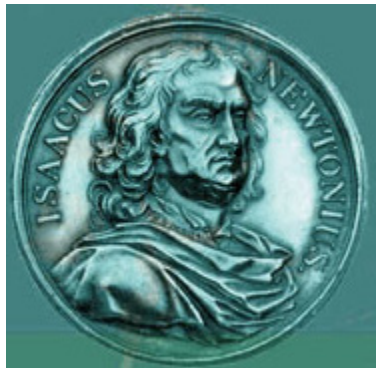

*Ya en la universidad, el joven Newton se enfrascó en el estudio de la obra de Aristóteles, filósofo griego que vivió en el siglo IV antes de Cristo.* 

*Corría el año 1661. Hacía 120 años que Nicolás Copérnico había publicado un libro en el que mostraba que la astronomía se podía simplificar mucho suponiendo que el sol era el centro del sistema solar y no la Tierra, y que nuestro mundo giraba alrededor del sol como los otros planetas. Hacía 51 años que Galileo Galilei había anunciado que el planeta Júpiter tenía cuatro satélites girando a su alrededor, entre otros descubrimientos hechos con un telescopio que él mismo construyó. Hacía también un buen número de años que Johannes Kepler había descubierto que los planetas no se mueven en* 

*círculos alrededor del sol, sino en elipses. Pero en las universidades se seguía enseñando la física y la astronomía de Aristóteles, que ya tenía 2000 años.* 

 *En uno de sus cuadernos universitarios Newton escribió en latín: "Platón es mi amigo, Aristóteles es mi amigo, pero mi mejor amiga es la verdad". El joven estudió por su cuenta la nueva filosofía y se hizo experto en la astronomía y las matemáticas de su época. En 1665, cuando Newton tenía 22 años, una epidemia de peste bubónica obligó a la universidad a cerrar por espacio de casi dos años. Newton se pasó esos dos años en su casa, pensando y haciendo experimentos con luz. En sus cuadernos de esos años se encuentran los fundamentos de una rama de las matemáticas que hoy se llama cálculo diferencial e integral, de la teoría de los colores de Newton y de la ley de la gravitación universal, que permitiría describir con todo detalle los movimientos de los planetas alrededor del sol. El cálculo y la ley de gravitación le servirían más tarde para formular sus famosas leyes del movimiento.* 

*Por inexperiencia o por timidez, Newton no publicó sus resultados. Tuvieron que pasar 20 años para que se dejara convencer por su amigo Edmond Halley de sacar a la luz su trabajo. Los científicos de la épocareconocieron inmediatamente la importancia de la obra de Newton y a partir de entonces le llovieron honores. Fue presidente de la Real Sociedad de Londres y director de la Casa de Moneda casi hasta su muerte.* 

*Newton era tímido, pero al mismo tiempo podía ser un feroz adversario. En 1686, cuando publicó su libro más importante, un científico de más edad llamado Robert Hooke lo acusó de robarle ideas. La acusación no tiene fundamento, aunque es cierto que Hooke y Newton habían intercambiado cartas en el pasado. Hooke incluso le había señalado a Newton un error, lo cual éste jamás le perdonó. La reacción de Newton a la acusación de plagio fue de furia incontenida. En vez de publicar un generoso reconocimiento a Hooke, lo cual no le hubiera costado nada, el vengativo Newton tomó el manuscrito de su libro y borró toda referencia que en él había de Robert Hooke.* 

*Unos años después Newton tuvo un problema similar con Gottfried Leibniz, matemático alemán que había inventado el cálculo por su cuenta. La disputa por la paternidad de esa rama de las matemáticas se puso fea. Newton y Leibniz no escatimaron los golpes bajos, pero los de Newton fueron más bajos que los de Leibniz. Todos los artículos que aparecieron en defensa de la prioridad de Newton los escribió él mismo, firmándolos con nombres de adeptos suyos. Cuando lo nombraron presidente de la sociedad científica más importante de Inglaterra, nombró un comité "imparcial" para investigar el asunto, pero luego fue él quien escribió en secreto el informe oficial. Y ni la muerte de Leibniz lo calmó: Newton siguió lanzando ataques contra su adversario a la menor oportunidad hasta su propia muerte.* 

*Hacia el final de su vida, Sir Isaac Newton seguía asistiendo a las reuniones de la Real Sociedad, pero con frecuencia se quedaba dormido. En cierta ocasión, se levantó como si quisiera tomar la palabra. Se hizo un profundo silencio. Los asistentes esperaban con ansia las palabras del famoso científico. Pero Newton sólo pidió que cerraran la ventana porque tenía frío.* 

*Isaac Newton murió el 31 de marzo de 1727 a los 84 años. Sus obras científicas siguen siendo influyentes hoy, casi tres siglos después.* 

# *5 La División Sintética.*

#### *5.1 Presentación..*

MENU:

Definición.

División de polinomios en forma tradicional Ejercicio 5.1. La división tradicional. La división sintética. Ejercicio 5.2. De división sintética. Ejercicio 5.3. De polinomios de mayor grado. Ejercicio 5.4. De polinomios con unidades faltantes.

#### *5.2 La División Sintética: Definición.*

La división sintética es un método que simplifica las divisiones de polinomios muy largos. CARACTERÍSTICAS:

- 1. Se emplea especialmente, cuando el numerador del polinomio es muy largo.
- 2. Sólo puede usarse con un divisor de la forma (*x* − *n*).
- 3. Las formas 3*x* − *n* es conveniente transformarlas a la forma:

$$
3x - n = \left(\frac{1}{3}\right)(3x - n)
$$

$$
= \frac{3}{3}x - \frac{n}{3} = x - \frac{n}{3}
$$

Para después realizar la división sintética. Esto implica que el coeficiente que multiplica a *x* sea igual a  $I$ . Esto es:  $C = I$ .

Respuestas  $C = 1$ ; 1.

#### *5.3 La división de polinomios en la forma usual.*

División de la forma:

$$
x^2-3x-54 \div x-9
$$

La manera usual de dividir este tipo de polinomios es:

$$
(x-9)x^2-3x-54
$$

Pasos:

- *1.* La potencia de *x* siempre es un grado menor. El primer cociente es  $x^2 \div x = x$ .
- *2.* Multiplicar *x* por el divisor y por -1.
- 3. Restar del los dos primeros componentes del dividendo.
- 4. Bajar el siguiente componente del dividendo
- 5. Repetir el proceso.

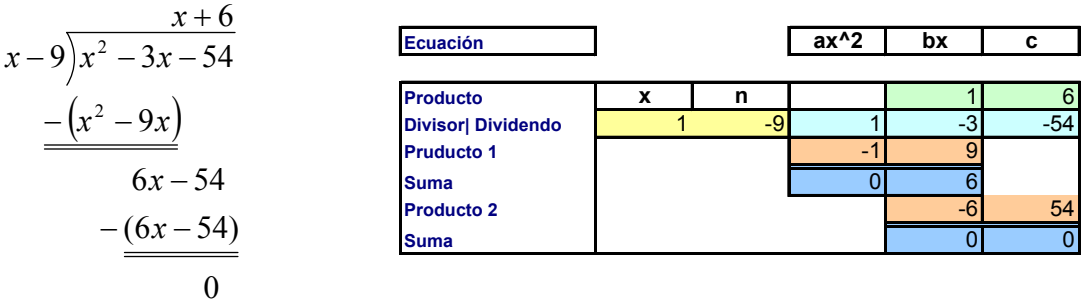

```
Solución: x + 6 con residuo 0.
```

```
Respuesta: x + 6 con residuo 0.
```
# *5.4 Comprobación del resultado.*

La comprobación es simple: multiplique el producto por el divisor y súmele el residuo, deberá obtener el dividendo + el residuo.

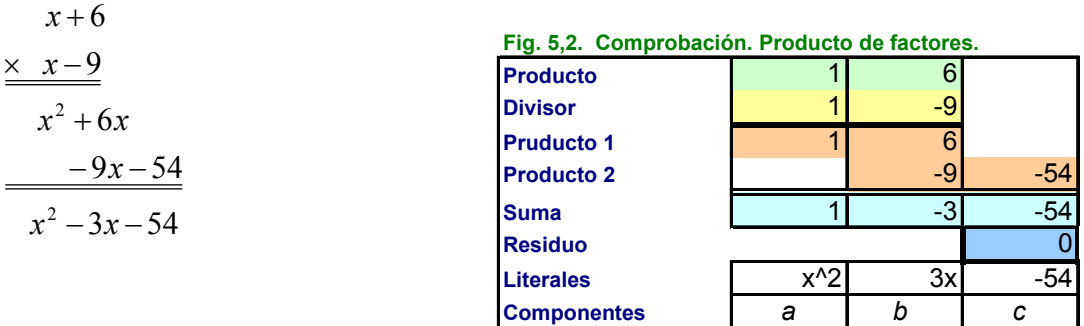

Respuesta: El resultado es correcto:  $(x-9)(x+6) = x^2 - 3x - 54$ 

# *5.5 Ejercicio 5.1 de división sintética.*

Elija cualquier ecuación y resuelva:

1).  $x^2 + 3x + 54 \div x - 9$ ; 2).  $x^2 - 3x + 54 \div x - 9$ ; 3).  $x^2 - 3x - 54 \div x + 9$  4).  $x^2 + 3x + 54 \div x + 9$ Ecuación 1: 1).  $x - 9/x^2 + 3x + 54$ +

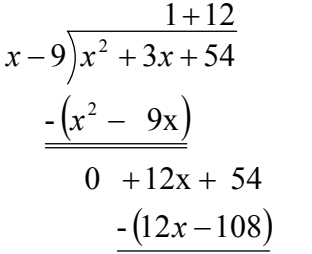

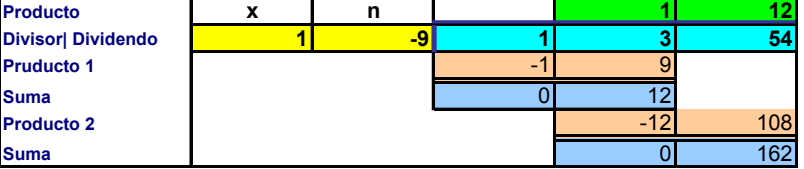

 $0 + 162$ Comprobación Ecuación 1.

$$
x + 12
$$
\n
$$
\begin{array}{r} \n \times x - 9 \\
 \hline\n x^2 + 12x \\
 \underline{\hspace{1cm}} -9x - 108 \\
 \underline{162} \\
 \hline\n x^2 + 3x + 54\n \end{array}
$$

Resultado:  $x + 12$  con residuo 162. Ecuación 2: x - 9)  $x^2 - 3x + 54$  $(x^2 + 9x)$  $(6x - 54)$  $0 + 108$  $-(6x-54)$  $0 - 6x + 54$  $-(x^2 + 9x)$  $1 + 6$  $9\left(x^2-3x+54\right)$ + − *x*  $-6x +$  $x^2 +$ +  $(x-9)x^2-3x+$ Comprobación Eq. 2. - 9x - 54  $x^2 + 6x$  $\times x - 9$  $x + 6$ 

$$
x^2-3x+54
$$

108

Resultado:  $x + 6$  con residuo 108.

| Producto   |       |      |      |
|------------|-------|------|------|
| Divisor    | 1     | -9   |      |
| Pruducto 1 | 1     | 12   |      |
| Producto 2 | -9    | -108 |      |
| Suma       | 1     | 3    | -108 |
| Residuo    | 162   |      |      |
| Literales  | $x^2$ | 3x   | 54   |

**Componentes** *a b c*

**Fig. 5,1. División Sintética con HE. Forma 1**

| Ecuación           |   |   | $ax^2$ | bx | c   |
|--------------------|---|---|--------|----|-----|
|                    |   |   |        |    |     |
| Producto           | х | n |        |    |     |
| Divisor  Dividendo |   |   |        |    | 54  |
| <b>Pruducto 1</b>  |   |   |        |    |     |
| Suma               |   |   |        |    |     |
| <b>Producto 2</b>  |   |   |        |    | 54  |
| Suma               |   |   |        |    | 108 |

**Fig. 5,2. Comprobación. Producto de factores. Ec. 2**

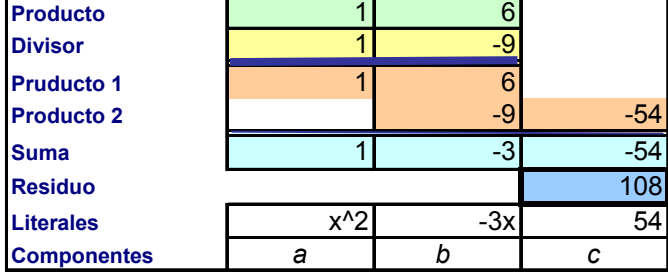

| Equación 3: 3). $x + 9$                      | $x^2 - 3x - 54$                                                                                                    |                                              |                                                                                                    |                                          |                                                                                                    |                                                                                                    |               |                                                                                                    |               |                                                                                                    |                                                                                                    |               |                                                                                                    |               |                                                                                                    |                                                                                                    |               |                                                                                                    |               |                                                                                                    |       |         |     |         |     |     |    |     |    |     |    |     |   |    |
|----------------------------------------------|----------------------------------------------------------------------------------------------------|----------------------------------------------|----------------------------------------------------------------------------------------------------|------------------------------------------|----------------------------------------------------------------------------------------------------|----------------------------------------------------------------------------------------------------|---------------|----------------------------------------------------------------------------------------------------|---------------|----------------------------------------------------------------------------------------------------|----------------------------------------------------------------------------------------------------|---------------|----------------------------------------------------------------------------------------------------|---------------|----------------------------------------------------------------------------------------------------|----------------------------------------------------------------------------------------------------|---------------|----------------------------------------------------------------------------------------------------|---------------|----------------------------------------------------------------------------------------------------|-------|---------|-----|---------|-----|-----|----|-----|----|-----|----|-----|---|----|
| \n $x + 9\overline{\smash)x^2 - 3x - 54}$ \n | \n <table>\n<tbody>\n<tr>\n<td>\n<math>x + 9\overline{\smash)x^2 - 3x - 54}</math>\n</td>\n<td>\n<table>\n<tbody>\n<tr>\n<td>\n<math>\frac{-(x^3 + 9x)}{0 - 12x + 54}</math>\n</td>\n<td>\n<table>\n<tbody>\n<tr>\n<td>Producto</td>\n<td>x</td>\n<td>n</td>\n</tr>\n<tr>\n<td>0 <math>-12x + 54</math></td>\n<td>\n<table>\n<tbody>\n<tr>\n<td>Producto 1</td>\n<td>1</td>\n<td>-3</td>\n</tr>\n<tr>\n<td>0 <math>-12x + 54</math></td>\n<td>\n<table>\n<tbody>\n<tr>\n<td>Producto 1</td>\n<td>1</td>\n<td>-9</td>\n</tr>\n<tr>\n<td>0 <math>-12x + 54</math></td>\n<td>\n<table>\n<tbody>\n<tr>\n<td>Simia</td>\n<td>0</td>\n<td>-12</td>\n</tr>\n<tr>\n<td>0 <math>-12</math></td>\n<td>108</td>\n</tr>\n</tbody>\n</table>\n</td>\n</tr>\n</tbody>\n</table>\n<p>Proofucto 2</p>\n<table>\n<tbody>\n<tr>\n<td>1</td>\n<td>9</td>\n<td>1</td>\n</tr>\n<tr>\n<td>0</td>\n<td>-12</td>\n</tr>\n<tr>\n<td>12</td>\n<td>108</td>\n</tr>\n<tr>\n<td>0</td>\n<td>54</td>\n</tr>\n</tbody>\n</table>\n</td></tr></tbody></table></td></tr></tbody></table></td></tr></tbody></table></td></tr></tbody></table> | \n $x + 9\overline{\smash)x^2 - 3x - 54}$ \n | \n <table>\n<tbody>\n<tr>\n<td>\n<math>\frac{-(x^3 + 9x)}{0 - 12x + 54}</math>\n</td>\n<td>\n<table>\n<tbody>\n<tr>\n<td>Producto</td>\n<td>x</td>\n<td>n</td>\n</tr>\n<tr>\n<td>0 <math>-12x + 54</math></td>\n<td>\n<table>\n<tbody>\n<tr>\n<td>Producto 1</td>\n<td>1</td>\n<td>-3</td>\n</tr>\n<tr>\n<td>0 <math>-12x + 54</math></td>\n<td>\n<table>\n<tbody>\n<tr>\n<td>Producto 1</td>\n<td>1</td>\n<td>-9</td>\n</tr>\n<tr>\n<td>0 <math>-12x + 54</math></td>\n<td>\n<table>\n<tbody>\n<tr>\n<td>Simia</td>\n<td>0</td>\n<td>-12</td>\n</tr>\n<tr>\n<td>0 <math>-12</math></td>\n<td>108</td>\n</tr>\n</tbody>\n</table>\n</td>\n</tr>\n</tbody>\n</table>\n<p>Proofucto 2</p>\n<table>\n<tbody>\n<tr>\n<td>1</td>\n<td>9</td>\n<td>1</td>\n</tr>\n<tr>\n<td>0</td>\n<td>-12</td>\n</tr>\n<tr>\n<td>12</td>\n<td>108</td>\n</tr>\n<tr>\n<td>0</td>\n<td>54</td>\n</tr>\n</tbody>\n</table>\n</td></tr></tbody></table></td></tr></tbody></table></td></tr></tbody></table> | \n $\frac{-(x^3 + 9x)}{0 - 12x + 54}$ \n | \n <table>\n<tbody>\n<tr>\n<td>Producto</td>\n<td>x</td>\n<td>n</td>\n</tr>\n<tr>\n<td>0 <math>-12x + 54</math></td>\n<td>\n<table>\n<tbody>\n<tr>\n<td>Producto 1</td>\n<td>1</td>\n<td>-3</td>\n</tr>\n<tr>\n<td>0 <math>-12x + 54</math></td>\n<td>\n<table>\n<tbody>\n<tr>\n<td>Producto 1</td>\n<td>1</td>\n<td>-9</td>\n</tr>\n<tr>\n<td>0 <math>-12x + 54</math></td>\n<td>\n<table>\n<tbody>\n<tr>\n<td>Simia</td>\n<td>0</td>\n<td>-12</td>\n</tr>\n<tr>\n<td>0 <math>-12</math></td>\n<td>108</td>\n</tr>\n</tbody>\n</table>\n</td>\n</tr>\n</tbody>\n</table>\n<p>Proofucto 2</p>\n<table>\n<tbody>\n<tr>\n<td>1</td>\n<td>9</td>\n<td>1</td>\n</tr>\n<tr>\n<td>0</td>\n<td>-12</td>\n</tr>\n<tr>\n<td>12</td>\n<td>108</td>\n</tr>\n<tr>\n<td>0</td>\n<td>54</td>\n</tr>\n</tbody>\n</table>\n</td></tr></tbody></table></td></tr></tbody></table> | Producto                                                                                                    | x             | n                                                                                                    | 0 $-12x + 54$ | \n <table>\n<tbody>\n<tr>\n<td>Producto 1</td>\n<td>1</td>\n<td>-3</td>\n</tr>\n<tr>\n<td>0 <math>-12x + 54</math></td>\n<td>\n<table>\n<tbody>\n<tr>\n<td>Producto 1</td>\n<td>1</td>\n<td>-9</td>\n</tr>\n<tr>\n<td>0 <math>-12x + 54</math></td>\n<td>\n<table>\n<tbody>\n<tr>\n<td>Simia</td>\n<td>0</td>\n<td>-12</td>\n</tr>\n<tr>\n<td>0 <math>-12</math></td>\n<td>108</td>\n</tr>\n</tbody>\n</table>\n</td>\n</tr>\n</tbody>\n</table>\n<p>Proofucto 2</p>\n<table>\n<tbody>\n<tr>\n<td>1</td>\n<td>9</td>\n<td>1</td>\n</tr>\n<tr>\n<td>0</td>\n<td>-12</td>\n</tr>\n<tr>\n<td>12</td>\n<td>108</td>\n</tr>\n<tr>\n<td>0</td>\n<td>54</td>\n</tr>\n</tbody>\n</table>\n</td></tr></tbody></table> | Producto 1                                                                                                    | 1             | -3                                                                                                    | 0 $-12x + 54$ | \n <table>\n<tbody>\n<tr>\n<td>Producto 1</td>\n<td>1</td>\n<td>-9</td>\n</tr>\n<tr>\n<td>0 <math>-12x + 54</math></td>\n<td>\n<table>\n<tbody>\n<tr>\n<td>Simia</td>\n<td>0</td>\n<td>-12</td>\n</tr>\n<tr>\n<td>0 <math>-12</math></td>\n<td>108</td>\n</tr>\n</tbody>\n</table>\n</td>\n</tr>\n</tbody>\n</table> \n <p>Proofucto 2</p> \n <table>\n<tbody>\n<tr>\n<td>1</td>\n<td>9</td>\n<td>1</td>\n</tr>\n<tr>\n<td>0</td>\n<td>-12</td>\n</tr>\n<tr>\n<td>12</td>\n<td>108</td>\n</tr>\n<tr>\n<td>0</td>\n<td>54</td>\n</tr>\n</tbody>\n</table> \n | Producto 1                                                                                                    | 1             | -9                                                                                                    | 0 $-12x + 54$ | \n <table>\n<tbody>\n<tr>\n<td>Simia</td>\n<td>0</td>\n<td>-12</td>\n</tr>\n<tr>\n<td>0 <math>-12</math></td>\n<td>108</td>\n</tr>\n</tbody>\n</table> \n | Simia | 0       | -12 | 0 $-12$ | 108 | 1   | 9  | 1   | 0  | -12 | 12 | 108 | 0 | 54 |
| \n $x + 9\overline{\smash)x^2 - 3x - 54}$ \n | \n <table>\n<tbody>\n<tr>\n<td>\n<math>\frac{-(x^3 + 9x)}{0 - 12x + 54}</math>\n</td>\n<td>\n<table>\n<tbody>\n<tr>\n<td>Producto</td>\n<td>x</td>\n<td>n</td>\n</tr>\n<tr>\n<td>0 <math>-12x + 54</math></td>\n<td>\n<table>\n<tbody>\n<tr>\n<td>Producto 1</td>\n<td>1</td>\n<td>-3</td>\n</tr>\n<tr>\n<td>0 <math>-12x + 54</math></td>\n<td>\n<table>\n<tbody>\n<tr>\n<td>Producto 1</td>\n<td>1</td>\n<td>-9</td>\n</tr>\n<tr>\n<td>0 <math>-12x + 54</math></td>\n<td>\n<table>\n<tbody>\n<tr>\n<td>Simia</td>\n<td>0</td>\n<td>-12</td>\n</tr>\n<tr>\n<td>0 <math>-12</math></td>\n<td>108</td>\n</tr>\n</tbody>\n</table>\n</td>\n</tr>\n</tbody>\n</table>\n<p>Proofucto 2</p>\n<table>\n<tbody>\n<tr>\n<td>1</td>\n<td>9</td>\n<td>1</td>\n</tr>\n<tr>\n<td>0</td>\n<td>-12</td>\n</tr>\n<tr>\n<td>12</td>\n<td>108</td>\n</tr>\n<tr>\n<td>0</td>\n<td>54</td>\n</tr>\n</tbody>\n</table>\n</td></tr></tbody></table></td></tr></tbody></table></td></tr></tbody></table>                                                                                                    | \n $\frac{-(x^3 + 9x)}{0 - 12x + 54}$ \n     | \n <table>\n<tbody>\n<tr>\n<td>Producto</td>\n<td>x</td>\n<td>n</td>\n</tr>\n<tr>\n<td>0 <math>-12x + 54</math></td>\n<td>\n<table>\n<tbody>\n<tr>\n<td>Producto 1</td>\n<td>1</td>\n<td>-3</td>\n</tr>\n<tr>\n<td>0 <math>-12x + 54</math></td>\n<td>\n<table>\n<tbody>\n<tr>\n<td>Producto 1</td>\n<td>1</td>\n<td>-9</td>\n</tr>\n<tr>\n<td>0 <math>-12x + 54</math></td>\n<td>\n<table>\n<tbody>\n<tr>\n<td>Simia</td>\n<td>0</td>\n<td>-12</td>\n</tr>\n<tr>\n<td>0 <math>-12</math></td>\n<td>108</td>\n</tr>\n</tbody>\n</table>\n</td>\n</tr>\n</tbody>\n</table>\n<p>Proofucto 2</p>\n<table>\n<tbody>\n<tr>\n<td>1</td>\n<td>9</td>\n<td>1</td>\n</tr>\n<tr>\n<td>0</td>\n<td>-12</td>\n</tr>\n<tr>\n<td>12</td>\n<td>108</td>\n</tr>\n<tr>\n<td>0</td>\n<td>54</td>\n</tr>\n</tbody>\n</table>\n</td></tr></tbody></table></td></tr></tbody></table>                                                                                                    | Producto                                 | x                                                                                                    | n                                                                                                    | 0 $-12x + 54$ | \n <table>\n<tbody>\n<tr>\n<td>Producto 1</td>\n<td>1</td>\n<td>-3</td>\n</tr>\n<tr>\n<td>0 <math>-12x + 54</math></td>\n<td>\n<table>\n<tbody>\n<tr>\n<td>Producto 1</td>\n<td>1</td>\n<td>-9</td>\n</tr>\n<tr>\n<td>0 <math>-12x + 54</math></td>\n<td>\n<table>\n<tbody>\n<tr>\n<td>Simia</td>\n<td>0</td>\n<td>-12</td>\n</tr>\n<tr>\n<td>0 <math>-12</math></td>\n<td>108</td>\n</tr>\n</tbody>\n</table>\n</td>\n</tr>\n</tbody>\n</table>\n<p>Proofucto 2</p>\n<table>\n<tbody>\n<tr>\n<td>1</td>\n<td>9</td>\n<td>1</td>\n</tr>\n<tr>\n<td>0</td>\n<td>-12</td>\n</tr>\n<tr>\n<td>12</td>\n<td>108</td>\n</tr>\n<tr>\n<td>0</td>\n<td>54</td>\n</tr>\n</tbody>\n</table>\n</td></tr></tbody></table> | Producto 1    | 1                                                                                                    | -3                                                                                                    | 0 $-12x + 54$ | \n <table>\n<tbody>\n<tr>\n<td>Producto 1</td>\n<td>1</td>\n<td>-9</td>\n</tr>\n<tr>\n<td>0 <math>-12x + 54</math></td>\n<td>\n<table>\n<tbody>\n<tr>\n<td>Simia</td>\n<td>0</td>\n<td>-12</td>\n</tr>\n<tr>\n<td>0 <math>-12</math></td>\n<td>108</td>\n</tr>\n</tbody>\n</table>\n</td>\n</tr>\n</tbody>\n</table> \n <p>Proofucto 2</p> \n <table>\n<tbody>\n<tr>\n<td>1</td>\n<td>9</td>\n<td>1</td>\n</tr>\n<tr>\n<td>0</td>\n<td>-12</td>\n</tr>\n<tr>\n<td>12</td>\n<td>108</td>\n</tr>\n<tr>\n<td>0</td>\n<td>54</td>\n</tr>\n</tbody>\n</table> \n | Producto 1    | 1                                                                                                    | -9                                                                                                    | 0 $-12x + 54$ | \n <table>\n<tbody>\n<tr>\n<td>Simia</td>\n<td>0</td>\n<td>-12</td>\n</tr>\n<tr>\n<td>0 <math>-12</math></td>\n<td>108</td>\n</tr>\n</tbody>\n</table> \n | Simia         | 0                                                                                                    | -12   | 0 $-12$ | 108 | 1       | 9   | 1   | 0  | -12 | 12 | 108 | 0  | 54  |   |    |
| \n $\frac{-(x^3 + 9x)}{0 - 12x + 54}$ \n     | \n <table>\n<tbody>\n<tr>\n<td>Producto</td>\n<td>x</td>\n<td>n</td>\n</tr>\n<tr>\n<td>0 <math>-12x + 54</math></td>\n<td>\n<table>\n<tbody>\n<tr>\n<td>Producto 1</td>\n<td>1</td>\n<td>-3</td>\n</tr>\n<tr>\n<td>0 <math>-12x + 54</math></td>\n<td>\n<table>\n<tbody>\n<tr>\n<td>Producto 1</td>\n<td>1</td>\n<td>-9</td>\n</tr>\n<tr>\n<td>0 <math>-12x + 54</math></td>\n<td>\n<table>\n<tbody>\n<tr>\n<td>Simia</td>\n<td>0</td>\n<td>-12</td>\n</tr>\n<tr>\n<td>0 <math>-12</math></td>\n<td>108</td>\n</tr>\n</tbody>\n</table>\n</td>\n</tr>\n</tbody>\n</table>\n<p>Proofucto 2</p>\n<table>\n<tbody>\n<tr>\n<td>1</td>\n<td>9</td>\n<td>1</td>\n</tr>\n<tr>\n<td>0</td>\n<td>-12</td>\n</tr>\n<tr>\n<td>12</td>\n<td>108</td>\n</tr>\n<tr>\n<td>0</td>\n<td>54</td>\n</tr>\n</tbody>\n</table>\n</td></tr></tbody></table></td></tr></tbody></table>                                                                                                    | Producto                                     | x                                                                                                    | n                                        | 0 $-12x + 54$                                                                                                    | \n <table>\n<tbody>\n<tr>\n<td>Producto 1</td>\n<td>1</td>\n<td>-3</td>\n</tr>\n<tr>\n<td>0 <math>-12x + 54</math></td>\n<td>\n<table>\n<tbody>\n<tr>\n<td>Producto 1</td>\n<td>1</td>\n<td>-9</td>\n</tr>\n<tr>\n<td>0 <math>-12x + 54</math></td>\n<td>\n<table>\n<tbody>\n<tr>\n<td>Simia</td>\n<td>0</td>\n<td>-12</td>\n</tr>\n<tr>\n<td>0 <math>-12</math></td>\n<td>108</td>\n</tr>\n</tbody>\n</table>\n</td>\n</tr>\n</tbody>\n</table>\n<p>Proofucto 2</p>\n<table>\n<tbody>\n<tr>\n<td>1</td>\n<td>9</td>\n<td>1</td>\n</tr>\n<tr>\n<td>0</td>\n<td>-12</td>\n</tr>\n<tr>\n<td>12</td>\n<td>108</td>\n</tr>\n<tr>\n<td>0</td>\n<td>54</td>\n</tr>\n</tbody>\n</table>\n</td></tr></tbody></table> | Producto 1    | 1                                                                                                    | -3            | 0 $-12x + 54$                                                                                                    | \n <table>\n<tbody>\n<tr>\n<td>Producto 1</td>\n<td>1</td>\n<td>-9</td>\n</tr>\n<tr>\n<td>0 <math>-12x + 54</math></td>\n<td>\n<table>\n<tbody>\n<tr>\n<td>Simia</td>\n<td>0</td>\n<td>-12</td>\n</tr>\n<tr>\n<td>0 <math>-12</math></td>\n<td>108</td>\n</tr>\n</tbody>\n</table>\n</td>\n</tr>\n</tbody>\n</table> \n <p>Proofucto 2</p> \n <table>\n<tbody>\n<tr>\n<td>1</td>\n<td>9</td>\n<td>1</td>\n</tr>\n<tr>\n<td>0</td>\n<td>-12</td>\n</tr>\n<tr>\n<td>12</td>\n<td>108</td>\n</tr>\n<tr>\n<td>0</td>\n<td>54</td>\n</tr>\n</tbody>\n</table> \n | Producto 1    | 1                                                                                                    | -9            | 0 $-12x + 54$                                                                                                    | \n <table>\n<tbody>\n<tr>\n<td>Simia</td>\n<td>0</td>\n<td>-12</td>\n</tr>\n<tr>\n<td>0 <math>-12</math></td>\n<td>108</td>\n</tr>\n</tbody>\n</table> \n | Simia         | 0                                                                                                    | -12           | 0 $-12$                                                                                                    | 108   | 1       | 9   | 1       | 0   | -12 | 12 | 108 | 0  | 54  |    |     |   |    |
| Producto                                     | x                                                                                                    | n                                            |                                                                                                    |                                          |                                                                                                    |                                                                                                    |               |                                                                                                    |               |                                                                                                    |                                                                                                    |               |                                                                                                    |               |                                                                                                    |                                                                                                    |               |                                                                                                    |               |                                                                                                    |       |         |     |         |     |     |    |     |    |     |    |     |   |    |
| 0 $-12x + 54$                                | \n <table>\n<tbody>\n<tr>\n<td>Producto 1</td>\n<td>1</td>\n<td>-3</td>\n</tr>\n<tr>\n<td>0 <math>-12x + 54</math></td>\n<td>\n<table>\n<tbody>\n<tr>\n<td>Producto 1</td>\n<td>1</td>\n<td>-9</td>\n</tr>\n<tr>\n<td>0 <math>-12x + 54</math></td>\n<td>\n<table>\n<tbody>\n<tr>\n<td>Simia</td>\n<td>0</td>\n<td>-12</td>\n</tr>\n<tr>\n<td>0 <math>-12</math></td>\n<td>108</td>\n</tr>\n</tbody>\n</table>\n</td>\n</tr>\n</tbody>\n</table>\n<p>Proofucto 2</p>\n<table>\n<tbody>\n<tr>\n<td>1</td>\n<td>9</td>\n<td>1</td>\n</tr>\n<tr>\n<td>0</td>\n<td>-12</td>\n</tr>\n<tr>\n<td>12</td>\n<td>108</td>\n</tr>\n<tr>\n<td>0</td>\n<td>54</td>\n</tr>\n</tbody>\n</table>\n</td></tr></tbody></table>                                                                                                    | Producto 1                                   | 1                                                                                                    | -3                                       | 0 $-12x + 54$                                                                                                    | \n <table>\n<tbody>\n<tr>\n<td>Producto 1</td>\n<td>1</td>\n<td>-9</td>\n</tr>\n<tr>\n<td>0 <math>-12x + 54</math></td>\n<td>\n<table>\n<tbody>\n<tr>\n<td>Simia</td>\n<td>0</td>\n<td>-12</td>\n</tr>\n<tr>\n<td>0 <math>-12</math></td>\n<td>108</td>\n</tr>\n</tbody>\n</table>\n</td>\n</tr>\n</tbody>\n</table> \n <p>Proofucto 2</p> \n <table>\n<tbody>\n<tr>\n<td>1</td>\n<td>9</td>\n<td>1</td>\n</tr>\n<tr>\n<td>0</td>\n<td>-12</td>\n</tr>\n<tr>\n<td>12</td>\n<td>108</td>\n</tr>\n<tr>\n<td>0</td>\n<td>54</td>\n</tr>\n</tbody>\n</table> \n                                                                                                    | Producto 1    | 1                                                                                                    | -9            | 0 $-12x + 54$                                                                                                    | \n <table>\n<tbody>\n<tr>\n<td>Simia</td>\n<td>0</td>\n<td>-12</td>\n</tr>\n<tr>\n<td>0 <math>-12</math></td>\n<td>108</td>\n</tr>\n</tbody>\n</table> \n                                                                                                    | Simia         | 0                                                                                                    | -12           | 0 $-12$                                                                                                    | 108                                                                                                    | 1             | 9                                                                                                    | 1             | 0                                                                                                    | -12   | 12      | 108 | 0       | 54  |     |    |     |    |     |    |     |   |    |
| Producto 1                                   | 1                                                                                                    | -3                                           |                                                                                                    |                                          |                                                                                                    |                                                                                                    |               |                                                                                                    |               |                                                                                                    |                                                                                                    |               |                                                                                                    |               |                                                                                                    |                                                                                                    |               |                                                                                                    |               |                                                                                                    |       |         |     |         |     |     |    |     |    |     |    |     |   |    |
| 0 $-12x + 54$                                | \n <table>\n<tbody>\n<tr>\n<td>Producto 1</td>\n<td>1</td>\n<td>-9</td>\n</tr>\n<tr>\n<td>0 <math>-12x + 54</math></td>\n<td>\n<table>\n<tbody>\n<tr>\n<td>Simia</td>\n<td>0</td>\n<td>-12</td>\n</tr>\n<tr>\n<td>0 <math>-12</math></td>\n<td>108</td>\n</tr>\n</tbody>\n</table>\n</td>\n</tr>\n</tbody>\n</table> \n <p>Proofucto 2</p> \n <table>\n<tbody>\n<tr>\n<td>1</td>\n<td>9</td>\n<td>1</td>\n</tr>\n<tr>\n<td>0</td>\n<td>-12</td>\n</tr>\n<tr>\n<td>12</td>\n<td>108</td>\n</tr>\n<tr>\n<td>0</td>\n<td>54</td>\n</tr>\n</tbody>\n</table> \n                                                                                                    | Producto 1                                   | 1                                                                                                    | -9                                       | 0 $-12x + 54$                                                                                                    | \n <table>\n<tbody>\n<tr>\n<td>Simia</td>\n<td>0</td>\n<td>-12</td>\n</tr>\n<tr>\n<td>0 <math>-12</math></td>\n<td>108</td>\n</tr>\n</tbody>\n</table> \n                                                                                                    | Simia         | 0                                                                                                    | -12           | 0 $-12$                                                                                                    | 108                                                                                                    | 1             | 9                                                                                                    | 1             | 0                                                                                                    | -12                                                                                                    | 12            | 108                                                                                                    | 0             | 54                                                                                                    |       |         |     |         |     |     |    |     |    |     |    |     |   |    |
| Producto 1                                   | 1                                                                                                    | -9                                           |                                                                                                    |                                          |                                                                                                    |                                                                                                    |               |                                                                                                    |               |                                                                                                    |                                                                                                    |               |                                                                                                    |               |                                                                                                    |                                                                                                    |               |                                                                                                    |               |                                                                                                    |       |         |     |         |     |     |    |     |    |     |    |     |   |    |
| 0 $-12x + 54$                                | \n <table>\n<tbody>\n<tr>\n<td>Simia</td>\n<td>0</td>\n<td>-12</td>\n</tr>\n<tr>\n<td>0 <math>-12</math></td>\n<td>108</td>\n</tr>\n</tbody>\n</table> \n                                                                                                    | Simia                                        | 0                                                                                                    | -12                                      | 0 $-12$                                                                                                    | 108                                                                                                    |               |                                                                                                    |               |                                                                                                    |                                                                                                    |               |                                                                                                    |               |                                                                                                    |                                                                                                    |               |                                                                                                    |               |                                                                                                    |       |         |     |         |     |     |    |     |    |     |    |     |   |    |
| Simia                                        | 0                                                                                                    | -12                                          |                                                                                                    |                                          |                                                                                                    |                                                                                                    |               |                                                                                                    |               |                                                                                                    |                                                                                                    |               |                                                                                                    |               |                                                                                                    |                                                                                                    |               |                                                                                                    |               |                                                                                                    |       |         |     |         |     |     |    |     |    |     |    |     |   |    |
| 0 $-12$                                      | 108                                                                                                    |                                              |                                                                                                    |                                          |                                                                                                    |                                                                                                    |               |                                                                                                    |               |                                                                                                    |                                                                                                    |               |                                                                                                    |               |                                                                                                    |                                                                                                    |               |                                                                                                    |               |                                                                                                    |       |         |     |         |     |     |    |     |    |     |    |     |   |    |
| 1                                            | 9                                                                                                    | 1                                            |                                                                                                    |                                          |                                                                                                    |                                                                                                    |               |                                                                                                    |               |                                                                                                    |                                                                                                    |               |                                                                                                    |               |                                                                                                    |                                                                                                    |               |                                                                                                    |               |                                                                                                    |       |         |     |         |     |     |    |     |    |     |    |     |   |    |
| 0                                            | -12                                                                                                    |                                              |                                                                                                    |                                          |                                                                                                    |                                                                                                    |               |                                                                                                    |               |                                                                                                    |                                                                                                    |               |                                                                                                    |               |                                                                                                    |                                                                                                    |               |                                                                                                    |               |                                                                                                    |       |         |     |         |     |     |    |     |    |     |    |     |   |    |
| 12                                           | 108                                                                                                    |                                              |                                                                                                    |                                          |                                                                                                    |                                                                                                    |               |                                                                                                    |               |                                                                                                    |                                                                                                    |               |                                                                                                    |               |                                                                                                    |                                                                                                    |               |                                                                                                    |               |                                                                                                    |       |         |     |         |     |     |    |     |    |     |    |     |   |    |
| 0                                            | 54                                                                                                    |                                              |                                                                                                    |                                          |                                                                                                    |                                                                                                    |               |                                                                                                    |               |                                                                                                    |                                                                                                    |               |                                                                                                    |               |                                                                                                    |                                                                                                    |               |                                                                                                    |               |                                                                                                    |       |         |     |         |     |     |    |     |    |     |    |     |   |    |

**Fig. 5,2. Comprobación. Producto de factores. Producto** 1 12 Comprobación de la ecuación 3.

$$
x-12
$$
\n
$$
\times x + 9
$$
\n
$$
x^2 - 12x
$$
\n
$$
x^2 - 3x - 54
$$
\n
$$
x^2 - 3x - 54
$$
\n
$$
x^2 - 12 \text{ con residue } 54
$$

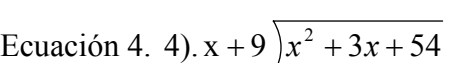

 $1 - 6$ 

−

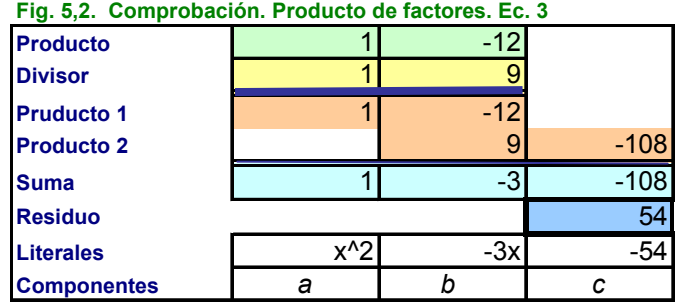

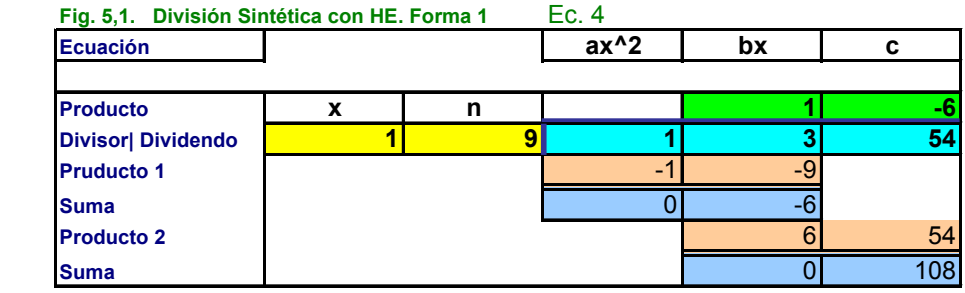

Comprobación de la Ec 4.

 $(x^2 + 9x)$ 

 $9\big)x^2 + 3x + 54$ 

 $-(x^2 + 9x)$ 

 $x^2 +$ 

 $(x+9)x^2 + 3x +$ 

 $0 - 6x + 54$ 

 $-6x +$ 

 $-(6x+54)$ 

 $0 + 108$ 

$$
x-6
$$
\n
$$
\frac{x}{x+9}
$$
\n
$$
x^2-6x
$$
\n
$$
-\frac{+9x-54}{108}
$$

$$
x^2 + 3x + 54
$$

Resultado: x - 6 con residuo 108.

*Como ejemplo se resuelve la ecuación:*  $3x-6$ ) –  $4x^2 + 2x - 6$  .

*El primer paso es reducir el divisor a la forma x* ± *n. Esto se logra dividiendo por 3.*   $\left[3x-6\right]-4x^2+2x-6$  =  $x-2\left[-\frac{4}{3}x^2+\frac{2}{3}x-\frac{6}{3}\right]$ 3 2 3  $\left[3x-6\right]-4x^2+2x-6$  =  $x-2\left[-\frac{4}{3}\right]$ 3  $\frac{1}{2} \left[ 3x - 6 \right] - 4x^2 + 2x - 6 = \left[ 2x - 2 \right] - \frac{4}{3}x^2 + \frac{2}{3}x -$  *Por tanto.* 

**Fig. 5,2. Comprobación. Producto de factores. Ec Ec. 4**

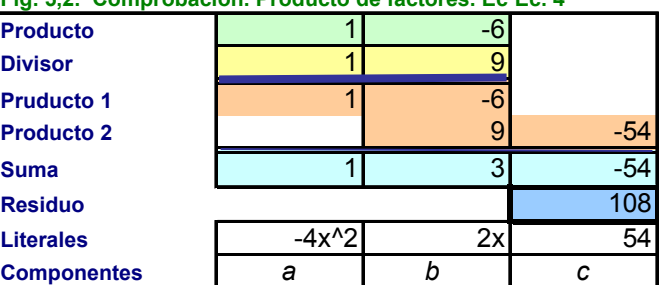

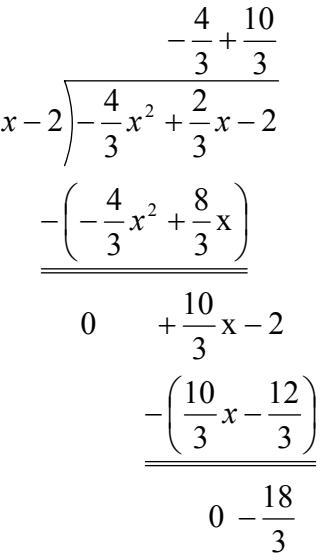

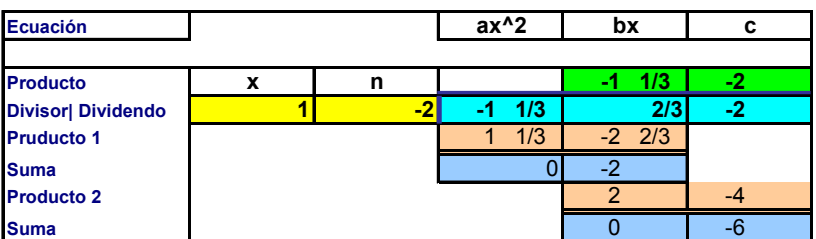

*Comprobando el resultado:* 

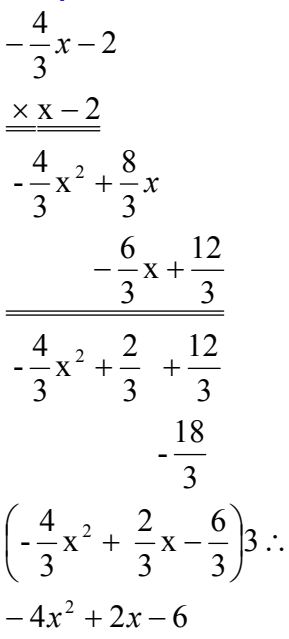

**Fig. 5,2. Comprobación. Producto de factores. Ec Ec. Adicional**

| <b>Producto</b>    | 1/3<br>$-1$ |               |      |
|--------------------|-------------|---------------|------|
| <b>Divisor</b>     |             |               |      |
| <b>Pruducto 1</b>  | 1/3<br>$-1$ | $-2$          |      |
| <b>Producto 2</b>  |             | $2 \quad 2/3$ |      |
| <b>Suma</b>        | 1/3<br>-1   | 2/3           |      |
| <b>Residuo</b>     |             |               | $-6$ |
| <b>Literales</b>   | $-4x^{2}$   | 2х            |      |
| <b>Componentes</b> |             |               | c    |

#### *Resultado:*  $(-4x - 6)(x - 2) - 18 = -4x^2 + 2x - 6$

#### *5.6 La división sintética.*

Aprovechando la circunstancia que la potencia del producto siempre es un grado menor al polinomio y que el valor del coeficiente de *x* del divisor siempre se lleva al neutro multiplicativo 1, se puede omitir en los cálculos. Se usará como ejemplo:  $(x^2-3x-54) \div (x-9)$ Pasos:

La estructura usada es:

$$
\frac{-k|\pm a\pm b\pm c}{\pm p_1\pm p_2}
$$

$$
\pm B\pm C \pm r
$$

1. En la división sintética, se escribe la segunda parte del divisor  $(x \pm k)$ , esto es *k* multiplicada por  $-1$ , y al lado separados por una vertical los coeficientes del polinomio:  $ax^2 + bx + c$ .

$$
\underline{9|1-3-54}
$$

2. Se baja el coeficiente *a* a la posición *B*.

 $9 | 1 - 3 - 54$ 

1

Se multiplica B por  $-k$  y se coloca en el producto  $p_1$ , en el ejemplo:  $p_1 = B \times 1 = 9$ , valor que se suma al coeficiente b del polinomio para obtener el valor *C*. Esto es:  $C = b + [p_1 = a \times -k] = 6$ 

 $1 + 6$  9  $9 | 1 - 3 - 54$ 

3. Se efectúan las mismas operaciones usando los coeficientes del segundo grado del polinomio, esto es:  $r = c + [p_2 = B \times -k] = 0$ .

$$
\frac{9|1-3-54}{+9+54}
$$
  
1+6-0

**Fig. 5,3. Forma de la división sintética.**

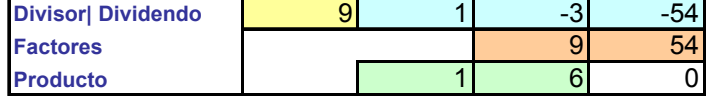

El resultado será  $x + 6$  con residuo 0.

## *5.7 Ejercicio 5.2. De división Sintética.*

Elija cualquier ecuación y resuelva:

1).  $x^2 + 3x + 54 \div x - 9$ ; 2).  $x^2 - 3x + 54 \div x - 9$ ; 3).  $x^2 - 3x - 54 \div x + 9$  4).  $x^2 + 3x + 54 \div x + 9$ Ecuación 1:

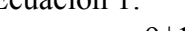

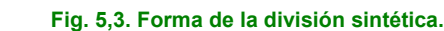

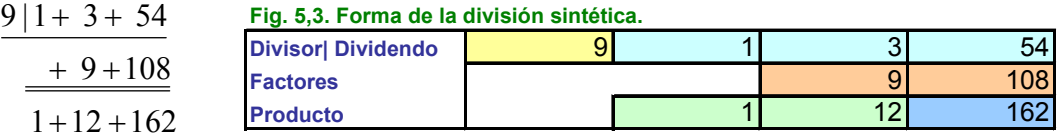

Ecuación 2:

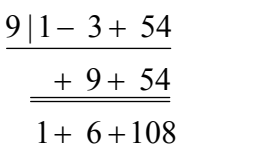

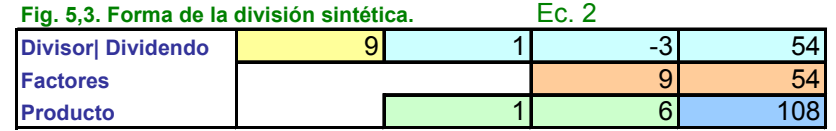

Ecuación 3:

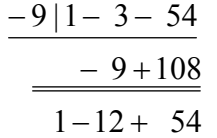

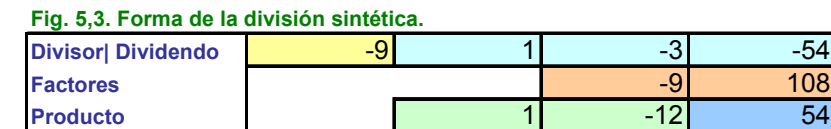

Ecuación 4.

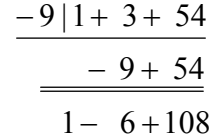

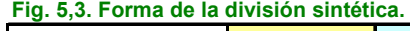

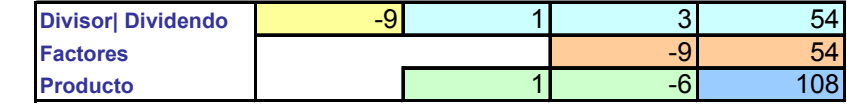

La Ecuación adicional que se usó en el ejemplo 1.  $3x-6)-4x^2+2x-6$  -

*De la misma manera se simplifica el divisor* ( ) 3 6 2

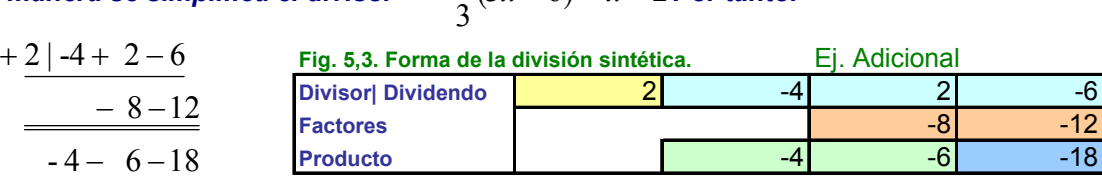

 $\frac{1}{2}(3x-6) = x - 2$  **Por tanto.** 

Corrobore los resultados.

 $- 4$ 

# *5.8 División de polinomios de mayor grado.*

Operación:  $(3x^3 + x^2 + 5x - 2) \div (x+1) \rightarrow$ 

$$
x + 1\overline{\smash)x^{3} + x^{2} + 5x - 2}
$$
\n
$$
x + 1\overline{\smash)x^{3} + x^{2} + 5x - 2}
$$
\n
$$
x + 1\overline{\smash)x^{3} + x^{2} + 5x - 2}
$$
\n
$$
x \rightarrow 3x^{3} \quad x^{3} \quad x^{2} \quad 5x \quad -2
$$
\n
$$
x \rightarrow 1
$$
\n
$$
\smash{\hbox{Divisor} \mid \text{Dividendo} \atop \text{Pruducto 1}}
$$
\n
$$
x \rightarrow 1
$$
\n
$$
\smash{\hbox{Divisor} \mid \text{Dividendo} \atop \text{Pruducto 1}}
$$
\n
$$
x \rightarrow 1
$$
\n
$$
\smash{\hbox{Divisor} \mid \text{Dividendo} \atop \text{Pruducto 1}}
$$
\n
$$
x \rightarrow 1
$$
\n
$$
\smash{\hbox{Dividend} \atop \text{Pruducto 2}}
$$
\n
$$
x \rightarrow 1
$$
\n
$$
\smash{\hbox{Divisor} \atop \text{Pruducto 1}}
$$
\n
$$
x \rightarrow 1
$$
\n
$$
\smash{\hbox{Dividend}}
$$
\n
$$
x \rightarrow 2
$$
\n
$$
\smash{\hbox{Pruducto 1}}
$$
\n
$$
x \rightarrow 1
$$
\n
$$
\smash{\hbox{Pruducto 2}}
$$
\n
$$
x \rightarrow 3
$$
\n
$$
3 \quad 1 \quad 5
$$
\n
$$
-2
$$
\n
$$
3
$$
\n
$$
3
$$
\n
$$
3
$$
\n
$$
-2
$$
\n
$$
3
$$
\n
$$
3
$$
\n
$$
3
$$
\n
$$
-2
$$
\n
$$
3
$$
\n
$$
3
$$
\n
$$
3
$$
\n
$$
-2
$$
\n
$$
3
$$
\n
$$
3
$$
\n
$$
3
$$
\n
$$
-2
$$
\n
$$
3
$$
\n
$$
3
$$
\n<math display="</math>

La forma sintética:

 $-9$ 

$$
\begin{array}{r|l}\n-1||+3+1+5-2 \\
&\underline{\hspace{1cm}-3+2-7} \\
&+3-2+7-9\n\end{array}
$$
\nFig. 5,5. Elemplo 2 con division sintética  
\nDivisor| Dividendo\n  
\nFactors\n  
\n
$$
\begin{array}{r|l}\n\hline\n-1 \\
&-4\n\end{array}
$$

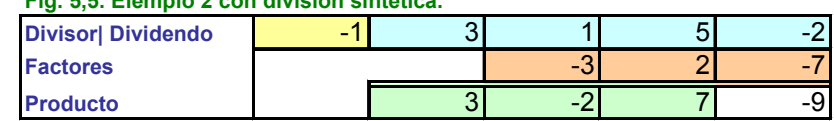

Comprobación:  
\n
$$
+3x^2 - 2x + 7
$$
\n
$$
x + x + 1
$$
\n
$$
+3x^3 - 2x^2 + 7x
$$
\n
$$
x + 3x^2 - 2x + 7
$$
\n
$$
+3x^3 + 1x^2 + 5x + 7
$$
\n
$$
+3x^3 + 1x^2 + 5x - 2
$$

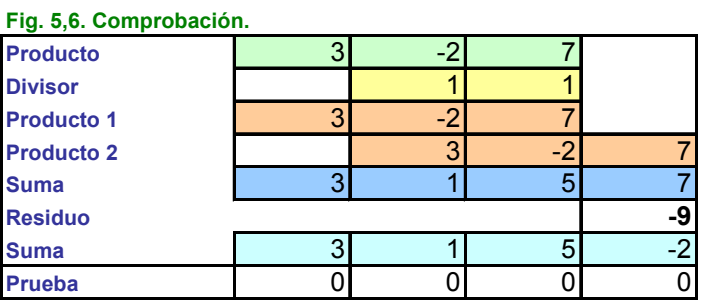

Solución:  $(3x^3 + x^2 + 5x - 2) \div (x+1) \rightarrow 3x^2 - 2x + 7$ ; reciduo = -9

# *5.9 Ejercicio 5.3 de división sintética.*

Resuelva la división y compruebe:  $(x^3 + 4x^2 + 3x - 10) \div (x + 5)$ ;

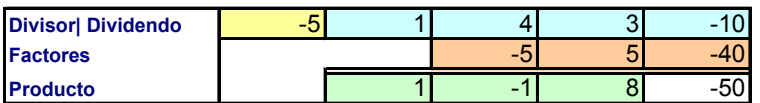

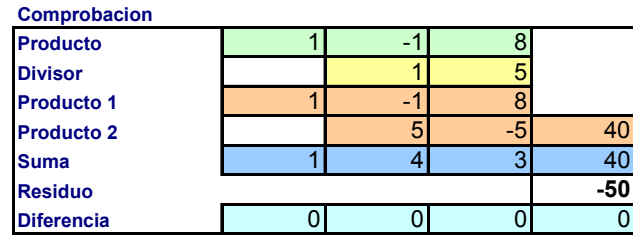

Resuelva la división y compruebe:  $(4x^5 - 10x^4 + 20x^3 - 30x^2 + 30x - 15) \div 2x - 1$ Primero se dividen ambos términos por 2.  $\left(\frac{4}{2}x^5 - \frac{10}{2}x^4 + \frac{20}{2}x^3 - \frac{30}{2}x^2 + \frac{30}{2}x - \frac{15}{2}\right) \div \frac{2}{2}x - \frac{1}{2}$ 2 2 2 15 2 30 2 30 2 20 2 10  $\left(\frac{4}{2}x^5 - \frac{10}{2}x^4 + \frac{20}{2}x^3 - \frac{30}{2}x^2 + \frac{30}{2}x - \frac{15}{2}\right) \div \frac{2}{2}x -$ ⎝  $\left(\frac{4}{5}x^5 - \frac{10}{5}x^4 + \frac{20}{5}x^3 - \frac{30}{5}x^2 + \frac{30}{5}x - \frac{15}{5}\right) \div \frac{2}{5}x$ 

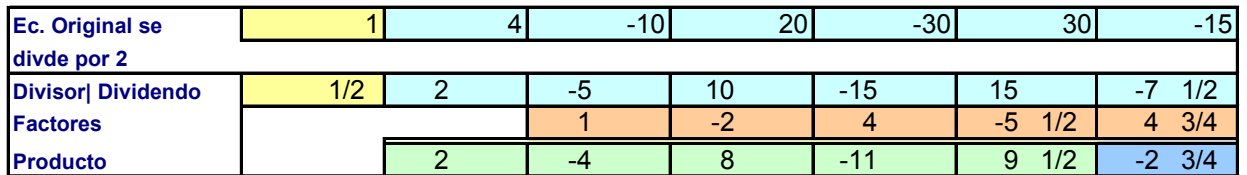

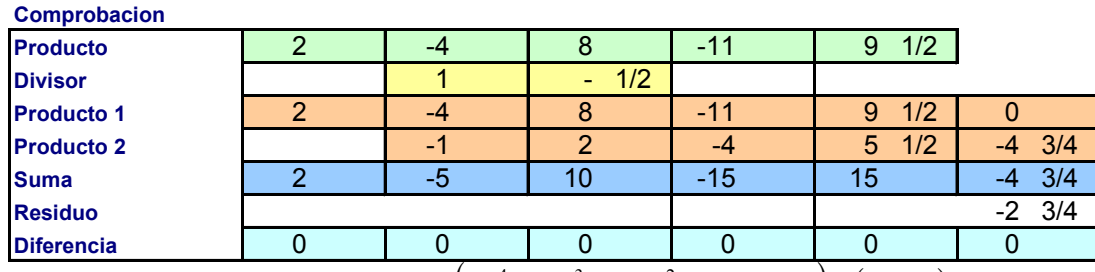

Resuelva la división y compruebe  $(4x^4 - 8x^3 + 14x^2 - 30x + 15) \div (2x - 1)$ 

Ejercicio: *Resuelva las ecuaciones que se le generan en la HE.*

# *5.10 División de polinomios con potencias faltantes.*

Cuando algún divisor no muestre todos los componentes del polinomio los sitios de las potencias faltantes deberán considerarse con coeficiente 0. Por ejemplo:  $(x^4 + 16) \div (x + 2)$ Forma Tradicional:

$$
\begin{array}{r} x^3 - 2x^2 + 4x - 8 \\
x + 2 + x^4 + 0x^3 + 0x^2 + 0x + 16 \\
\underline{-x^4 - 2x^2} \\
-2x^3 + 0x^2 \\
\underline{+2x^3 + 4x^2} \\
+4x^2 + 0x \\
\underline{-4x^2 - 8x} \\
+8x + 16 \\
\underline{-8x + 16} \\
-8x + 16\n\end{array}
$$

32

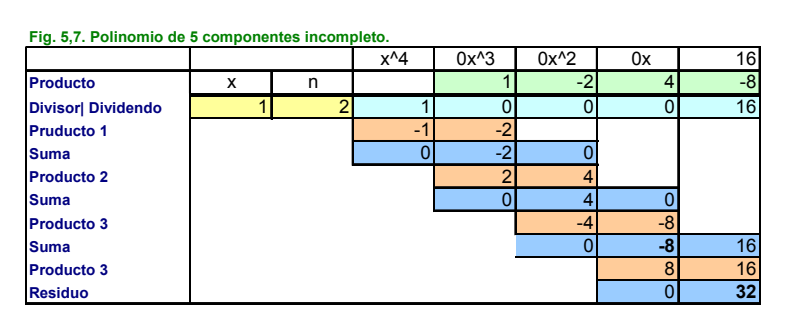

Forma sintética:

$$
\frac{-2}{1+0+0+0+16}
$$

$$
\frac{-2+4-8+16}{1-2+4-8+32}
$$
  
Comprobación:

$$
x^3 - 2x^2 + 4x - 8
$$
  
\n
$$
\frac{x}{x^4 - 2x^3 + 4x^2 - 8x}
$$
  
\n
$$
+ 2x^3 - 4x^2 + 8x - 16
$$
  
\n
$$
x^4 + 0x^3 + 0x^2 + 0x - 16
$$
  
\n+ 32

 $x^4 + 0x^3 + 0x^2 + 0x + 16$ 

**Fig. 5,8. Division abreviada de polinomio incompleto.**

| <b>Divisor Dividendo</b> | $-1$ |        |     | AC         |
|--------------------------|------|--------|-----|------------|
| <b>Factores</b>          |      | $\sim$ | - - | $\circ$    |
| <b>Producto</b>          |      | н.     | - - | הה<br>$-2$ |

**Fig. 5,9. Comprobación de polinomio incompleto**

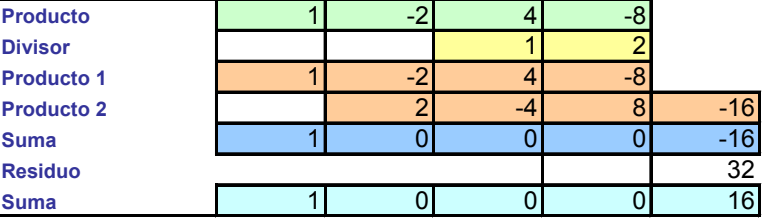

Solución:  $x^3 - 2x^2 + 4x - 8$ ; Residuo 32

# *5.11 Ejercicio 5,4 de División Sintética.*

Resuelva la división y compruebe  $(4x^4 - 8x^3 + 14x^2 + 15) \div (2x - 1)$ Primero se divide por 2 y se agrega 0 en la potencia faltante:

$$
\left(\frac{4}{2}x^4 - \frac{8}{2}x^3 + \frac{14}{2}x^2 + \frac{0}{2}x + \frac{15}{2}\right) \div \left(\frac{2}{2}x - \frac{1}{2}\right) = \left(2x^4 - 4x^3 + 7x^2 + 0x + 7\frac{1}{2}\right) \div \left(x - \frac{1}{2}\right)
$$

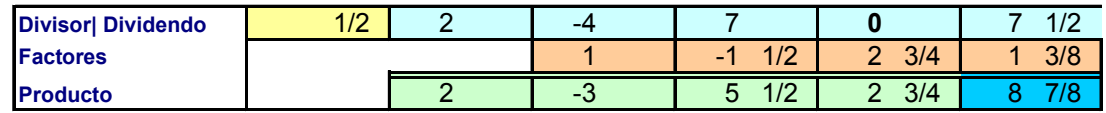

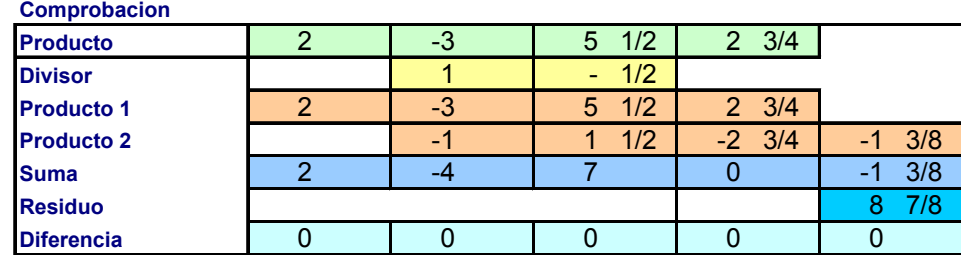

Resultado:  $2x^3 - 3x^2 + (5\frac{1}{2})x - (2\frac{3}{4})$  con residuo 8 $\frac{7}{8}$ Ejercicio: *Resuelva la ecuación que se le genera en la HE.*

# 5.12 **Reducción de divisor a la forma**  $x \pm k$ .

Resolver de manera usual la división:  $(3x^2 + 10x - 9) \div (3x - 2)$ Dividiendo en la forma tradicional.

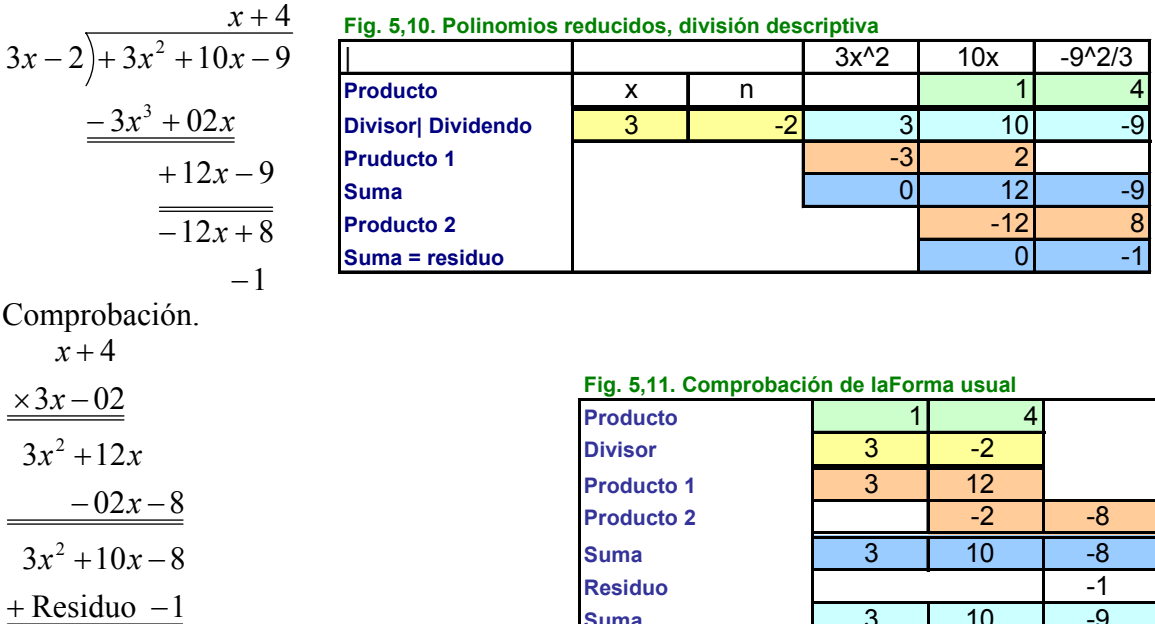

 $3x^2 + 10x - 9$ 

# *5.13 Reducción de divisor para aplicar la división sintética.*

Resolver de manera usual la división sintética:  $(3x^2 + 10x - 9) \div (3x - 2)$ 

Recuerde que en la división sintética el numerador debe ser de la forma  $x \pm k$ , por tanto, el divisor anterior debe reducirse. Entonces, dividendo ambas ecuaciones por 3 se obtiene el resultado necesario.

**Suma** 3 10 -9

$$
\frac{1}{3}(3x^2+10x-9) \div \frac{1}{3}(3x-2) = \left(x^2+\frac{10x}{3}-3\right) \div \left(x-\frac{2}{3}\right)
$$

División Sintética:

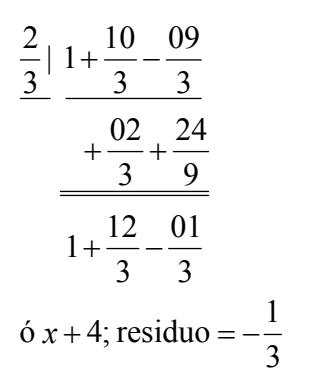

**Fig. 5,12. Polinomios reducidos división abreviada**

| Divisor  Dividendo |  | $3 \frac{1}{3}$ | - 3   |
|--------------------|--|-----------------|-------|
| <b>Factores</b>    |  | רור             |       |
| <b>Producto</b>    |  |                 | - 1/3 |

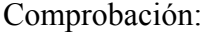

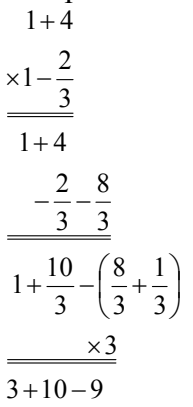

**Fig. 5,13.Comprobación de la división sintética.**

| $-2/3$                                            |                |
|---------------------------------------------------|----------------|
| <b>Divisor</b>                                    |                |
| <b>Producto 1</b>                                 |                |
| $-2/3$<br><b>Producto 2</b>                       | $-22/3$        |
| 31/3<br><b>Suma</b>                               | $-22/3$        |
| <b>Residuo</b>                                    | $-1/3$         |
| 31/3<br><b>Suma</b>                               | $\overline{3}$ |
| <b>Expansión</b>                                  | З              |
| $\overline{\mathbf{c}}$<br>10<br><b>Polinómio</b> |                |

## *5.14 Un ejemplo más de división con reducción.*

Resuelva:  $6x^4 - x^3 - 11x^2 + 9x - 2 \div 2x - 1$ 

Solución: Dividir por 2 dividendo y divisor:  $3x^4 - \frac{x^3}{2} - \frac{1}{2x^2} - \frac{2}{3x^3} - \frac{1}{3x^2} + \frac{2}{3}$ ⎠  $\left(\frac{2x}{2}-\frac{1}{2}\right)$ ⎝  $\frac{\partial}{\partial x}$  = ⎠ ⎞  $\overline{\phantom{a}}$  $\left(3x^4 - \frac{x^3}{2} - \frac{11x^2}{2} - \frac{9x}{2} - \frac{2}{2}\right) \div \left(\frac{2x}{2} - \frac{1}{2}\right)$ 2 2 2 2 2 9 2 11 2 3  $x^4 - \frac{x^3}{2} - \frac{11x^2}{2} - \frac{9x}{2} - \frac{2}{3} + \left(\frac{2x}{2}\right)$ 

Aplicar la división sintética:

$$
\frac{1}{2}\begin{bmatrix} 3-\frac{1}{2}-\frac{11}{2}+\frac{9}{2}-1 \\ \frac{3}{2}+\frac{01}{2}-\frac{5}{2}-\frac{2}{2} \end{bmatrix}
$$
  
Fig. 5,14.**Ejemplo de división sintética con reducción.**  
Divisor| Dividendo  
Factores  
Producto  
1/2 3 1 1/2 1/2 -5 1/2 4 1/2 -1  
3 1 1/2 1/2 -2 1/2 1  
-5 2 0

$$
3+1 - 5 + 2 + 0
$$

$$
3x3 + x2 - 5x + 2
$$
\n
$$
3x4 + x3 - 5x2 + 2
$$
\n
$$
-1\frac{1}{2}x3 - \frac{1}{2}x2 + 2\frac{1}{2}x - 1
$$
\n
$$
3x4 - \frac{1}{2}x3 - 5\frac{1}{2}x2 + 4\frac{1}{2}x - 1
$$
\n
$$
3x4 - \frac{1}{2}x3 - 5\frac{1}{2}x2 + 4\frac{1}{2}x - 1
$$
\n
$$
x2 = 2
$$
\n
$$
3x4 - \frac{1}{2}x3 - 5\frac{1}{2}x2 + 4\frac{1}{2}x - 1
$$
\n
$$
x2 = 2
$$
\n
$$
4x2 = 2
$$
\n
$$
x2 = 2
$$
\n
$$
x2 = 2
$$
\n
$$
x2 = 2
$$
\n
$$
x2 = 2
$$
\n
$$
x2 = 2
$$
\n
$$
x2 = 2
$$
\n
$$
x2 = 2
$$
\n
$$
x2 = 2
$$
\n
$$
x2 = 2
$$
\n
$$
x2 = 2
$$
\n
$$
x2 = 2
$$
\n
$$
x2 = 2
$$
\n
$$
x2 = 2
$$
\n
$$
x2 = 2
$$
\n
$$
x2 = 2
$$
\n
$$
x2 = 2
$$
\n
$$
x2 = 2
$$
\n
$$
x
$$

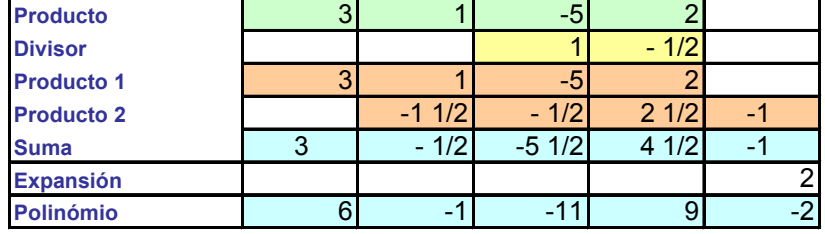

 $Respuesta: 3x<sup>3</sup> + x<sup>2</sup> - 5x + 2; Residuo = 0$ 

 $6x^4 - x^3 - 11x^2 + 9x - 2$ 

# *5.15 Ejemplo anterior resuelto mediante división usual.*

El resultado es el mismo por tanto, no en necesario probar el resultado.

| <b>Producto</b>           | X | n    |       |               |       | -5   |      |
|---------------------------|---|------|-------|---------------|-------|------|------|
| <b>Divisor  Dividendo</b> |   | $-1$ | 6     | -             | $-11$ | 9    | $-2$ |
| <b>Pruducto 1</b>         |   |      | $-6'$ |               |       |      |      |
| <b>Suma</b>               |   |      |       |               | $-11$ |      |      |
| <b>Producto 2</b>         |   |      |       | $\mathcal{L}$ |       |      |      |
| <b>Suma</b>               |   |      |       |               | $-10$ |      |      |
| <b>Producto 3</b>         |   |      |       |               | 10    | $-5$ |      |
| suma                      |   |      |       |               |       |      | $-2$ |
| <b>Producto 4</b>         |   |      |       |               |       | -4   |      |
| <b>Residuo</b>            |   |      |       |               |       |      |      |

**Fig. 5,16. Ejemplo adicional de división sintética con reducción. División usual**

# *5.16 RESUMEN.*

Se ha recordado el proceso de división de polinomios en las modalidades de una división usual y la alternativa como división sintética.

La limitación para ambas divisiones ocurre cuando tienen que dividirse polinomios que tienen representadas todas las ponencias intermedias. Para poder dividirlos tiene que completarse el polinomio en las potencias faltantes agregando un coeficiente con valor cero.

La división sintética es obligadamente de la forma  $x \pm n$  en donde el coeficiente asociado a la *x* es el neutro multiplicativo, o sea igual a 1.

Cuando el divisor es de la forma  $cx \pm n$  no, deberá de multiplicarse por  $1/c$  (o dividirse por *c*) las ecuaciones involucradas en divisor y el dividendo de modo que el divisor quede de la forma  $x \pm k$  en donde  $k = n / c$ .

Los ejercicios mediante la HE en esta sección se aplican a casos concretos de división tradicional y división sintética. El interesante que el estudiante analice el algoritmo para esta en la Hoja Electrónica.

Fin del capítulo V.

# *6 Matrices*

## *6.1 Mecánica del curso.*

Menú:

Introducción. Operación de matrices. La matriz identidad. Solución de sistema de ecuaciones. La matriz inversa. Conclusión.

## *6.2 Definición.*

Las matrices son herramientas matemáticas que representan coeficientes operativos de labores complejas relacionadas con variables que permiten emular o aproximar trabajos, como puede ser, por ejemplo, la operación de una empresa que fabrique envases de hoja de lata, o una de transportistas que requieran programas sus trasportes.

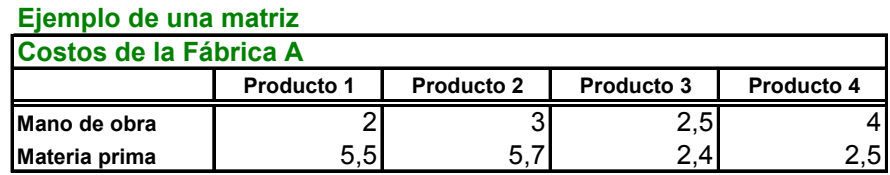

Suponga que el arreglo representa a una fábrica que manufactura 4 productos y conoce los costos por unidad en lo tocante a mano de obra y materia prima.

## **LA HOJA ELECTRÓNICA ES UNA GRAN MATRIZ EN DONDE LAS HILERAS (H) SE SEÑALAN CON NÚMEROS Y LAS COLUMNAS CONAS CON LETRAS (C).**

## *6.3 Dimensiones.*

Una matriz es un arreglo rectangular de elementos en columnas y renglones.

Como qué lo renglones se escriben antes que las columnas se acostumbra dimensionarlas con literales h × c, ó n ×m ó p × q, no obstante siempre indicarán *hileras* × *Columnas***.** La matriz

El arreglo de la diapositiva anterior conformaría una matriz  $2 \times 4$ .

Esto es: *2 hileras y 4 columnas*.

También le puede llamar renglones y columnas.

Respuestas: *2 X 4; hileras X columnas; 2 hileras y 4 columnas*.

## *6.4 Vectores.*

Una matriz que tiene sólo una hilera se llama *matriz hilera* o *matriz renglón***.**

#### **Una matriz hilera o renglón.**

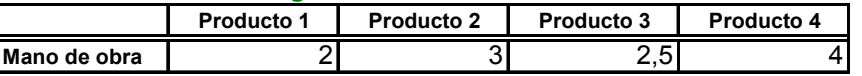

Una matriz que tiene sólo una columna se llama **matriz columna.**

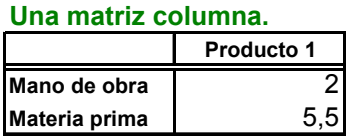

## *6.5 Matrices idénticas.*

Dos matrices son iguales si y sólo sí tienen las misma dimensiones y contienen los mismos elementos **idénticos**. Los costos de mano de obra en la fábrica 1 y la fábrica 2 son iguales por qué el costo de cada **producto** es **el mismo**.

#### **Costo de M. O. en Fábrica 1.**

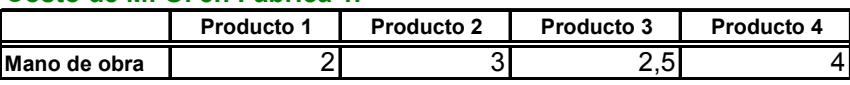

#### **Costo de M. O. en Fábrica 2.**

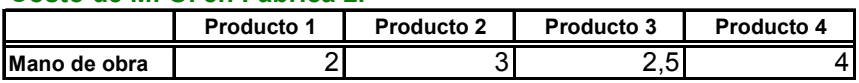

## *6.6 Suma de matrices.*

Dos o más matrices pueden sumarse si tienen la misma cantidad de hileras y columnas y si además los elementos son de la misma naturaleza. Así, el elemento de una posición sólo puede ser sumado o restado a otro de la misma posición y naturaleza.

#### **Costos de la Fábrica A**

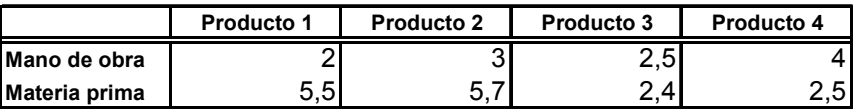

#### **Costos de la Fábrica B**

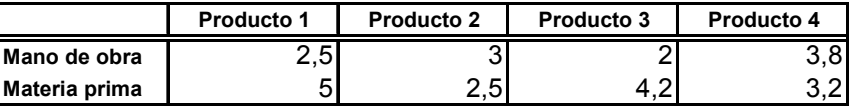

#### El costo operativo del consorcio se obtiene sumando A + B.

#### **Costo Operativo A + B = O**

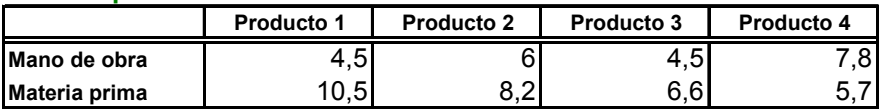

# *6.7 Resta de matrices.*

La resta de matrices es igual a la suma usando el inverso aditivo. Haciendo un nuevo arreglo de costo de materia prima por fábrica: **Costos de materia prima = C**

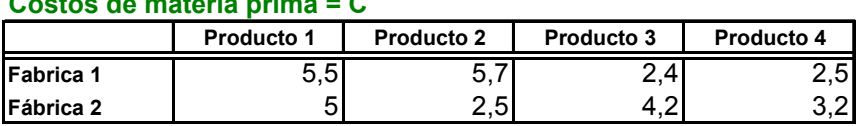

Menos el costo de transportar la materia prima a las fábricas. Que es:

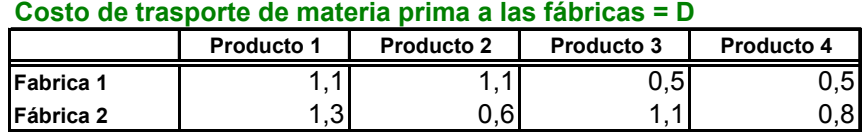

¿Cuál es el costo de la materia prima sin costo de transportación?

#### **Costo de materia prima sin transportación C - D.**

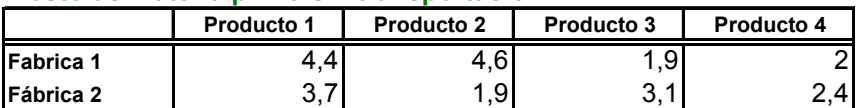

## *6.8 Multiplicación por un escalar k.*

Un escalar es un valor que pose magnitud pero que puede aplicarse sin dirección, esto es, a todos los elementos de la matriz.

Se ha presentado un aumento en los combustibles y se espera que repercuta en u incremento del 5% en el costo del transporte: ¿Cuánto será el nuevo costo corporativo en la transportación? *Puede utilizar la siguiente operación:* 

 $e_{ij} = d_{ij} + d_{ij} \times 0.05$ 

*En donde 0,05 es el escalar k. O utilizar el factor:*   $k = (1 + 0.05) = 1.05$ 

*Esto es:* 

#### **Costo de trasporte de materia prima a las fábricas = D**

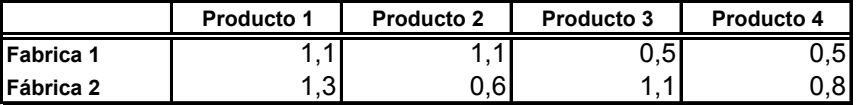

**Multiplicadeo por k = 1,05** 

## $k = (1 + 0.05) = 1.05$

#### **Nuevo costo de materia prima = E**

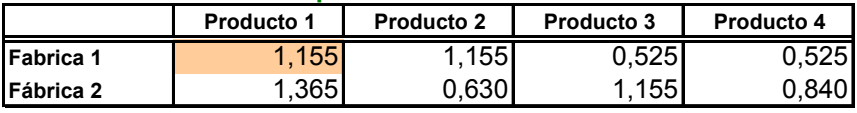

En donde la celda:

 $e_{11} = d_{11} \times k = 1,1 \times 1,05 = 1,155 \therefore B85 = B78 * $C$81 =$ 

*En el EXCEL la notación \$H\$C hacen el efecto de un escalar, pues fijan la celda para cualquier operación.* 

## *6.9 La transpuesta de una matriz.*

Muchas veces es necesario cambiar la posición espacial de los elementos de una matriz, esto es, que las que son hileras en la nueva matriz sean columna y las columnas sean las hileras. Por ejemplo con el costo operativo de la empresa O, señalando a la nueva matriz como  $O<sup>T</sup>$ .

#### **Costo Operativo A + B = O**

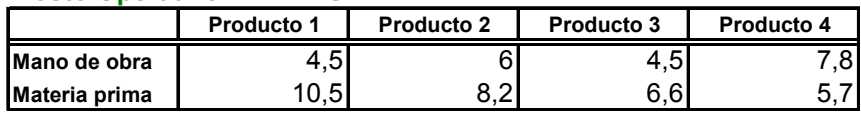

**Transpuesta de O**

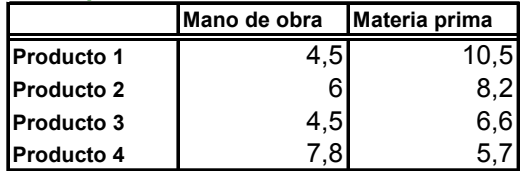

# *6.10 Producto de matrices.*

Para multiplicar dos matrices debe ponerse atención a sus dimensiones en lo tocante a los números interiores de un producto de pares de hileras y columnas:

 $A_{(\text{H}_c)} \times B_{(\text{H}_c)} = C_{(\text{H}_c)}$  es posible si los números interiores (?, c)  $\times$  (h, i,)

Son del mismo valor. Y la matriz resultante tendrá la dimensión que indican los números exteriores. Supóngase que para el presupuesto del año siguiente se esperan los siguientes aumentos:

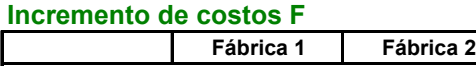

¿Cuál sería el efecto sobre el costo corporativo de la empresa?

**Mano de obra 1,08 1,05 Materia prima 1,07** 1,06

#### *6.11 La multiplicación paso a paso.*

El efecto sobre el producto 1 en mano de obra será:

$$
[(O_{11} \times F_{11}) + (O_{12} \times F_{21})] = [(4.5 \times 1.08) + (10.5 \times 1.07)] = P_{11} = 16.095
$$

 $= $B153 * F$154 + $C153 * F$155$ 

En Materia Prima:

$$
[(O_{11} \times F_{12}) + (O_{12} \times F_{22})] = [(4,5 \times 1,05) + (10,5 \times 1,06)] = P_{12} = 15,855
$$
  
= \$B153 \* G\$154 + \$C153 \* G\$155

Corriendo las operaciones a la nueva matriz se obtiene el nuevo costo operativo.

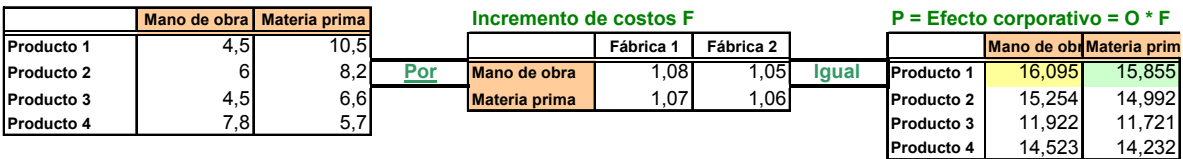

Las dimensiones de la nueva matriz:

$$
O_{(4,2)}^T \times F_{(2,2)} = P_{(4,2)}
$$

# *6.12 La multiplicación usando algoritmos de la HE.*

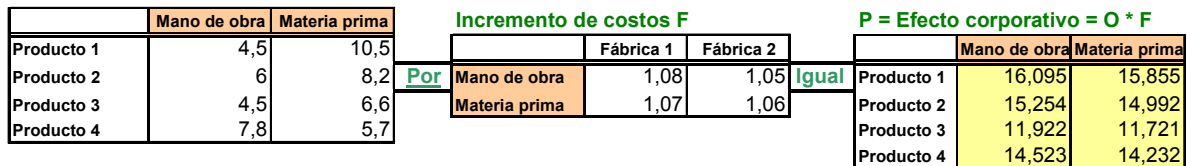

En donde se usa el algoritmo de la HE sobre la celda J164.

*H*1*C*1 = MMULT(\$B163 : \$C163;F\$164 : F\$165) = 16,095

## *6.13 Hay que tener cuidado con la estructuras al multiplicar.*

Los ejemplos de los libros no le indican al estudiante que debe poner mucha atención en la naturaleza de las hileras y columnas señaladas con color canela para el ejemplo. Si en la matriz F se transponen los elementos se obtiene los costos de los productos en las fábricas.

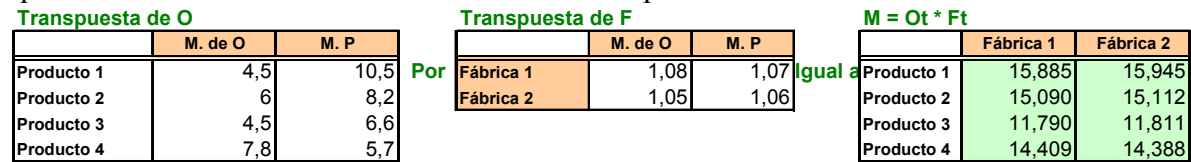

En donde se usa el algoritmo de la HE sobre la celda J175.

*H*1C1= MMULT(\$B178 : \$C178;F\$178: F\$179) = 15,885

## *6.14 La Matriz Identidad: I.*

Existe una matriz tal que cualquier matriz multiplicada por ésta I, da por resultado una matriz idéntica a la que se multiplicado (Multiplicando).

Esta matriz tendrá las dimensiones convenientes con unos ( 1 ) en la diagonal descendente del primer elemento hasta el último y ceros en las celdas de las posiciones restantes. La matriz identidad como multiplicador en el lado derecho.

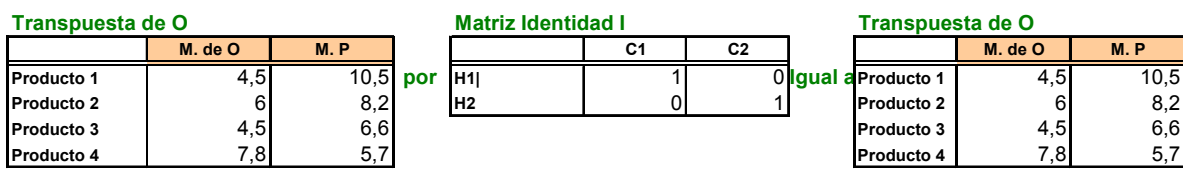

En donde se usa el algoritmo de la HE sobre la celda J185 *H*1C1 = MMULT(\$B185 : \$C185;F\$185 : F\$186)

*6.15 Solución de sistemas de ecuaciones.* 

Si se tiene un sistema de ecuaciones, cualquiera que sea la dimensión y siempre que sea cuadrada, será posible encontrar una solución única, si existe. Con sistemas de diferentes dimensiones la solución puede no ser única.

- $\triangleright$  El procedimiento consiste en seguir los pasos:
- $\triangleright$  Se pueden intercambiar cualquier par de hileras (renglones);

 $\geq$  Efectuar tomas de recursos en cualquier hilera mediante una operación que llamaremos pivote.

$$
H_{i+1} = \frac{H_i}{H_i C_j}
$$
 para toda H<sub>i</sub>C<sub>j</sub> diferente de cero.

# *6.16 Operaciones dentro de la hilera o de reducción.*

Transferir recursos a otras hileras mediante una operación que llamaremos reducción. Un renglón se divide por cualquier celda.

Operación de Reducción:

 $H_{i+1} = H_i - H_p \times H_i C_j$ 

Una celda trasfiere sus unidades a una hilera previamente pivotada. El objetivo es obtener una matriz de la forma:

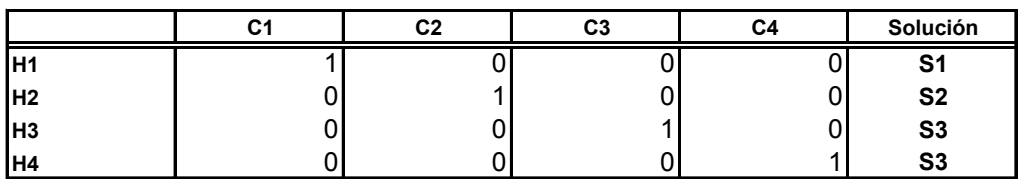

# *6.17 Ejemplo: ¿Cuánto se debe fabricar de cada producto?*

Se considera el costo operativo ampliado al sistema de ecuaciones:

 $16,095x_1 + 15,254x_2 + 11,922x_3 + 14,523x_4 = 1.309y_1$ 

 $15,855x_1 + 14,992x_2 + 11,721x_3 + 14,232x_4 = 1.286y_2$ 

 $1,050x_1 + 1,750x_2 + 0,700x_3 + 8,000x_4 = 276y_3$ 

$$
2,000x_1 + 300x_2 + 21,000x_3 + 15,000x_4 = 1.107y_4
$$

Que se expresa en forma matricial:

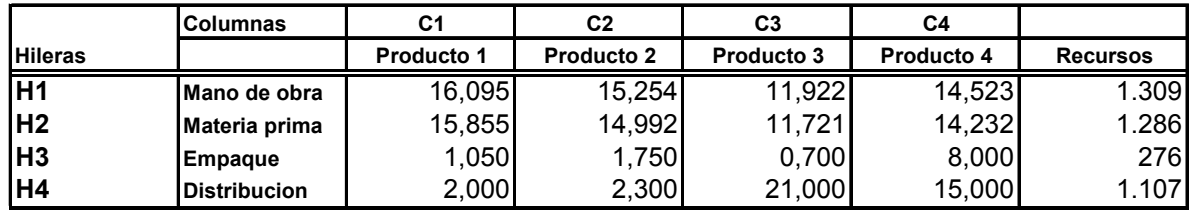

El objetivo es conocer cuánto se fabricará de cada producto para hacer un uso óptimo de los recursos. Qué, en el caso de la Mano de Obra podrían ser empleados u horas hombre por semana, las mismas unidades en que de valoran los coeficientes de la matriz. Las ecuaciones lineales restantes pueden dejarse a la imaginación del lector.

# *6.18 Las reducciones: Operación pivote.*

En este caso se entrará a reducir en orden descendente. Esto es, iniciando con la primera hilera (H1) y la primera columna (C1) para qué, utilizando la propiedad de neutro multiplicativo ( el 1) se haga la primera toma de recursos o sea, la primera operación pivote. Ésta se consigue dividiendo toda la hilera H1 por el contenido de la celda \$H1\$C1. Se usa ésta notación para que el estudiante vaya acostumbrándose a reconocer los comandos de la HE. Así:

$$
H5 = \frac{H1}{\$H1\$C1}; H5C1 = \frac{16,095}{16,095} = 1; H5C2 = \frac{15,254}{16,095} = 0,9477; H5C3 = \frac{11,922}{16,095} = 0,7407;
$$
  
H5C4 =  $\frac{14,523}{16,095} = 0,9023$ ; y finalmente el recurso tomado X<sub>1</sub> =  $\frac{SI}{\$H1\$C1} = \frac{1.309}{16,095} = 81,3296$ 

El resultado en la HE.

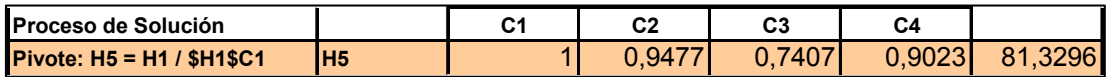

#### *6.19 Las reducciones: Operación entre hileras.*

La primera reducción o transferencia de recursos. La reducción por hilera opera en dos sentidos: Primero ajusta la misma hilera en donde está la celda que se va a reducir restando una parte proporcional de la celda que se va a reducir; y segundo, tomando de una celda previamente pivotada la parte proporcional necesaria para hacer cero la celda que se reduce, esto es, el valor de la misma celda. La explicación parece más complicada que la misma operación.

 $H6C4 = 14,232 - 0,9023 \times 15,885$ ;  $y X_2 = 1.286 - 81,3296 \times 15,885 = -3,4809$  $H6C2 = 14,992 - 0,9477 \times 15,885 = -0,0345$ ;  $H6C3 = 11,721 - 0,7407 \times 15,855 = -0,0232$ ;  $H6 = H2 - H5 \times $H2$C1; H6C1 = 15,855 - 1 \times 15,855 = 0;$ 

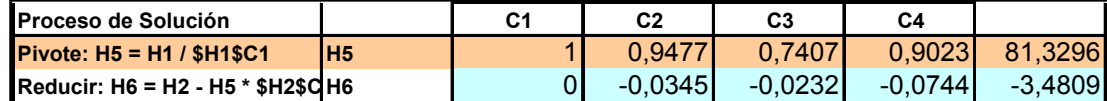

Con este proceso alternado de pivote y reducción se llega a la solución.

#### *6.20 El proceso sistemático para la solución.*

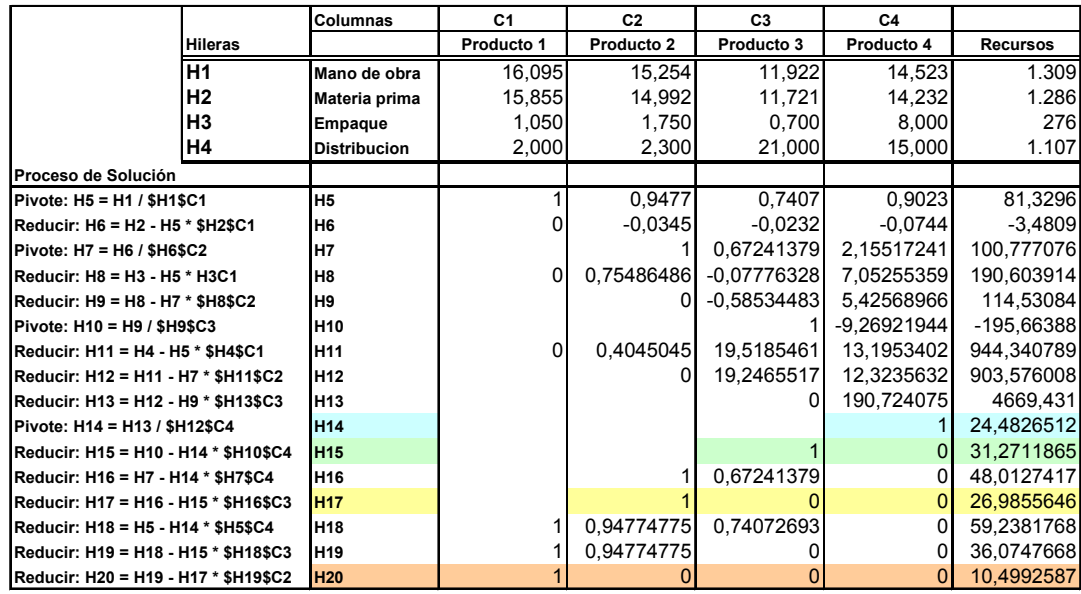

El proceso de reducción sistemático desde la primera ecuación hasta la última se muestra paso a paso en la HE. El resultado es:

La solución de la cantidad de cada producto a fabricar se encuentra identificando la matriz identidad el las hileras H14; H15; H17 y H20.

## *6.21 La solución al sistema y verificación.*

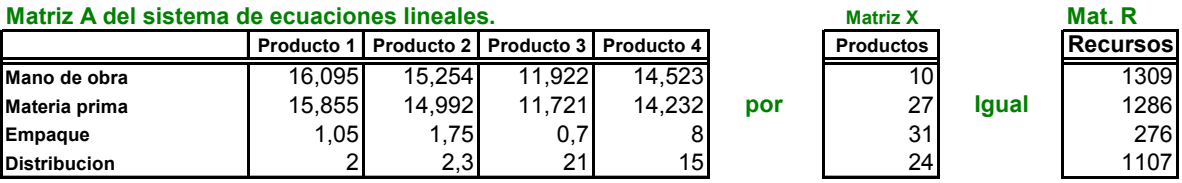

El sistema tiene solución dado que el producto de la matriz **A** por la matriz X es igual al valor de las restricciones de la matriz S. Como se puede comprobar en el producto de matrices. El resultado dice: Fabrique  $X_1 = 10$  unidades del *producto* 1;  $X_2 = 27$  unidades del *producto* 2;  $X_3 = 31$  unidades del *producto 3*  $y X_4 = 24$  unidades del *producto 4*.

Respuestas: *producto 2; producto 1; 10; 27; 24; producto 3; producto 4; 31*

## **6.22** *La Matriz Inversa denotada por A***-1.**

La Matriz inversa de **A** denotada como **A-**<sup>1</sup> es aquella que multiplicando a la matriz **A** da por resultado a la matriz **identidad I.** Esto es:

 $A \times A^{-1} = A^{-1} \times A = I$ 

Esta se obtiene ampliando el sistema de ecuaciones lineales con la matriz identidad que irá absorbiendo todos los cambios que se suceden en las transformaciones hasta lograr una matriz **I** como en el caso anterior en donde estaba la matriz **A**. En esta reducción se usará la alternativa de seleccionar la hilera pivote por la eficiencia de usar el recurso.

Esto significa que se elegirá la hilera pivote por el menor cociente entre los recursos **R** y los coeficientes de la matriz **A**.

#### *6.23 El sistema ampliado*

El sistema ampliado es:

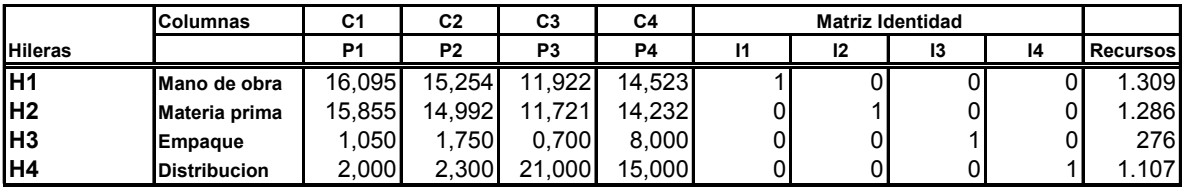

En donde se hará referencia a las hileras para marcar las operaciones que se realicen; La descripción de las ecuaciones lineales que definen los *recursos*; los *coeficientes* de la matriz operativa *A*. La matriz *identidad* para la matriz A; y la matriz *columna* o vector de los recursos.

## *6.24 La hilera Pivote más eficiente.*

Para encontrar la hilera *pivote* se dividen los recursos entre el coeficiente de mayor magnitud en la matriz A obteniendo una medida de eficiencia. Entre menor sea el valor, mayor, 'se hará un mejor uso de recursos'.

$$
E_1 = \frac{1.309}{16,095} = 81,33; E_2 = \frac{2.285}{15,855} = 81,11; E_3 = \frac{276}{8,000} = 34,50; E_4 = \frac{1.107}{21,000} = 73,80
$$

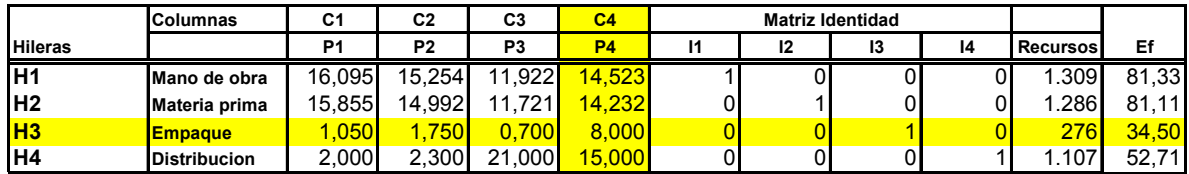

En donde la celda pivote corresponde al *empaque* del producto 4 con *34,50* recursos de empaque por unidad. Esta es: *H3C4 = 8,000*.

Respuestas: *34,50; empaque; H3C4 = 8,000; pivote*

# *6.25 Proceso sobre la matriz A.*

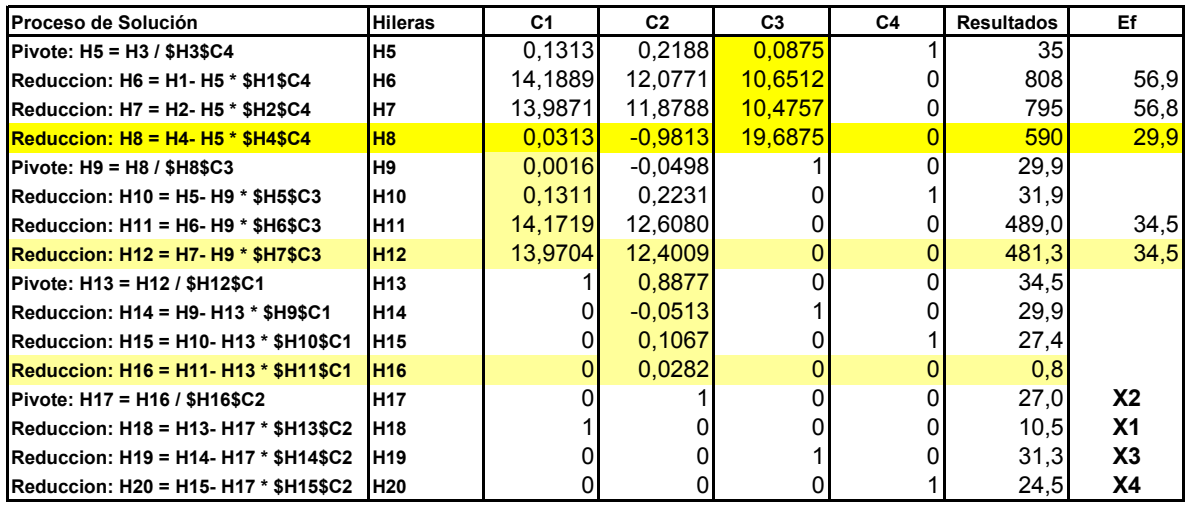

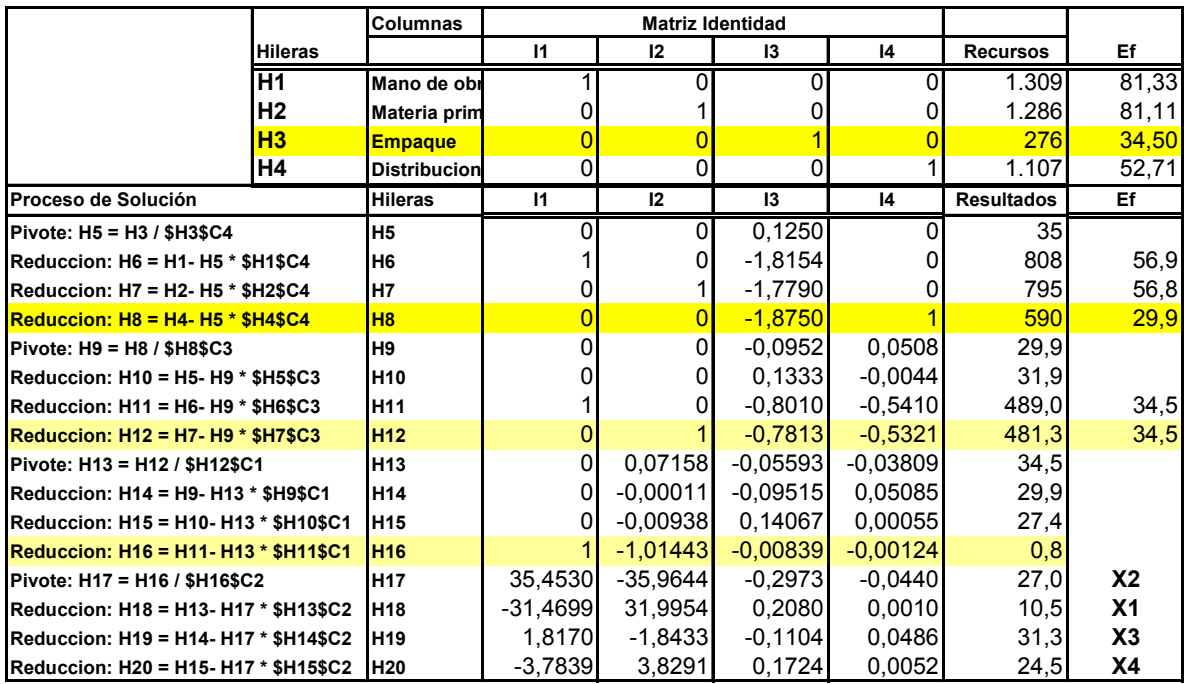

# *6.26 Proceso sobre la matriz I.*

# *6.27 La Matriz Inversa.*

La solución es única pues los resultados que dan **solución** al sistema son los mismos que los obtenidos con el método anterior. Con cuidado de mantener el orden de las variables señaladas por los unos de la matriz primaria.

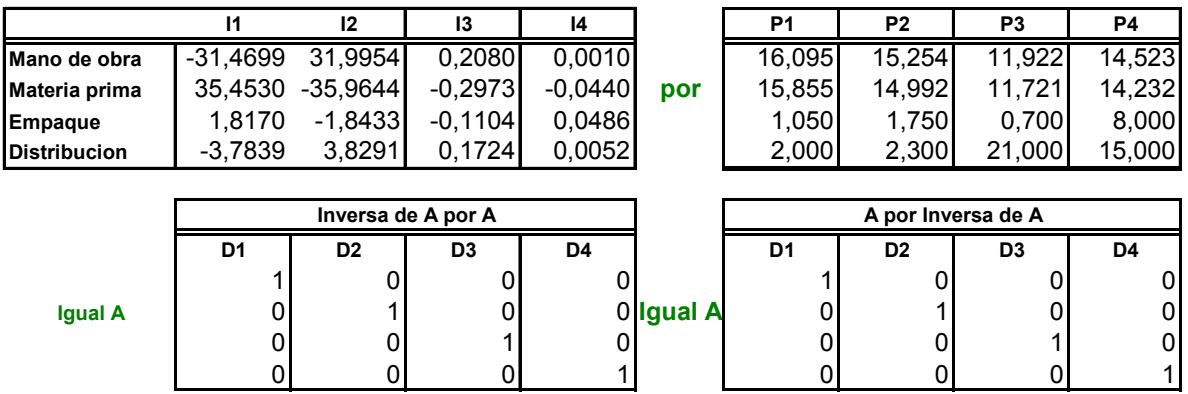

De donde se deduce que la matriz inversa es **conmutativa**.

$$
A^{-1} \times A = A \times A^{-1} = I
$$

Respuestas: *Inversa; solución; conmutativa.*

## *6.28 La Matriz Inversa proporciona la solución.*

Una propiedad más de la matriz inversa. Es de esperarse que la matriz inversa multiplicada por los recursos proporcione la *solución*.

En este caso la operación no es conmutativa. Pues el vector de recursos es una matriz columna y habría que *trasponerlo*.

 $A^{-1} \times Y = S$ 

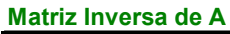

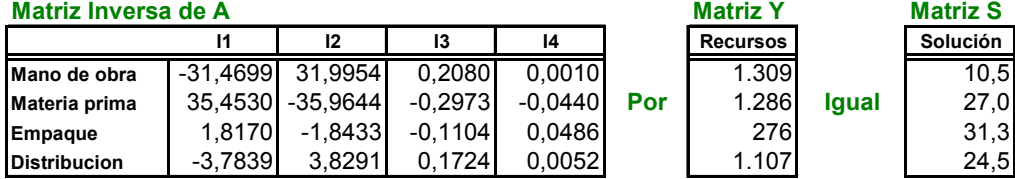

Respuestas: *Trasponerlo; solución.*

## *6.29 Otra forma de comprobación.*

Ya se aprendió la utilidad de las matrices para encontrar soluciones a sistemas de ecuaciones que representan fenómenos operativos ideales.

Aprovechando las facilidades de la HE se puede crear el cuadro siguiente.

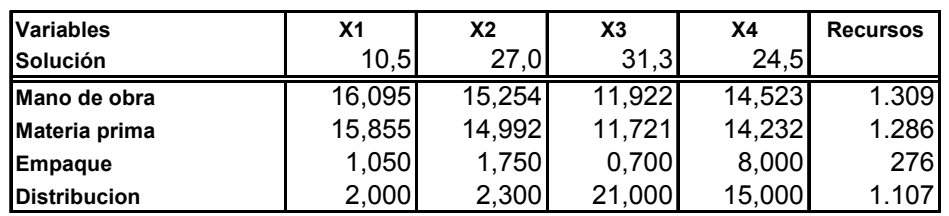

En ecuaciones lineales:

 $2,000(10,5) + 300(27,0) + 21,000(31,3) + 15,000(24,5) = 1.107$  $1,050(10,5) + 1,750(27,0) + 0,700(31,3) + 8,000(24,5) = 276$  $15,855(10,5) + 14,992(27,0) + 11,721(31,3) + 14,232(24,5) = 1.286$  $16,095(10,5) + 15,254(27,0) + 11,922(31,3) + 14,523(24,5) = 1.309$ 

#### *6.30 El consumo de recursos para cada producto.*

Aprovechando las facilidades de la HE, es posible conocer la cantidad de recursos que consume cada producto como se puede observar en el cuadro.

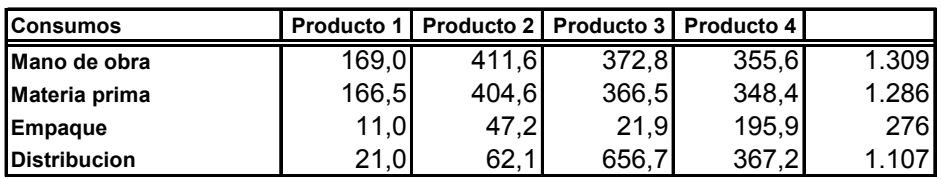

El cuadro muestra lo que consume cada producto del recurso señalado por la ecuación lineal. Así se puede ver que el Producto 1 consume *169,0* unidades hombre; *166,5* unidades de materia prima; *11,0* unidades empaque; y *21,0* unidades en distribución.

*En forma de ecuaciones lineales desarrolladas.* 

 $21,0 + 62,1 + 656,7 + 367,2 = 1.107$  $11,0 + 47,2 + 21,9 + 195,9 = 276$  $166,5 + 404,6 + 366,5 + 348,4 = 1.286$  $169,0 + 411,6 + 372,8 + 355,6 = 1.309$ Respuestas: *166,5; 21,0; 169,0; 11,0.*

#### *6.31 Conclusión.*

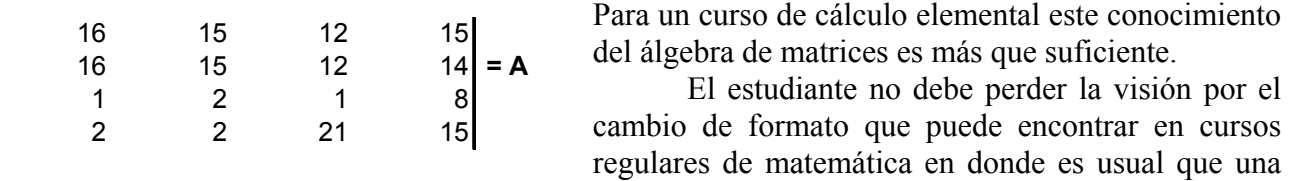

matriz se presente con la estructura de un conjunto de datos encerradas por dos líneas verticales y paralelas.

Es importante para facilitar el aprendizaje que el estudiante trate de asociar el arreglo matricial con ejemplos definidos como se hizo en este curso.

También debe recordar que la Hoja Electrónica es un sistema matricial de hileras y columnas. El programa interno guarda la información de cada celda pos su posición en el espacio matricial.

Esta obra se imprimió en: LOAIZA IMPRESIÓN DIGITAL. Tel: 551-6580. Fax: 552-3844 Cartago Costa Rica Abril 2007.